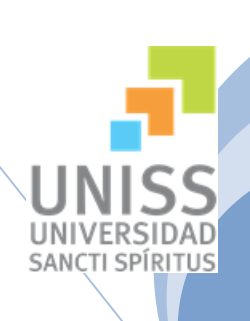

Universidad de Sancti Spíritus "José Martí" Facultad de Ciencias Técnicas Carrera Ingeniería Informática

# **"Aplicación Web para la gestión de quejas en las redes de distribución del SEN".**

## **Trabajo de Diploma para optar por el título de Ingeniería en Informática**

**Autora:** Rosalí Toledo Hernández. **Tutor:** Ing. Esteban Morell Batista.

> **Consultantes:** MS.c. Irina Machado Mutis.

MS.c. Orlando Brunet Arias.

**Sancti Spíritus Junio, 2016**

Pensamiento

"Cuando el objetivo te parezca difícil, no cambies de objetivo;

busca un nuevo camino para llegar a él."

Confucio.

Dedicatoria

*Dedico este trabajo a mi mamá por ser tan fuerte ante todas las adversidades y enseñarme a salir adelante.*

Agradecimientos

*A mi familia por apoyarme durante toda mi carrera.*

*A mis padres y hermana por su amor y apoyo constante.*

*A mi tía Yolanda por estar ahí cuando más la he necesitado.*

*A mis abuelos.*

 *A los profesores de la universidad que durante estos 5 años estuvieron conmigo especialmente a la profesora Yandira.*

 *A mis compañeros de aula, Yoelvis, Lisandrita, Ismary, Humberto, Denis, Daniel y Edel, por hacer de la universidad un lugar totalmente festivo.*

 *A Baby y Betty por ayudarme a salir adelante en los momentos más difíciles, gracias por estar ahí.*

*A Irina, Esteban y Jessie por ayudarme hasta el final.*

 *A Orlando del departamento de ATI que sin su ayuda este trabajo no sería lo que es hoy.*

 *A esa persona que durante este último año que me han dado la fuerza para salir adelante.*

 *A esos que no pudieron estar aquí hoy pero que de una forma u otra me han ayudado.*

 *A todos los que han ayudado a mi superación como persona y profesional …*

 *…GRACIAS.*

## **Resumen**

La Empresa de Tecnologías de la Información y la Automática (ATI) de Sancti Spíritus, desarrolla el Sistema Integral de Gestión de Redes (SIGERE) diseñado e implementado en todas las Unidades de Base de la Unión Nacional Eléctrica (UNE), en el cual se encuentra el Módulo de Atención al Cliente, que se encarga de la recepción de las quejas e inconformidades referentes al servicio eléctrico. El manejo de estas quejas no se realiza de manera adecuada ya que el software existente no cumple con las necesidades actuales de la población y es de difícil actualización, lo que ocasiona dificultades a la hora de dar solución a dichas quejas, por lo que surge la necesidad de que se desarrolle un software completamente nuevo que cumpla con las necesidades actuales de la población. El objetivo de la presente investigación es desarrollar un software, que permita mejorar el manejo de las quejas e inconformidades existentes en el país con relación al servicio eléctrico.

Para el desarrollo de la aplicación se utilizó la metodología RUP (Proceso Unificado de Desarrollo); y como lenguaje de modelación el UML (Lenguaje Unificado de Modelado); lo cual posibilitó la adecuada documentación del análisis, diseño e implementación de la solución. Se implementó utilizando lenguaje C# para la lógica del negocio y Asp.net para la interfaz de usuario, lo que permitió un código eficiente y un agradable diseño, adecuado a las especificaciones del cliente. Para la persistencia de la información se utilizó como Gestor de Base de Datos Microsoft SQL Server 2008 R2.

# **Abstract**

The Company of Technologies of the Information and the Automatic (ATI) of Sancti Spíritus, develops the Integral System of Administration of Power Grids (SIGERE) designed and implemented in all the Units of Base of the Electric National Union (UNE), in which Module is Customer service, which is responsible for receiving complaints and disagreements concerning the electrical service. The handling of these complaints is not performed properly because the existing software does not meet the current needs of the population and is difficult to upgrade, causing difficulty of resolving such complaints, so arises need for completely new software that meets the current needs of the population develops. The aim of this research is to develop software, which improves the handling of complaints and disagreements existing in the country with regard to electricity.

For the development of the application it was utilized the RUP (Rational Unified Process) methodology, and as the modeling language the UML (Unified Modeling Language); which made possible the adequate documentation of the analyses, design and implementation of the solution. It was implemented utilizing C# language for the logic of business and Asp.net for the user interface, which permitted an efficient code and a pleasant design, made suitable to the client's specifications To ensure that the information were consistently organized and easily accessible, it was utilized as Database Management System, Microsoft SQL Server 2008 R2.

## **ÍNDICE**

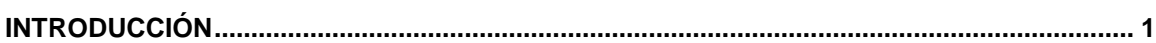

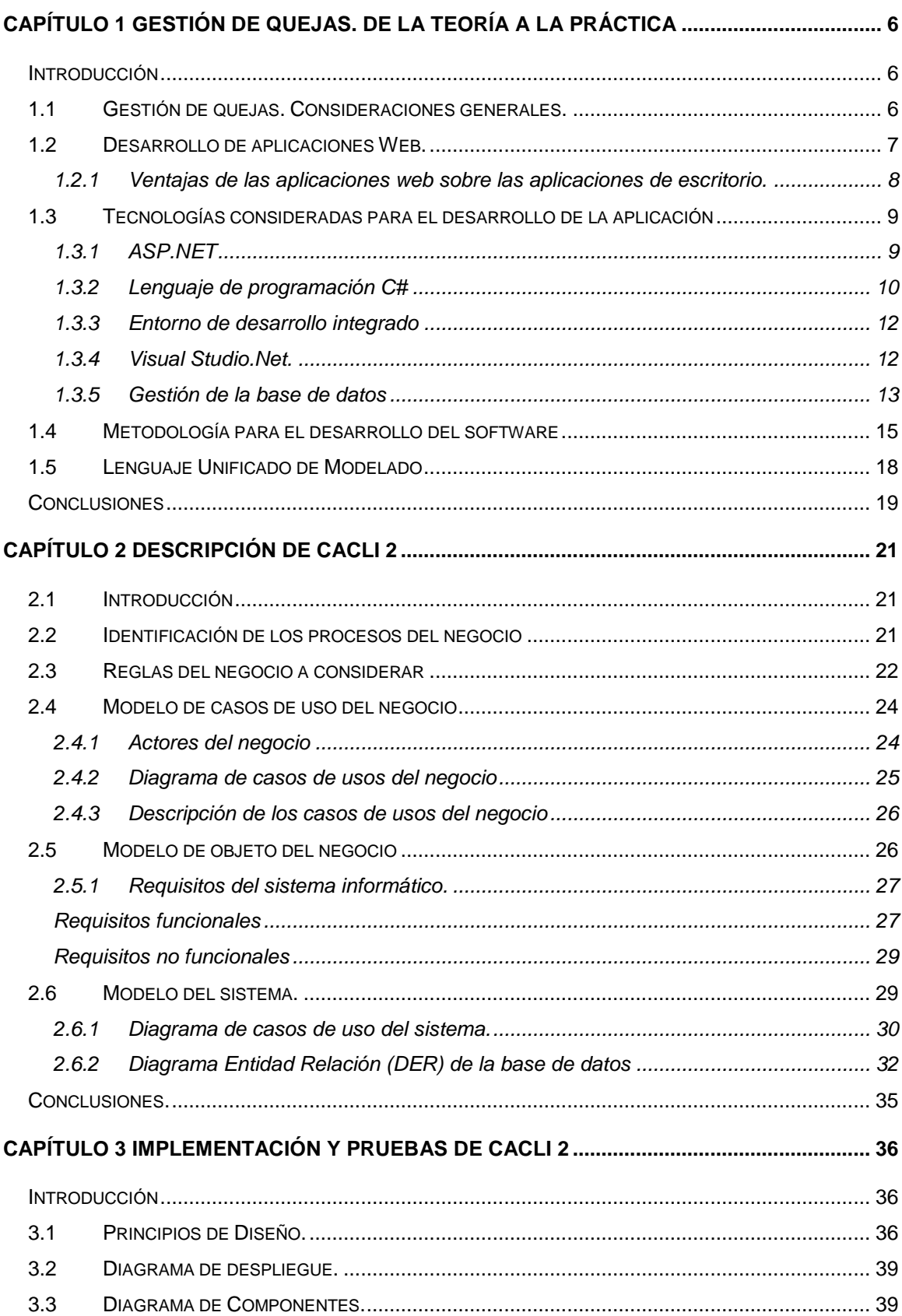

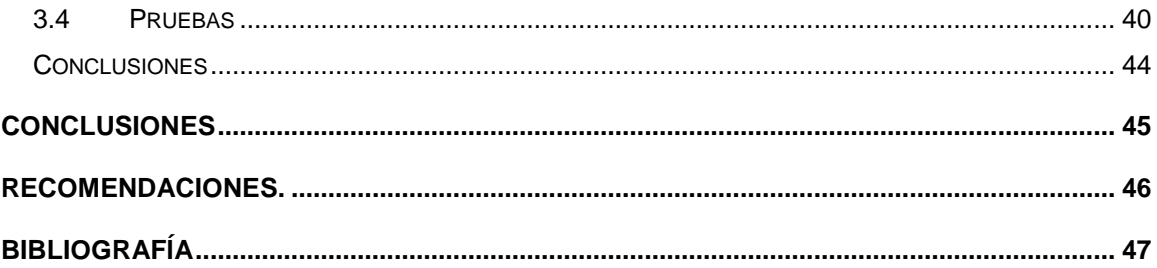

# **Índice de tablas**

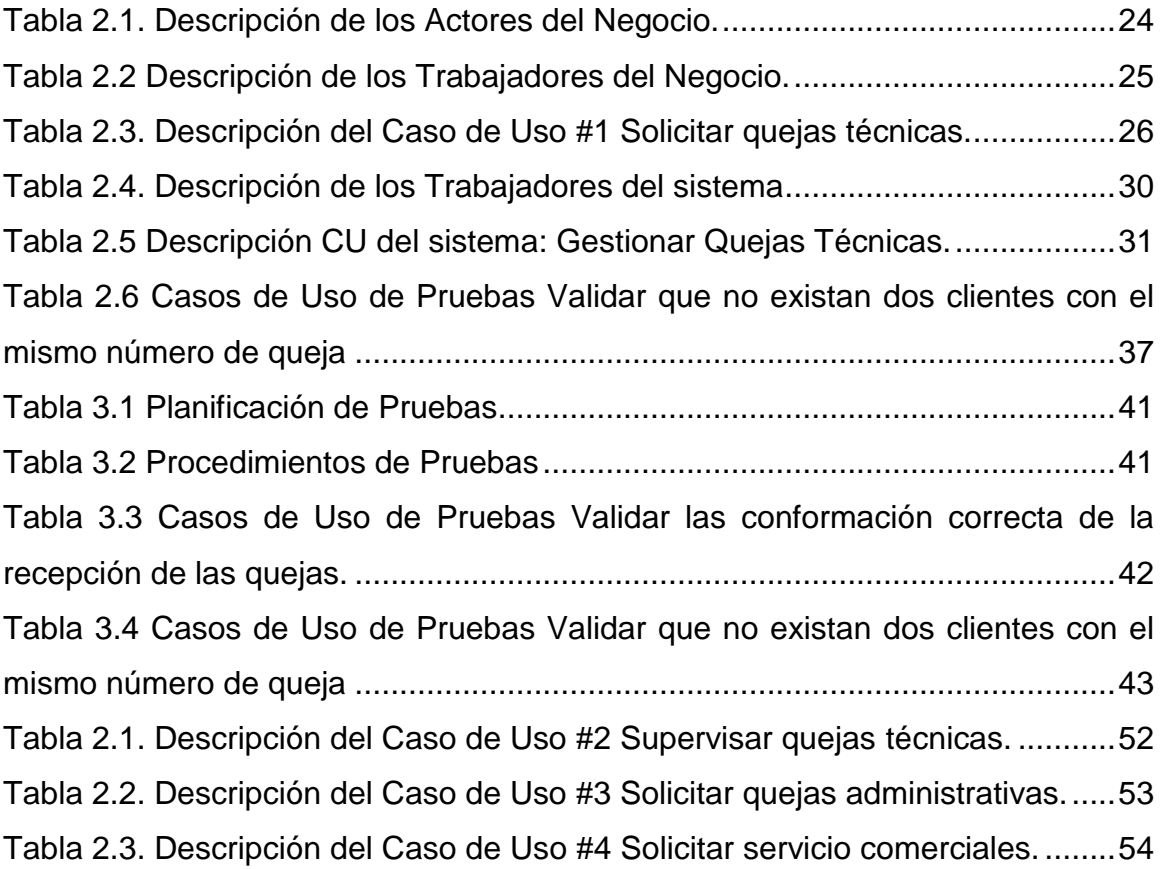

# **Índice de figuras**

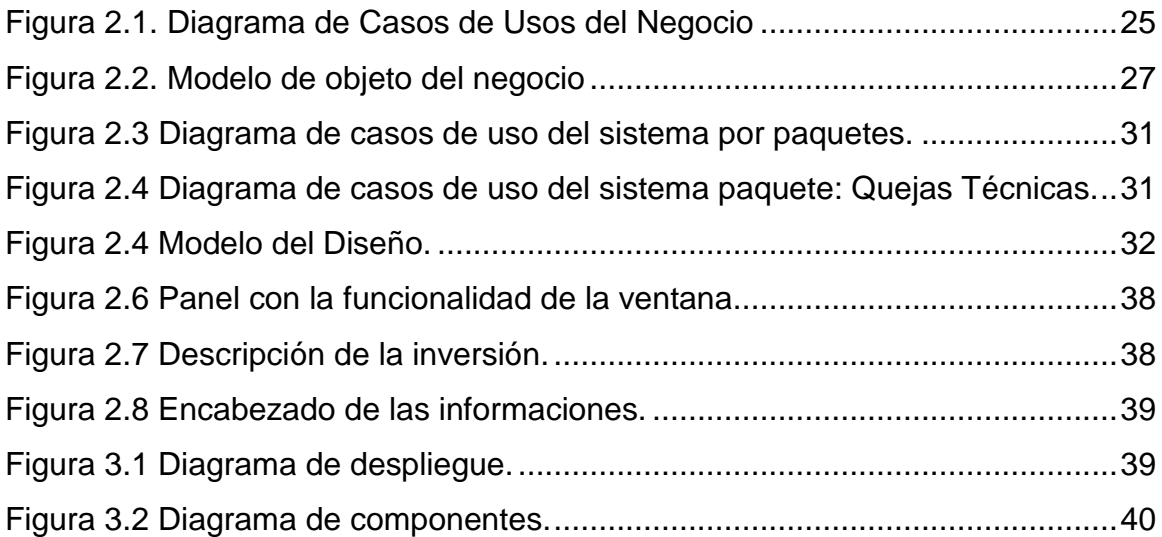

## **Introducción**

<span id="page-10-0"></span>La energía eléctrica es sin duda, de las energías que se conocen, la más utilizada en el Siglo XXI. Ha sido uno de los avances tecnológicos que ha permitido al hombre un destacado desarrollo económico, industrial y demográfico durante el último siglo. La producción industrial y agropecuaria, la movilidad, la recreación, la seguridad, las comunicaciones y la producción laboral son algunas de las actividades que dependen en gran porcentaje de la energía eléctrica para su desarrollo (Velandia, Roa, & Garzón, 2009).

La capacidad de generar y transmitir la energía eléctrica se ha convertido en un factor fundamental y esencial en la [sociedad](http://www.monografias.com/trabajos35/sociedad/sociedad.shtml) moderna, ya que es uno de los pilares, junto a los recursos humanos, el [dominio](http://www.monografias.com/trabajos7/doin/doin.shtml) tecnológico, la disponibilidad de los [recursos](http://www.monografias.com/trabajos4/refrec/refrec.shtml) hídricos potables, entre otros, que permite llevar a cabo las mejoras y la modernización de los asentamientos humanos, así como el [desarrollo](http://www.monografias.com/trabajos12/desorgan/desorgan.shtml) de la actividad comercial, tanto a pequeña [escala](http://www.monografias.com/trabajos6/dige/dige.shtml#evo) como a nivel industrial. (Torres, 2014)

La informatización de la sociedad constituye el núcleo central de la transformación multidimensional que experimenta la economía en la actualidad. Cuando se hable de tecnologías de la información es necesario mencionar la importancia que tienen estas en el mundo empresarial. Su utilización ofrece numerosas propuestas que garantizan el éxito en la informatización del proceso de organización de la información que se maneja y procesa. El uso de Tecnologías de la Información y las Comunicaciones (TIC) ayudan a mejorar y a hacer más eficiente al trabajo que se desempeña, liberando de tareas repetitivas y ayudando con más información para el crecimiento de las empresas (Baptista, Callapa, & Lozano, 2014). Contar con aplicaciones informáticas, posibilita un mejor y más fácil acceso a la información.

Debido al avance tecnológico que ha alcanzado la sociedad, la energía eléctrica se ha convertido en un factor determinante en el desarrollo de cualquier país. Esta energía pone en funcionamiento no sólo un amplio complejo industrial, sino también un sinnúmero de equipos y útiles que son empleados en todas las ramas de la economía y la vida social, pues hoy la energía eléctrica constituye un medio fundamental en la

satisfacción de necesidades humanas, y contribuye, en gran parte, a que se eleve el nivel y la calidad de vida de la población. (Torres, 2014)

En Cuba, a pesar de los obstáculos que se han presentado a lo largo de los años y con el esfuerzo de los trabajadores y técnicos que quedaron en el país al triunfo de la Revolución, se logró mantener el servicio eléctrico a partir de importantes innovaciones. Actualmente el 95% de la población tiene acceso a este servicio tan necesario. (Torres, 2014)

La Unión Eléctrica (UNE), es la organización que en Cuba se encarga de la gestión de la energía eléctrica. Este proceso comienza por la generación en las grandes centrales eléctricas, luego esta energía es transmitida a través de las redes del Sistema Electroenergético Nacional (SEN) que se extienden a lo largo y ancho del país, y por último se procede a la distribución que constituye el eslabón final en la cadena productor-consumidor. Esta actividad ha de realizarse de manera segura, con calidad y eficiencia; logrando un alto nivel de satisfacción de los clientes; promoviendo el desarrollo y bienestar de los recursos humanos; y con un profundo respeto al entorno ambiental. (Morales, 2007)

Las Empresas Eléctricas (EE) provinciales y las Unidades Empresariales de Base (UEB) poseen la misión de garantizar el servicio eléctrico a la población y mantener en óptimas condiciones las redes del SEN. Con el objetivo de garantizar la transmisión y distribución de la energía las EE y las UEB se enfrascan cada año en el proceso inversionista con la ejecución de miles de inversiones en las redes eléctricas. Una de las acciones de mayor importancia constituye la mejora de las redes de distribución eléctricas del país (Morales, 2007)

Independientemente de los esfuerzos de la UNE por mantener un servicio estable, en ocasiones se ve afectada la calidad del suministro de la energía eléctrica, lo cual genera quejas e inconformidades. El manejo rápido y oportuno de las mismas tiene considerables beneficios para las organizaciones, incluyendo una mejor calidad de atención a la población, ya que la retroalimentación de los usuarios de cualquier servicio resulta fundamental en cualquier plan de calidad. El desafío de la UNE es buscar vías para capturar esa información de manera eficiente y productiva aumentando así la calidad, accesibilidad y seguridad de la atención al cliente.

Los Centros de Atención al Cliente de las empresas eléctricas surgen como respuesta a la necesidad de que las entidades brinden una atención ágil y con calidad a cada uno de los clientes, teniendo en cuenta que el servicio eléctrico se encuentra entre los que más clientes tiene tanto en el sector residencial como en el no residencial.

Sin embargo, el software actualmente utilizado fue implementado hace más de una década y no se ajusta a las necesidades actuales de la empresa. El software llamado CACLI que es una aplicación de escritorio en su conjunto está conformado por un programa cliente desarrollado en Borland Delphi 7.0 que interactúa con una base de datos Microsoft SQL Server 2000 usando tecnología ADO. Este conjunto de tecnología funcionó bien durante el período mencionado pero con la evolución de los procesos y las tecnologías la empresa necesita una herramienta que gestione la información de manera más eficiente y sea independiente del sistema operativo, brindando facilidades para actualizarla sin distribuir e instalar software a los usuarios potenciales. Este software recibe y cuenta con vistas de datos sobre las quejas recibidas y el estado que presentan cada una de ellas, las que están siendo atendidas (ubicación de la guardia eléctrica), los planes de afectación por mantenimientos y apagones, así como las afectaciones reales ya sean planificadas o imprevistas por averías o por necesidades urgentes en la operación del SEN.

La UNE ha ido introduciendo los recursos informáticos, como parte del perfeccionamiento y desarrollo de la organización, muchas de las actividades que anteriormente eran realizadas de forma manual, ahora se ven apoyadas o sustituidas por aplicaciones informáticas.

La Empresa de Tecnologías de la Información y la Automática (ATI) desarrolla el Sistema Integral de Gestión de Redes (SIGERE), un sistema de la UNE que informatiza la gestión de las redes de transmisión y distribución, integra "los procesos de explotación, operación, estudio, planificación y dirección, introduce mejoras tangibles al desarrollo de los procesos en las Empresas Eléctricas del país" (Fernández R. , 2012, p. 5) donde se desarrolló el Modulo de Gestión de Incidencias que es el encargado de gestionar las quejas he inconformidades referentes al servicio eléctrico. El SIGERE está implantado en todas las Empresas Eléctricas provinciales y

3

aprovechar la información que gestiona es valioso para el control de las inversiones que se ejecutan.

El estudio realizado sobre el proceso de gestión de quejas en las Empresas Eléctricas revela la existencia de herramientas informáticas que apoyan la gestión de las quejas, pero no hay evidencias de que se haya realizado un sistema informático con las funcionalidades que requiere la UNE y que se encuentre integrado al SIGERE nutriéndose de la información que maneja.

Teniendo en cuenta la situación anterior se determinó el siguiente problema de investigación.

¿Cómo contribuir a la gestión de las quejas en las redes de distribución del SEN? Por lo que la investigación tiene como **objetivo general** desarrollar una aplicación web que contribuya a la gestión de quejas en las redes de distribución del SEN Para lo cual se plantean las siguientes **preguntas de investigación**:

- 1. ¿Cuáles son los fundamentos teóricos metodológicos que sustentan la elaboración de un software que facilite la gestión de la información relacionada con las quejas?
- 2. ¿Cómo diseñar una aplicación web que facilite la gestión de quejas en las redes de distribución del SEN?
- 3. ¿Cómo implementar una aplicación web que facilite la gestión de quejas en las redes de distribución del SEN?

Las tareas de investigación a realizar para dar respuesta a las **preguntas de investigación** planteadas son:

- 1. Determinar los fundamentos teóricos metodológicos que sustentan la elaboración de un software que facilite la gestión de quejas.
- 2. Diseñar una aplicación web que facilite la gestión de quejas en las redes de distribución del SEN.
- 3. Implementar una aplicación web que facilite la gestión de quejas en las redes de distribución del SEN.

Este trabajo está estructurado de la siguiente forma:

## **Introducción.**

## **Capítulo I: Gestión de quejas. De la teoría a la práctica.**

En este capítulo se aborda lo referente a los elementos teóricos que soportan la investigación, se presentan las tecnologías y lenguajes de programación que se ajustan al desarrollo del trabajo, fundamentando su selección en base al estudio realizado desde el objeto de estudio al campo de acción.

### **Capítulo II: Descripción de la aplicación CACLI 2.**

En este capítulo se describe el modelo del negocio identificando los procesos involucrados en él, las reglas que lo caracterizan, se identifican actores y trabajadores que en él intervienen, el diagrama de casos de uso y los diagramas de actividades correspondientes; también se muestra el diagrama de clases del modelo de objetos.

## **Capítulo III: Implementación y prueba de CACLI 2.**

En este capítulo se describe la forma en que se realizará la implementación del sistema a través del diagrama de clases, el diagrama de clases persistentes y el modelo de datos. Se hace referencia a los principios de diseño, estándares de codificación y al modelo de implementación mediante el diagrama de despliegue y de componentes. **Conclusiones.**

## <span id="page-15-0"></span>**Capítulo 1 Gestión de quejas. De la teoría a la práctica**

#### <span id="page-15-1"></span>**Introducción**

El presente capítulo abarca los fundamentos teóricos y metodológicos asociados a la gestión de la información en las empresas, particularizando en el control y procesamiento de las quejas. Describe los principales conceptos relacionados con las aplicaciones web para la gestión de la información. Se realiza un estudio de las tendencias y tecnologías actuales en el desarrollo de aplicaciones web, para posteriormente abordar el estudio de las distintas metodologías, arquitecturas y lenguajes de programación que se utilizarán en la implementación del software que se propone.

#### <span id="page-15-2"></span>**1.1 Gestión de quejas. Consideraciones generales.**

La retroalimentación con los usuarios de una empresa, sobre todo las de servicios, puede contribuir, en gran medida, al desarrollo de indicadores de calidad en la misma. Un modo eficiente de saber los puntos débiles para mejorar los servicios es a través de las quejas de los usuarios. De ahí que resulte crucial para la empresa la gestión eficaz de esta información.

Las quejas atendidas adecuadamente, solucionadas satisfactoriamente y registradas en modo que puedan permitir las acciones correctivas o preventivas correspondientes, contribuirán a mejorar la eficiencia y la eficacia de los servicios en forma continua.

Las normas (ISO 10002 I. O., 2004) establecen que la organización debería planificar y diseñar un proceso eficaz y eficiente de tratamiento de las quejas a fin de aumentar la fidelidad y satisfacción de los clientes, así como para mejorar la calidad de los productos ofrecidos.

La norma (ISO 10002, 2005) define a las quejas como: Expresión de insatisfacción hecha a una organización, con respecto a sus productos o al propio proceso de tratamiento de las quejas, donde se espera una respuesta o resolución explícita o implícita. El término "queja" puede significar también reclamación/reclamo.

La (Dirección Nacional de Desarrollo Turístico. Manual de buenas Prácticas de Atención al Cliente, 2013) define las quejas como una fuente de información valiosa acerca de qué es lo que los clientes quieren y no están teniendo.

Estos conceptos sirven de base a la presente investigación para definir las quejas en la empresa eléctrica como las inconformidades planteadas por la población debido a la interrupción del servicio eléctrico o los daños producidos por la inestabilidad del mismo.

Gestionar los niveles de satisfacción e insatisfacción de los clientes resulta ser una tarea crucial para el éxito y continuidad de la empresa. Las empresas deben ser capaces no sólo de orientar sus actividades hacia el mercado para lograr la satisfacción, sino también saber gestionar la insatisfacción de sus clientes para lograr un crecimiento estable y global. (Moreno, 2012)

La gestión de las quejas es un proceso que se califica como crítico, ya que es la valoración efectiva del servicio percibido. Muchas veces se subvaloran quejas pequeñas, que al no ser debidamente satisfechas generan una insatisfacción generalizada que abarca a todo el servicio. Por regla general, las personas o clientes se acuerdan más de lo malo que de lo positivo. Es por ello que resulta de suma importancia contar con una infraestructura que otorgue calidad a la gestión de esta información en las empresas, y entra a jugar un papel fundamental la implementación de los sistemas informáticos. (Moreno, 2012)

#### <span id="page-16-0"></span>**1.2 Desarrollo de aplicaciones Web.**

En los últimos años se está dando un cambio de rumbo en la programación de aplicaciones informáticas: el paso de aplicaciones de escritorio a aplicaciones web. Esto responde por una parte a la implantación y popularización de Internet. Por otra parte se está viviendo una evolución sustancial en el modelo de producción de las empresas y en la nueva gestión del trabajo. (Gibaja, 2009)

Una aplicación web es un programa informático que en lugar de ejecutarse en un ordenador personal se ejecuta parcialmente en un servidor remoto, al que se accede a través de Internet por medio de un navegador web. (Gibaja, 2009)

En la ingeniería de software se denomina aplicación web a una aplicación en la cual un usuario por medio de un navegador realiza peticiones a una aplicación remota accesible a través de Internet (o a través de una intranet) y que recibe una respuesta que se muestra en el propio navegador. (Luján Mora, 2002)

### <span id="page-17-0"></span>**1.2.1 Ventajas de las aplicaciones web sobre las aplicaciones de escritorio.**

Segú (Luján Mora, 2002) las aplicaciones web presentan las siguientes ventajas sobre las de escritorio:

- **Compatibilidad multiplataforma:** tienen un camino mucho más sencillo para la compatibilidad Multiplataforma que las aplicaciones de software descargables.
- **Actualización**: están siempre actualizadas con el último lanzamiento.
- **Inmediatez de acceso:** no necesitan ser descargadas, instaladas y configuradas. Se puede acceder a una cuenta online para trabajar sin importar cuál es su configuración o su hardware.
- **Menos requerimientos de memoria:** tienen muchas más razonables demandas de memoria RAM de parte del usuario final que los programas instalados localmente.
- **Menos Bugs:** son menos propensas a colgarse y crear problemas técnicos debido a software o conflictos de hardware con otras aplicaciones existentes, protocolos o software personal interno. Con aplicaciones basadas en web, todos utilizan la misma versión, y todos los bugs pueden ser corregidos tan pronto como son descubiertos.
- **Múltiples usuarios concurrentes:** las aplicaciones basadas en web pueden realmente ser utilizada por múltiples usuarios al mismo tiempo.

Cuando se trabaja con una aplicación de escritorio, un cambio en la misma supone aplicar el mismo en todos los ordenadores de la empresa: más carga de trabajo para el informático (y mayor factura por horas si el servicio es subcontratado), y posiblemente el empleado tendrá que dejar de trabajar durante un tiempo, que podría ser de minutos o de horas. También, un cambio en la aplicación afecta inmediatamente

a todos los usuarios, siendo ésta una ventaja en el caso en que haya que hacer un cambio urgente en la misma. (Gibaja, 2009)

### <span id="page-18-0"></span>**1.3 Tecnologías consideradas para el desarrollo de la aplicación**

#### <span id="page-18-1"></span>**1.3.1 ASP.NET**

**.NET** es una arquitectura tecnológica, desarrollada por Microsoft para la creación y distribución del software como un servicio. Esto quiere decir, que mediante las herramientas de desarrollo proporcionadas por esta nueva tecnología, los programadores podrán crear aplicaciones basadas en servicios para la web. (Nuñes, 2002)

Una vez que se haya escogido desarrollar una aplicación Web, queda decidir qué tecnología se va a utilizar de todas las existentes. Existen varias opciones siendo PHP, JSP, ASP y ASP.NET las más comunes. Esta investigación se centrará en esta última.

**ASP.NET** rompe totalmente con el pensamiento de script que se tenía hasta el momento. El cambio en la arquitectura es radical, es un Framework para aplicaciones web desarrollado y comercializado por Microsoft, usado por programadores para construir sitios web dinámicos, aplicaciones web y servicios web XML que apareció en enero de 2002 con la versión 1.0 del.Net Framework, y es la tecnología sucesora de la tecnología Active Server Pages (ASP). (Nuñes, 2002)

Está construido sobre el Common Languaje Runtime (CLR), permitiendo a los programadores escribir código ASP.NET usando cualquier lenguaje admitido por el.NET Framework. (Nuñes, 2002). Es un modelo de desarrollo Web unificado que incluye los servicios necesarios para crear aplicaciones Web empresariales con el código mínimo.

ASP.NET incluye según (MSDN, Microsoft. 2007 Información general sobre ASP.NET, 2007):

- Marco de trabajo de página y controles
- Compilador de ASP.NET
- Infraestructura de seguridad
- Funciones de administración de estado
- Configuración de la aplicación
- Supervisión de estado y características de rendimiento
- Capacidad de depuración
- Marco de trabajo de servicios Web XML
- Entorno de host extensible y administración del ciclo de vida de las aplicaciones
- Entorno de diseñador extensible

## <span id="page-19-0"></span>**1.3.2 Lenguaje de programación C#**

C# es un lenguaje de propósito general orientado a objetos creado por Microsoft para su plataforma .NET. Su sintaxis básica deriva de C/C++ y utiliza el modelo de objetos de la plataforma .NET el cual es similar al de Java aunque incluye mejoras derivadas de otros lenguajes. C# fue diseñado para combinar el control a bajo nivel de lenguajes como C y la velocidad de programación de lenguajes como Visual Basic. (Rothberg, 2016)

Es una parte esencial de la plataforma .Net, C# combina los mejores elementos de múltiples lenguajes de amplia difusión como C++, Java, Visual Basic o Delphi. De hecho, su creador Anders Heljsberg fue también el creador de muchos otros lenguajes y entornos como Turbo Pascal, Delphi o Visual Studio. La idea principal detrás del lenguaje es combinar la potencia de lenguajes como C++ con la sencillez de lenguajes como Visual Basic, y que además la migración a este lenguaje por los programadores de C/C++/Java sea lo más inmediata posible (Rothberg, 2016)

Entre las características que plantea **(Rothberg, 2016)** de C# se encuentran:

- **Sencillez**: C# elimina muchos elementos que otros lenguajes incluyen y que son innecesarios en .NET.
- **Modernidad**: C# incorpora en el propio lenguaje elementos que a lo largo de los años ha ido demostrándose son muy útiles para el desarrollo de aplicaciones y que en otros lenguajes como Java o C++ hay que simular, como un tipo básico decimal que permita realizar operaciones de alta precisión con reales de 128 bits (muy útil en el mundo financiero), la inclusión de una instrucción foreach que permita recorrer colecciones con facilidad y es ampliable a tipos definidos

por el usuario, la inclusión de un tipo básico string para representar cadenas o la distinción de un tipo bool específico para representar valores lógicos.

- **Orientación a objetos**: Como todo lenguaje de programación de propósito general actual, C# es un lenguaje orientado a objetos, aunque eso es más bien una característica del CTS que de C#. Una diferencia de este enfoque orientado a objetos respecto al de otros lenguajes como C++ es que el de C# es más puro en tanto que no admiten ni funciones ni variables globales sino que todo el código y datos han de definirse dentro de definiciones de tipos de datos, lo que reduce problemas por conflictos de nombres y facilita la legibilidad del código.
- **Orientación a componentes:** La propia sintaxis de C# incluye elementos propios del diseño de componentes que otros lenguajes tienen que simular mediante construcciones más o menos complejas. Es decir, la sintaxis de C# permite definir cómodamente propiedades (similares a campos de acceso controlado), eventos (asociación controlada de funciones de respuesta a notificaciones) o atributos (información sobre un tipo o sus miembros)
- **Gestión automática de memoria:** Como ya se comentó, todo lenguaje de .NET tiene a su disposición el recolector de basura del CLR. Esto tiene el efecto en el lenguaje de que no es necesario incluir instrucciones de destrucción de objetos. Sin embargo, dado que la destrucción de los objetos a través del recolector de basura es indeterminista y sólo se realiza cuando éste se active ya sea por falta de memoria, finalización de la aplicación o solicitud explícita en el fuente, C# también proporciona un mecanismo de liberación de recursos determinista a través de la instrucción using.
- **Seguridad de tipos:** C# incluye mecanismos que permiten asegurar que los accesos a tipos de datos siempre se realicen correctamente, lo que permite y evita que se produzcan errores difíciles de detectar por acceso a memoria no perteneciente a ningún objeto y es especialmente necesario en un entorno gestionado por un recolector de basura.

La razón fundamental para elegir C# es que se diseñó para la plataforma .NET y es capaz de utilizar todo su potencial. También es cierto que es un lenguaje "limpio" en el sentido de que al no tener que proporcionar compatibilidad hacia atrás se ha tenido

más libertad en el diseño y se ha puesto especial hincapié en la simplicidad. En resumen, C# es un lenguaje de programación que toma las mejores características de lenguajes preexistentes como Visual Basic, Java o C++ y las combina en uno solo. (Gónzales Seco, 2009)

Las aplicaciones Web se pueden usar directamente usando el Framework .NET y algún programa editor, por ejemplo el Bloc de Notas, pero el tiempo que llevaría el desarrollo no justificaría el ahorro de costos, en cambio, si se utiliza una herramienta como Visual Studio.net el tiempo de desarrollo se reduciría enormemente. Es por ello que la decisión más sabia sería utilizar un entorno de desarrollo integrado.

### <span id="page-21-0"></span>**1.3.3 Entorno de desarrollo integrado**

Un entorno de desarrollo integrado (IDE), es un entorno de programación que ha sido empaquetado como un programa de aplicación, es decir, consiste en un editor de código, un compilador, un depurador y un constructor de interfaz gráfica (GUI). (Quijano, 2013)

Los IDE proveen un marco de trabajo amigable para la mayoría de los lenguajes de programación tales como C++, PHP, Python, Java, C#, Delphi, Visual Basic, etc. En algunos lenguajes, un IDE puede funcionar como un sistema en tiempo de ejecución, en donde se permite utilizar el lenguaje de programación en forma interactiva, sin necesidad de trabajo orientado a archivos de texto. (Quijano, 2013)

Algunos ejemplos de IDE son los siguientes:

Eclipse, NetBeans, IntelliJ IDEA, JBuilder de Borland, JDeveloper de Oracle, KDevelop, Anjunta, Clarion, MS Visual Studio, Visual C++.

Para el desarrollo de la propuesta de esta investigación se eligió el Visual Studio.net porque es considerado el IDE de programación por excelencia de la plataforma .NET (Quijano, 2013)

#### <span id="page-21-1"></span>**1.3.4 Visual Studio.net.**

Según (Quijano, 2013) Visual Studio es un conjunto completo de herramientas de desarrollo para la generación de aplicaciones web ASP.NET, Servicios Web XML,

aplicaciones de escritorio y aplicaciones móviles. Visual Basic, Visual C#y Visual C++ utilizan todos el mismo IDE, que habilita el uso compartido de herramientas y hace más sencilla la creación de soluciones en varios lenguajes. Así mismo, dichos lenguajes utilizan las funciones de .NET Framework, las cuales ofrecen acceso a tecnologías clave para simplificar el desarrollo de aplicaciones web ASP y Servicios Web XML.

Visual Studio 2013 es el IDE de programación por excelencia de la plataforma .NET y, por ende, de las aplicaciones que corren en los dispositivos del ecosistema de Microsoft. Es mucho más que un IDE complejo y completo. Con el pasar de las versiones y el crecimiento en cada una de ellas, se ha convertido en un ecosistema de desarrollo que unifica en una sola herramienta servidores de gestión de Ciclo de Vida, de planes de pruebas, laboratorios de testing, sistemas de integración continua, repositorios de código compartido avanzadas, etc. (Quijano, 2013) Una vez escogidos el IDE, la tecnología a utilizar y el lenguaje de programación se

procede a la selección del sistema gestor de bases de datos.

#### <span id="page-22-0"></span>**1.3.5 Gestión de la base de datos**

Según (Millán Tejedor, 2008) un Sistema de Gestión de Bases de Datos (SGBD) es una aplicación comercial que permite construir y gestionar bases de datos, proporcionando al usuario de la Base de Datos las herramientas necesarias para realizar, al menos, las siguientes tareas:

- Definir las estructuras de los datos.
- Manipular los datos. Es decir, insertar nuevos datos, así como modificar, borrar y consultar los datos existentes.
- Mantener la integridad de la información.
- Proporcionar control de la privacidad y seguridad de los datos en la Base de Datos, permitiendo sólo el acceso a los mismos a los usuarios autorizados.

La herramienta más difundida para realizar todas estas tareas es el lenguaje SQL. Algunos de los productos comerciales más difundidos son:

ORACLE de Oracle Corporation, DB2 de I.B.M. Corporation, SYBASE de Sybase Inc., Informix de Informix Software Inc., SQL Server de Microsoft Corporation. En esta investigación nos centraremos en SQL Server.

SQL Server constituye una completa solución de datos de extremo a extremo que aporta a los usuarios de su [organización](http://www.monografias.com/trabajos6/napro/napro.shtml) una plataforma segura, confiable y productiva para las aplicaciones de datos de empresa e [inteligencia](http://www.monografias.com/trabajos15/inteligencia-emocional/inteligencia-emocional.shtml) empresarial (BI), ofrece herramientas conocidas y de gran [eficacia](http://www.monografias.com/trabajos11/veref/veref.shtml) para los profesionales de TI, así como para aquellos que trabajan con la información. Estas herramientas reducen la complejidad que supone el proceso de crear, implementar, administrar y utilizar datos empresariales y aplicaciones analíticas en distintas plataformas que abarcan desde dispositivos móviles hasta sistemas de datos de empresas. Gracias a un extenso conjunto de características, interoperabilidad con los sistemas existentes y automatización de las tareas rutinarias, SQL Server aporta una completa solución de datos para las empresas de todos los tamaños, por esta razón se elige su utilización para el desarrollo de la propuesta de la presente investigación. (Millán Tejedor, 2008)

#### **Servidor de bases de datos (SQL Server 2008 r2)**

SQL es el lenguaje estándar para la gestión de bases de datos. Es el lenguaje utilizado por los programadores para desarrollar sus aplicaciones y con el que se pueden realizar todas las tareas necesarias para explotar al completo una base de datos. Con la aparición de los servidores de datos, las aplicaciones pueden conectarse a un servidor para la transmisión y el trabajo de datos. (Arias, 2013)

Con nuevas mejoras y capacidades ingenieriles, SQL Server 2008 permite que sus aplicaciones funcionen mejor y se reduzca la cantidad de tiempo necesario para manejarlas. (López-Belmonte, 2009)

Entre sus características, quizás la más llamativa sea el soporte para compatibilidad con .NET. Esto permite la programación de ensamblados en C# o Visual Basic 2008 y su ejecución en SQL Server, lo que abre un gran abanico de posibilidades.

Estas características se pueden dividir en dos grandes grupos: Funciones Básicas y Business Intelligence. Cada versión soporta algunas características, exceptuando las versiones Enterprise y Developer, pero todas las versiones soportan integración con

.NET (CLR), autenticación y autorización avanzada, optimización automática de Bases de Datos, importación y exportación de datos, el nuevo tipo de dato XML, consultas recursivas, gestión de errores con estructuras TRY…CATCH, la herramienta Express Manager (indicada para la versión Express y es gratuita), conexión dedicada para el administrador, adición de memoria en caliente, encriptación de datos, la herramienta Management Studio, vistas de sistema, herramientas de Reporting Services. (López-Belmonte, 2009)

## <span id="page-24-0"></span>**1.4 Metodología para el desarrollo del software**

Para la realización de esta investigación se utilizó el Proceso Unificado de Desarrollo de Racional, (RUP, por sus siglas en inglés, Rational Unified Process), es una metodología cuyo fin es entregar un producto de software, donde se estructuran todos los procesos y se mide la eficiencia de la organización. Es un procedimiento de desarrollo de software el cual utiliza el Lenguaje Unificado de Modelado, puede ser utilizado para el análisis, implementación y documentación de sistemas orientados a objetos. RUP es un conjunto de metodologías adaptables al contexto y necesidades de cada organización. Es el resultado de varios años de desarrollo y uso práctico en el que se han unificado técnicas de desarrollo, a través de UML. La versión que se ha estandarizado vio la luz en 1998 y se conoció en sus inicios como Proceso Unificado de Rational 5.0, de ahí las siglas con las que se identifica a este proceso de desarrollo. (Jacobson, 2007)

Según (Booch, Rumbaugh, & Jacobson, 2006) el modelo RUP es un marco de trabajo genérico que puede especializarse para una gran variedad de sistemas de software, para diferentes áreas de aplicación, diferentes tipos de organizaciones, diferentes niveles de aptitud y diferentes tamaños de proyectos.

## **Principios de desarrollo**

RUP está basado en 6 principios clave que son los siguientes:

- *Adaptar el proceso:* El proceso deberá adaptarse a las necesidades del cliente ya que es muy importante interactuar con él.
- *Equilibrar prioridades***:** Los requisitos de los diversos participantes pueden ser diferentes, contradictorios o disputarse recursos limitados.
- *Demostrar valor iterativamente***:** Los proyectos se entregan, aunque sea de un modo interno, en etapas iteradas.
- *Colaboración entre equipos:* El desarrollo de software no lo hace una única persona sino múltiples equipos.
- *Elevar el nivel de abstracción:* Este principio dominante motiva el uso de conceptos reutilizables tales como patrón del software, marcos de referencia (frameworks) por nombrar algunos.
- *Enfocarse en la calidad:* El control de calidad no debe realizarse al final de cada iteración, sino en todos los aspectos de la producción. (Cortés Álvares, 2012)

RUP es un producto de Rational (IBM). Se caracteriza por ser iterativo e incremental, estar centrado en la arquitectura y guiado por los casos de uso. Incluye artefactos (que son los productos tangibles del proceso como por ejemplo, el modelo de casos de uso, el código fuente, etc.) y roles (papel que desempeña una persona en un determinado momento, una persona puede desempeñar distintos roles a lo largo del proceso).

## **Ciclo de vida**

Las primeras iteraciones (en las fases de Inicio y Elaboración) se enfocan hacia la comprensión del problema y la tecnología (Durante la fase de inicio las iteraciones hacen mayor énfasis en actividades de modelado del negocio y de requisitos).

- En la fase de elaboración, las iteraciones se orientan al desarrollo de la baseline de la arquitectura, abarcan más los flujos de trabajo de requisitos, modelo de negocios (refinamiento), análisis, diseño y una parte de implementación orientado a la baseline de la arquitectura.
- En la fase de construcción, se lleva a cabo la construcción del producto por medio de una serie de iteraciones. (Para cada iteración se seleccionan algunos Casos de Uso)
- En la fase de transición se pretende garantizar que se tiene un producto preparado para su entrega a la comunidad de usuarios (Cortés Álvares, 2012)

**Algunos de los artefactos según** (Cortés Álvares, 2012) **son:**

RUP en cada una de sus fases realiza una serie de artefactos que sirven para comprender mejor tanto el análisis como el diseño del sistema.

## *Inicio:*

- Documento Visión
- Especificación de Requisitos

## *Elaboración:*

Diagramas de caso de uso

*Construcción:* Documento Arquitectura que trabaja con las siguientes vistas:

## **Vista Lógica**

- Diagrama de clases
- Modelo E-R (Si el sistema así lo requiere)

## **Vista de Implementación**

- Diagrama de Secuencia
- Diagrama de estados
- Diagrama de Colaboración

## **Vista Conceptual**

Modelo de dominio

## **Vista física**

• Mapa de comportamiento a nivel de hardware.

Según (Cortés Álvares, 2012) sus principales ventajas son las mencionadas a continuación:

- Reduce riesgos del proyecto.
- Incorpora fielmente el objetivo de calidad.
- Integra desarrollo con mantenimiento.

RUP, además, cubre el ciclo de vida de desarrollo de un proyecto y toma en cuenta las mejores prácticas a utilizar en el modelo de desarrollo de software.

RUP utiliza el Lenguaje Unificado de Modelado (UML) para preparar todos los esquemas de un sistema software. No obstante, los verdaderos aspectos definitorios de RUP se resumen en tres frases clave: está dirigido por casos de uso, centrado en la arquitectura y es iterativo e incremental. (Jacobson, 2007)

#### <span id="page-27-0"></span>**1.5 Lenguaje Unificado de Modelado**

Para producir un software que cumpla su propósito hay que obtener los requisitos del sistema, esto se consigue conociendo de una forma disciplinada a los usuarios y haciéndolos participar de manera activa para que no queden "cabos sueltos". Para conseguir un software de calidad, que sea duradero y fácil de mantener hay que idear una sólida base arquitectónica que sea flexible al cambio. Para desarrollar software de forma rápida y eficiente, minimizando el trabajo de recodificación y evitando crear miles de líneas de código inútil hay que disponer, además de los recursos humanos y las herramientas necesarias, de un enfoque apropiado. Visualizar, especificar, construir y documentar [sistemas](http://www.monografias.com/trabajos11/teosis/teosis.shtml) orientados a objetos es exactamente el propósito de [UML](http://www.monografias.com/trabajos5/insof/insof.shtml) (Pérez Cuvit, 2012)

El "Lenguaje Unificado de Modelado" o UML (de Unified Modeling Language) no es ni un método, ni una metodología, ni un ciclo de vida, ni similar. UML es sólo un lenguaje gráfico (símbolos que cuando los vemos todos interpretamos lo mismo) para representar partes de un sistema de software (diseño, comportamiento, arquitectura, etc.), con diagramas UML. (Garzás, 2013)

UML es un lenguaje estándar que sirve para escribir los planos del software, puede utilizarse para visualizar, especificar, construir y documentar todos los artefactos que componen un sistema con gran cantidad de software. UML puede usarse para modelar desde sistemas de información hasta aplicaciones distribuidas basadas en Web, pasando por sistemas empotrados de tiempo real. UML es solamente un lenguaje por lo que es sólo una parte de un método de desarrollo software, es independiente del proceso aunque para que sea óptimo debe usarse en un proceso dirigido por casos de uso, centrado en la arquitectura, iterativo e incremental. (Alarcón, 2000)

#### **Herramientas para el modelado (Enterprise Architec 11).**

Enterprise Architect Corporate Edition es una herramienta CASE para el diseño y construcción de sistemas software. Soporta la especificación UML 2.0, que describe un lenguaje visual que permite la definición de los modelos de un proyecto. Se trata de una herramienta progresiva que cubre todos los aspectos del ciclo de un desarrollo, proporcionando una completa trazabilidad desde la fase inicial de diseño hasta el desarrollo y posterior mantenimiento. Así mismo, también proporciona soporte para testing y control de cambios.

Enterprise Architect permite la realización de ingeniera directa e inversa, sincronizar los elementos de los modelos con el código fuente de las clases (ActionScript, C++, C#, Delphi, Java, Python, PHP, VB.NET y Visual Basic), diseñar y generar elementos de base de datos y generar documentación de gran calidad fácilmente exportable a formato RTF.

Enterprise Architect soporta todos los modelos/diagramas de UML 2.0. Permite diseñar desde procesos de negocio, sitios web, interfaces de usuario, configuraciones hardware, hasta estimar el esfuerzo del proyecto en horas.

El repositorio está basado en DBMS proporciona buenos tiempos de respuesta cuando se trabaja con varios usuarios debido a su estructura interna. Además, cualquier problema de conexión que se produzca, debería ser cubierto por las habilidades del servidor DBMS, permitiendo deshacer cualquier transacción interrumpida por problemas externos. (EJIE, 2016)

#### <span id="page-28-0"></span>**Conclusiones**

En este capítulo se realizó una revisión bibliográfica para conocer y definir los conceptos asociados a la gestión de quejas. Además, se estudiaron las principales herramientas para elaborar el software, lo que permitió concluir:

1. El software que se utiliza en la actualidad no se ajusta a las necesidades de la empresa por lo que la gestión de las quejas y el análisis de las mismas no está generando una información confiable.

- 2. Las siguientes herramientas y tecnologías son pertinentes para desarrollar una aplicación web que resuelva el problema:
- Asp.net.
- Visual Studio 2013.
- SQL Server 2008 R2.
- RUP.
- Enterprise Architec.

La selección de estas tecnologías se basó principalmente en las líneas que sigue la empresa en cuanto a la utilización de las tecnologías.

## **Capítulo 2 Descripción de CACLI 2**

## <span id="page-30-1"></span><span id="page-30-0"></span>**2.1 Introducción**

En este capítulo se describe el negocio, la captura de los requisitos funcionales y no funcionales del sistema, actores y trabajadores del negocio, diagramas de casos de uso, diagrama de clases del diseño, diagrama entidad relación de la base de datos, y otros de cada flujo de trabajo. Y todo ello con el empleo de UML y RUP.

## <span id="page-30-2"></span>**2.2 Identificación de los procesos del negocio**

Los procesos de negocio son el conjunto total de actividades necesarias para producir un resultado de valor percibido y medible para un cliente individual de un negocio (Booch, Rumbaugh, & Jacobson, 2006).

A partir de este concepto fueron identificados los siguientes procesos del negocio:

- 1. Recibir Información sobre quejas.
- 2. Supervisar las quejas.

Recibir Información sobre quejas:

En las redes del sistema Electro energético nacional se reciben quejas comerciales, utilizando el módulo Centro de Atención al cliente en el Sistema Integral de Gestión de Redes (SIGERE). Este software constituye el punto de entrada a la empresa de cualquier queja sobre el servicio que se recibe. La recepcionista recibe la llamada y teclea todos los datos sobre la queja, el sistema verifica que los datos estén completos y luego los introduce en la base de datos.

Supervisar Quejas:

Supervisor desea conocer en qué estado se encuentran las quejas que se reportaron, para esto entra al sistema actualmente en explotación que le muestra opción de Supervisar Quejas y visualiza su estado.

#### <span id="page-31-0"></span>**2.3 Reglas del negocio a considerar**

Las reglas de negocio son reglas que está bajo la jurisdicción del negocio (Ross, Principles of the Business Rule Approach, 2003), es decir, es en el negocio que estas reglas pueden ser manipuladas por quienes actúan y tienen la autorización en él. Son criterios para guiar la actividad diaria de un negocio, para moldear las regulaciones judiciales operacionales, o para realizar decisiones operacionales del negocio. Una regla de negocio, a diferencia de la una política del negocio, provee de una guía cuya característica distinguible es que debe ser practicable. Los términos y hechos sobre los que se componen no están relacionados con el potencial sistema que pueda automatizarlas, sino solo con los conceptos del negocio.

El proceso de atención al cliente se desarrolla en el Centro de Atención a la Población habilitado en cada Empresa Eléctrica Provincial, quienes laboran en este departamento son los recepcionistas y un supervisor de quejas. El flujo de trabajo se rige por las siguientes reglas:

- Cuando un cliente se comunica vía telefónica con el Centro de Atención a la Población para emitir un reclamo o solicitud, los recepcionistas identifican la naturaleza del reclamo que puede ser:
	- o "Servicio Comercial": cuando quien realiza el reclamo es una persona natural y la queja está relacionada con la facturación, los traslados de metro contador, aumento de capacidad, solicitud de nuevos servicios (220kV), entre otros.
	- o "Queja Administrativa": cuando quien realiza el reclamo es una persona jurídica y está relacionado con violaciones en el contrato establecido con dicha institución.
	- o "Queja Técnica": puede ser realizada por una persona natural o jurídica y estará relacionada con falta de servicio, bajo voltaje u otras irregularidades que afecten el servicio eléctrico.
- Siempre se registran los datos del informante:
	- o Nombre: Nombre y apellidos del cliente que realiza el reporte, en caso de que sea una entidad o un organismo debe ponerse el nombre del

centro de trabajo y a continuación el nombre y apellidos de la persona que reporta.

- o Teléfono: teléfono del cliente que realiza el reporte en caso de tenerlo, de no tenerlo poner S/N.
- o Dirección: Dirección del cliente.
- o Sucursal: Sucursal a la que pertenece el reporte.
- o Zona: se indica el despachador que debe atender el reporte.
- o Fecha: fecha de realizado el reporte.
- o hora: hora de realizado el reporte.
- De acuerdo al tipo de queja se anotan datos específicos:
	- o En caso de ser Técnica se clasifica en:
		- Falta de servicio.
		- Problemas de voltaje.
		- Alumbrado público.
	- o Solicitud de Servicio Comercial.
		- Aumento o disminución de consumo.
		- Casa cerrada.
		- Corte indebido.
		- **Error de lectura.**
		- **Metro defectuoso.**
		- **Trabajo de lectores y cobradores.**
		- Alta de servicio eléctrico.
		- Baja de servicio eléctrico.
		- **Nuevo servicio.**
	- o Quejas Administrativas
		- **Recepción de ilegalidades.**
- Siempre se detalla toda la información brindada por el cliente.
- Luego de la recepción se le da al cliente el número de su reporte, para que él pueda darle seguimiento la resolución de su reclamo o solicitud.
- El supervisor revisa todos los reportes y los entrega según su clasificación al Despacho Provincial o al Departamento Comercial.

 El supervisor se encarga de realizar el análisis diario de reportes cancelados y pendientes a solución. Realiza también el análisis semanal de reportes repetitivos y cancelados.

Cuando un cliente se comunica con el Centro de Atención al Cliente para darle seguimiento a su reclamo, este debe brindar su número de reporte y el recepcionista le informará el estado de resolución de su reclamo.

## <span id="page-33-0"></span>**2.4 Modelo de casos de uso del negocio**

## <span id="page-33-1"></span>**2.4.1 Actores del negocio**

Un actor del negocio es cualquier individuo, grupo, entidad, organización, máquina o sistema de información externos; con los que el negocio interactúa. "*Lo que se modela como actor es el rol que se juega cuando se interactúa con el negocio para beneficiarse de sus resultados*". (Booch, Rumbaugh, & Jacobson, 2006).

## **Trabajadores del negocio.**

Llamamos trabajador del negocio a una persona o grupos de personas, una máquina o un sistema automatizado, que actúa en el negocio realizando una o varias actividades, manipulando entidades, representando un rol y además puede interactuar con otros trabajadores del negocio. No son más que los trabajadores de la entidad, que intervienen en los procesos que se están modelando (Booch, Rumbaugh, & Jacobson, 2006).

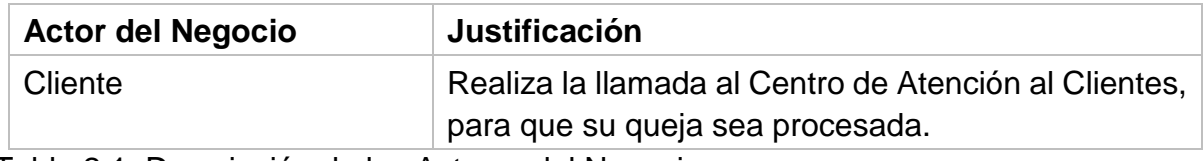

<span id="page-33-2"></span>Tabla 2.1. Descripción de los Actores del Negocio.

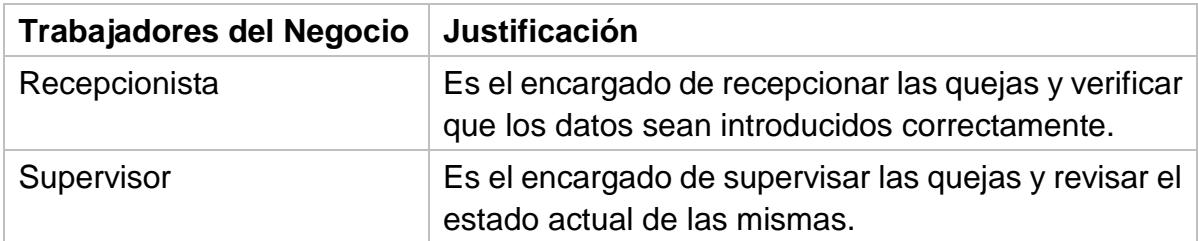

<span id="page-34-1"></span>Tabla 2.2 Descripción de los Trabajadores del Negocio.

### <span id="page-34-0"></span>**2.4.2 Diagrama de casos de usos del negocio**

«business actor» Cliente

Los diagramas de casos de uso sirven para especificar las funcionalidades y el comportamiento de un sistema mediante su interacción con los usuarios y/o otros sistemas. O lo que es igual, un diagrama que muestra la relación entre los actores y los casos de uso en un sistema (Booch, Rumbaugh, & Jacobson, 2006).

Un diagrama de casos de uso del negocio representa gráficamente la interacción de los procesos del negocio y los actores y/o trabajadores del negocio. Permitiendo mostrar los límites y el entorno de la organización bajo estudio (Booch, Rumbaugh, & Jacobson, 2006)

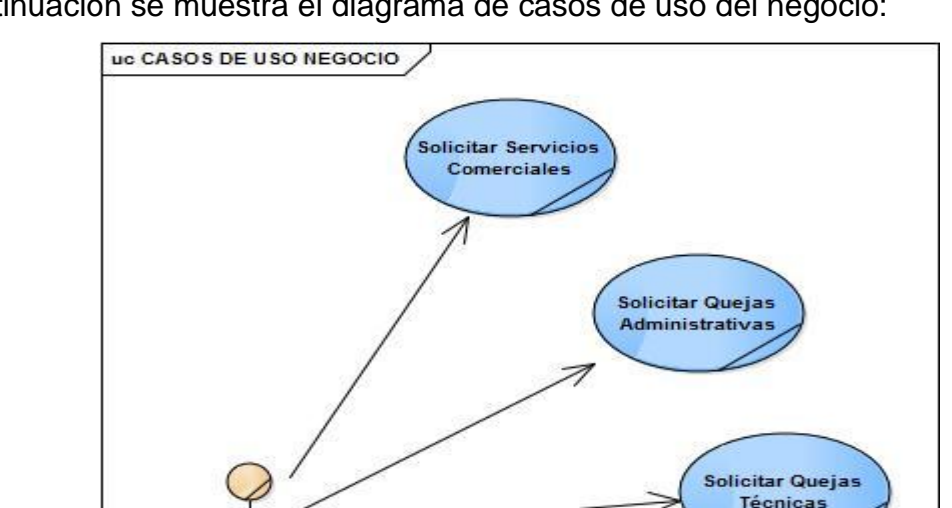

A continuación se muestra el diagrama de casos de uso del negocio:

<span id="page-34-2"></span>**Figura 2.1. Diagrama de Casos de Usos del Negocio**

«extend»

.<br>Solicitar Supervisar Quejas Técnica

<span id="page-35-0"></span>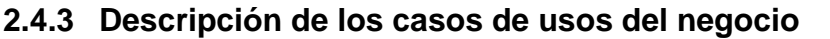

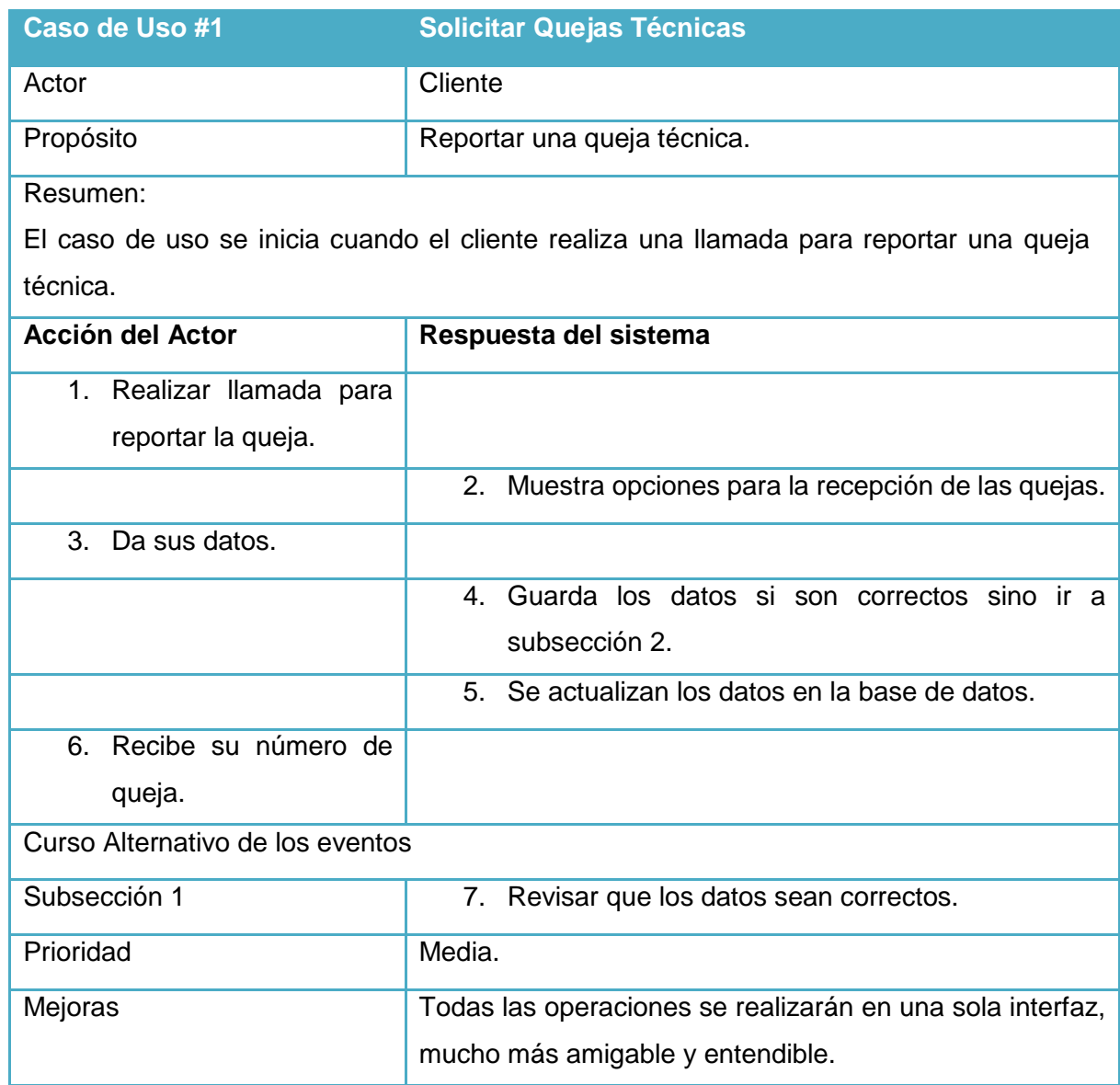

<span id="page-35-2"></span><span id="page-35-1"></span>**Tabla 2.3. Descripción del Caso de Uso #1 Solicitar quejas técnicas.** 

## **2.5 Modelo de objeto del negocio**

Un modelo de objetos del negocio es un modelo de objetos que describe cómo intervienen los trabajadores y las entidades del negocio dentro del flujo o realización de un caso de uso (Booch, Rumbaugh, & Jacobson, 2006)
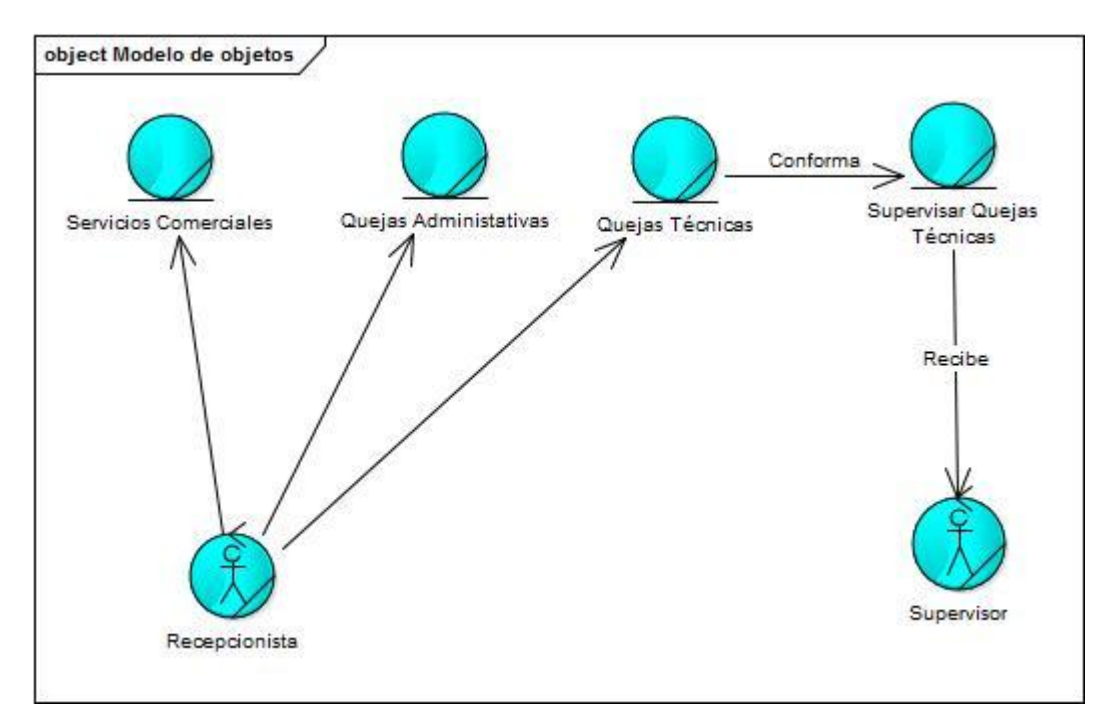

**Figura 2.2. Modelo de objeto del negocio**

### **2.5.1 Requisitos del sistema informático.**

A partir del estudio del negocio y de la definición de las actividades a informatizar se procede a la especificación de los requisitos funcionales y no funcionales del sistema informático.

### **Requisitos funcionales**

### **RF:1.Administración.**

- RF:1.1. Enviar Avisos.
- RF:1.2. Autenticar Usuario.
- RF:1.3. Cambiar Clave.
- RF:1.4. Establecer Configuración.
- RF:1.5. Mostrar Aviso.

### **RF:2.Quejas Técnicas**

- RF:2.1. Mostrar Plan y Real de Afectaciones.
- RF:2.2. Mostrar Ubicación de los Carros de Guardia.
- RF:2.3. Mostrar Zonas de voltaje.
- RF:2.4. Supervisar Quejas Técnicas.
- RF:2.5. Ver Quejas Técnicas Archivadas.
- RF:2.6. Modificar quejas.
- RF:2.7. Recepcionar Quejas Técnicas.

### **RF:3.Quejas Administrativas.**

- RF:3.1. Modificar Planteamientos.
- RF:3.2. Modificar Quejas Administrativas.
- RF:3.3. Recepcionar Planteamientos.
- RF:3.4. Recepcionar Quejas Administrativas

### **RF:4.Servicios Comerciales.**

- RF:4.1. Calcular Tarifa Eléctrica.
- RF:4.2. Recepcionar Equipos Daños a la Propiedad.
- RF:4.3. Recepcionar Daños a la Propiedad.
- RF:4.4. Modificar Daños a la Propiedad.
- RF:4.5. Modificar Equipos Daños a la Propiedad.
- RF:4.6. Recepcionar Inconformidades.
- RF:4.7. Modificar Inconformidades.
- RF:4.8. Recepcionar Servicios Comerciales.
- RF:4.9. Modificar Servicios Comerciales.

#### **RF:5. Reportes**

- RF:5.1. Conformación de Expediente.
- RF:5.2. Estadísticas Quejas Técnicas.
- RF:5.3. Módulos de Cocción.
- RF:5.4. Planteamientos por Mandatos y Empresas.
- RF:5.5. Planteamientos por Tipos y Empresas.
- RF:5.6. Planteamientos Tipos y Mandatos
- RF:5.7. Quejas Administrativas.
- RF:5.8. Quejas Técnicas que Provocaron Daños.
- RF:5.9. Repetitivas por CODCLI.
- RF:5.10. Resumen Estadístico de Planteamiento.
- RF:5.11. Resumen por Empresas Estados de Planteamientos.
- RF:5.12. Resumen por Municipio, Equipo y Año.
- RF:5.13. Resumen por Tipos y Estados de Planteamientos.
- RF:5.14. Todas las Quejas.
- RF:5.15. Todos los Equipos.
- RF:5.16. Todos los Planteamientos.

### **RF:6. Ayuda.**

RF:6.1. Obtener Ayuda del Sistema.

### **Requisitos no funcionales**

### **1. Transporte:**

- 1.1.La conexión con el servidor de Bases de Datos debe ser por el protocolo TCP/IP.
- 1.2.La conexión con el servidor de topología debe ser por el protocolo TCP.

### **2. Persistencia:**

2.1.Utilizar SQL Server 2008 como sistema Gestor de Bases de Datos.

### 3. Seguridad:

3.1.Establecer permisos para las funcionalidades del módulo.

### **4. Interfaz:**

- 4.1.El sistema debe tener una barra de estado para mostrar información.
- 4.2.El sistema debe tener un menú principal en forma de cinta.

### **5. Plataforma**

5.1.El lenguaje de programación a utilizar para la interfaz debe ser C#.

### **2.6 Modelo del sistema.**

### **Actor del sistema**

Llamamos actor del sistema a una persona o grupos de personas, una máquina o un sistema automatizado, que actúa en el negocio realizando una o varias actividades, manipulando entidades, representando un rol y además puede interactuar con otros actores del sistema. No son más que los trabajadores de la entidad, que intervienen en los procesos que se están modelando (Booch, Rumbaugh, & Jacobson, 2006).Un actor del sistema es aquel que va a estar beneficiado directamente del sistema, los

trabajadores del negocio ocasionalmente se irán transformando en actores del sistema.

| <b>Actores del Sistema</b> | Justificación                                                                                                    |  |  |
|----------------------------|----------------------------------------------------------------------------------------------------|--|--|
| Recepcionista              | Es el encargado de recepcionar las quejas, los servicios<br>comerciales, las quejas administrativas y los reportes. |  |  |
| Supervisor                 | Es el encargado de supervisar las quejas y decidir si<br>procede o no.                                              |  |  |
| Administrador              | Es el encargado de cambiar las contraseñas y mantener<br>la configuración del negocio.                              |  |  |

**Tabla 2.4. Descripción de los Trabajadores del sistema**

### **2.6.1 Diagrama de casos de uso del sistema.**

Un modelo de casos de uso "es un modelo del sistema que contiene actores, casos de uso y sus relaciones" (Jacobson, Booch, & Rumbaugh, 2000, p. 127). En la Figura 2.3 se muestra la distribución por paquetes. En el **Anexo 2** se muestran los actores del sistema y los casos de uso con los que interactúan.

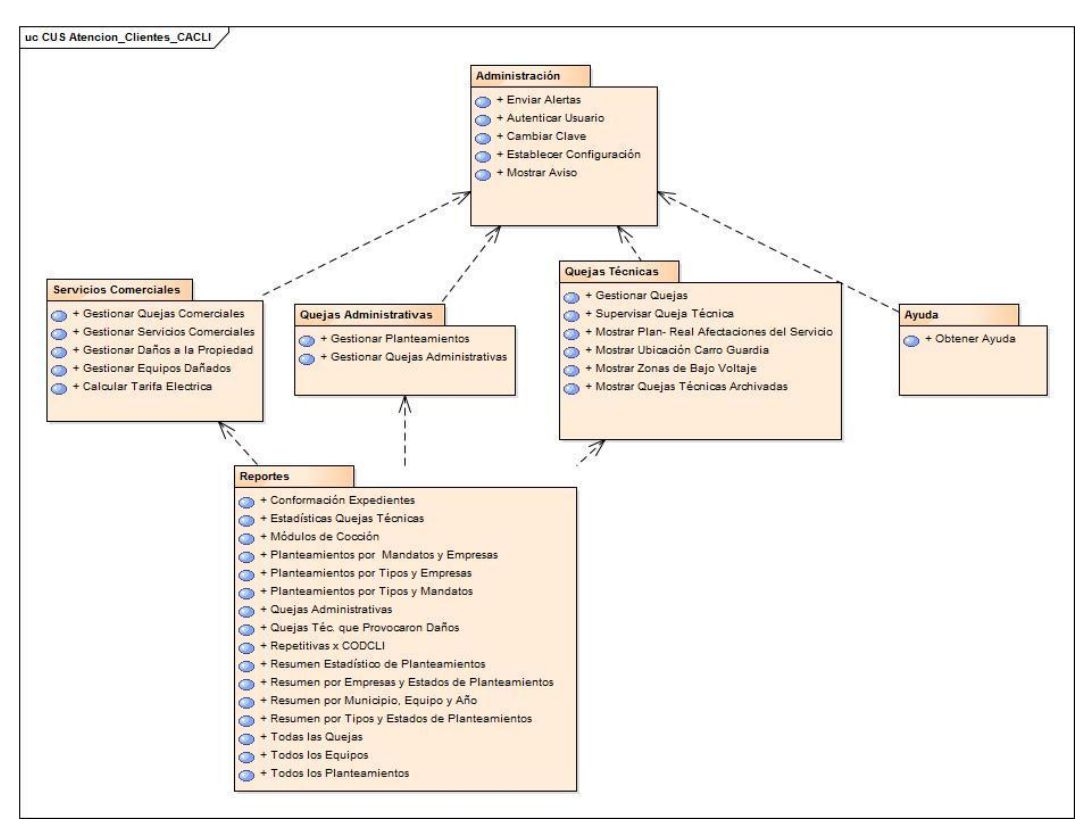

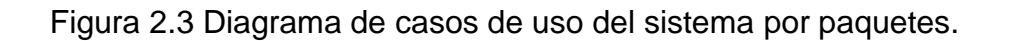

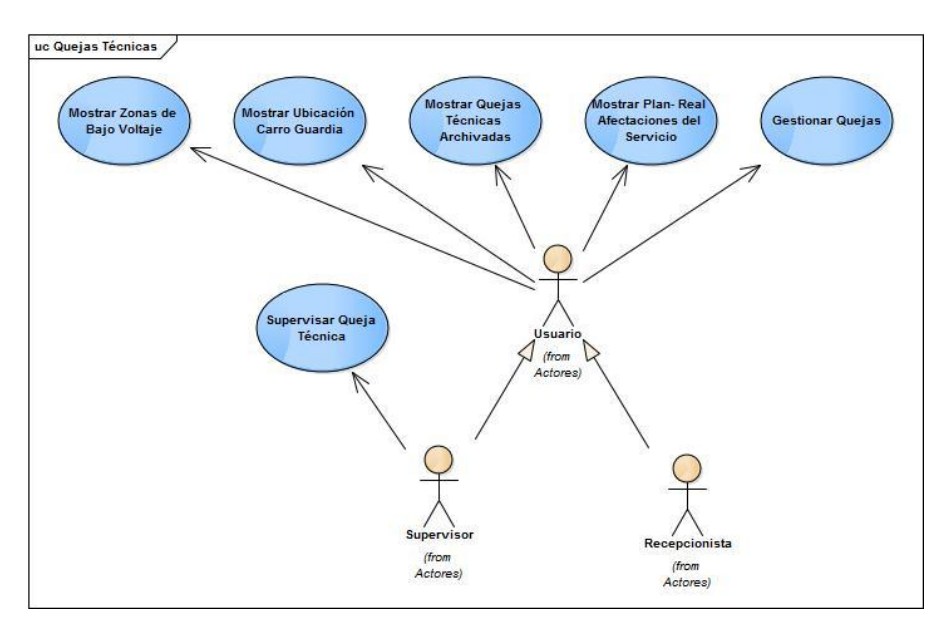

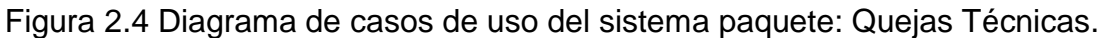

### **Descripción de los casos de uso del sistema**

En la tabla siguiente se describe el caso de uso del sistema paquete Quejas Técnicas.

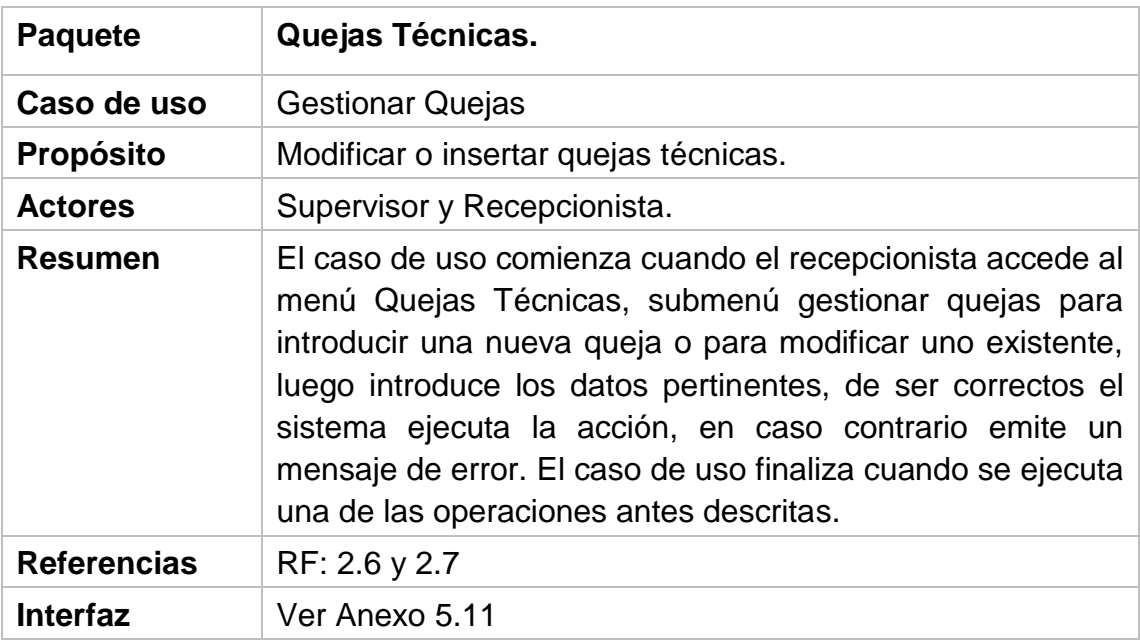

Tabla 2.5 Descripción CU del sistema: Gestionar Quejas Técnicas.

### **Diagrama de clases del diseño.**

El diagrama de clases describe gráficamente las especificaciones de las clases de software, de las interfaces, así como sus relaciones en una aplicación. La Figura 2.4 muestra el diagrama de diseño por paquetes y en el [Anexo](#page-81-0) 4 se muestran los diagramas de diseño para los diferentes casos de uso.

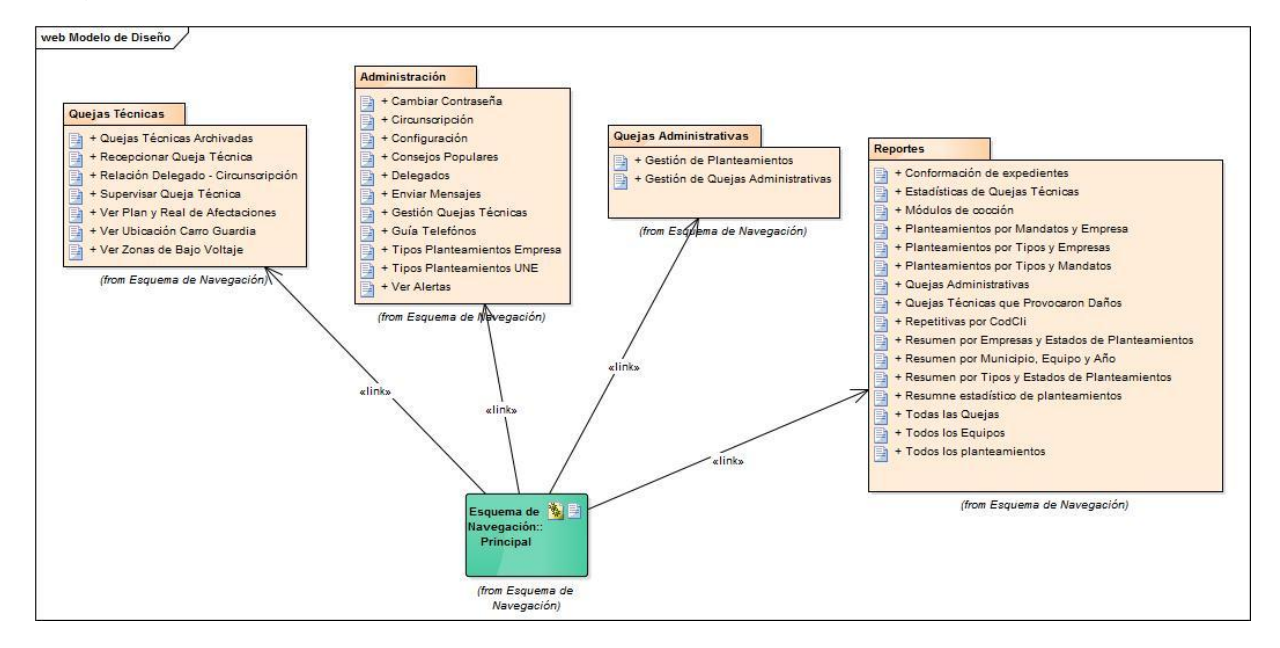

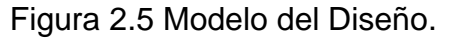

### **2.6.2 Diagrama Entidad Relación (DER) de la base de datos**

El diagrama o modelo entidad relación permite modelar los datos en un lenguaje gráfico. El propósito primario del DER es representar objetos de datos y sus relaciones (Pressman, 2000). En la Figura 2.6 se muestra el diagrama entidad relación.

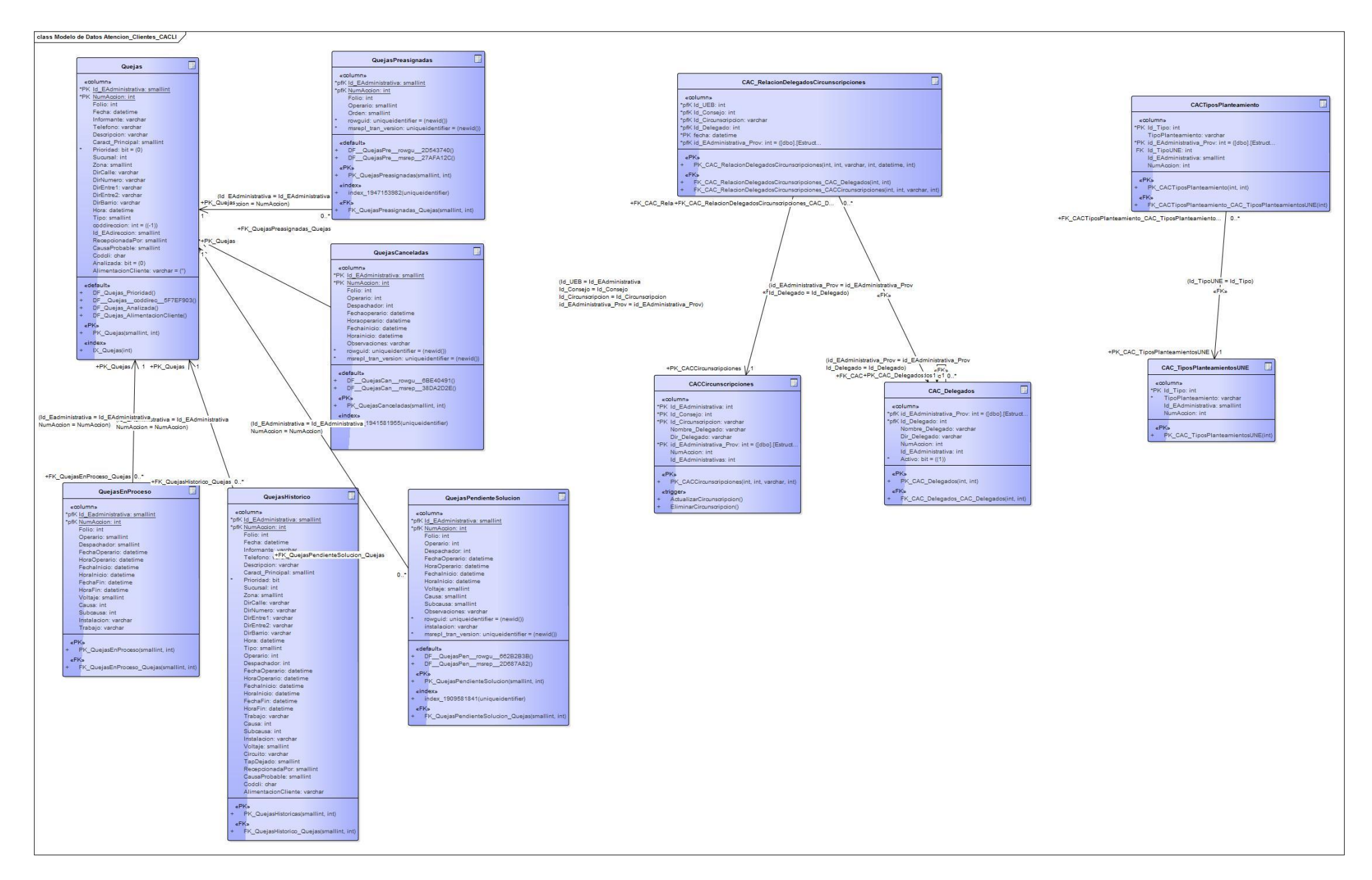

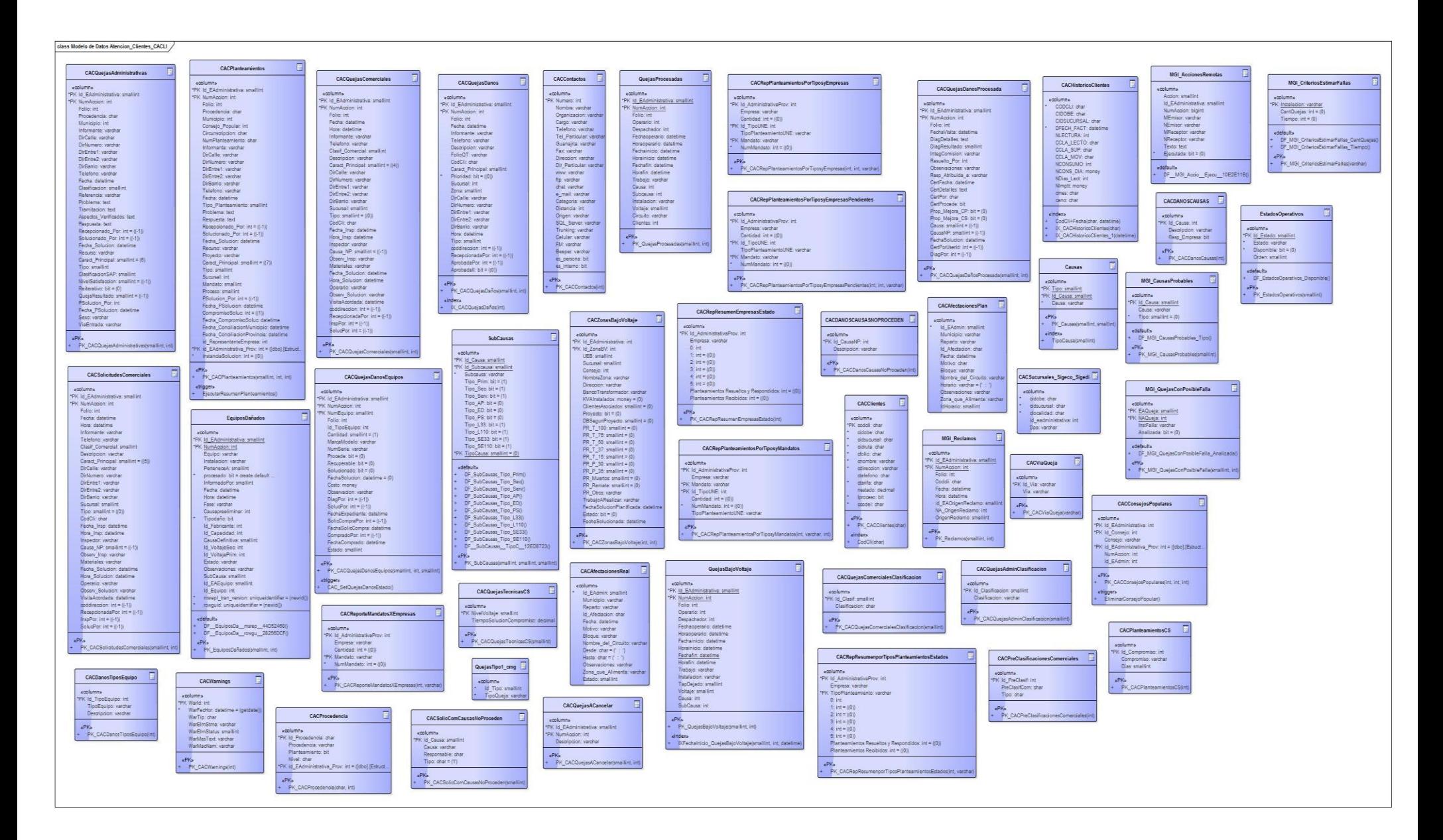

### **Conclusiones.**

En este capítulo se describió el desarrollo del sistema informático gestión de quejas que se ejecutan en las Empresas Eléctricas guiado por la metodología *RUP*. El modelo de negocio, permitió realizar un estudio profundo del proceso de gestión de quejas. A través del modelo del sistema se especificaron los requisitos funcionales y no funcionales, se identificaron los actores y casos de uso del sistema.

## **Capítulo 3 Implementación y pruebas de CACLI 2**

### **Introducción**

En este capítulo se describe la forma en que se realizará la implementación del sistema a través del diagrama de clases y el modelo de datos. Se hace referencia a los principios de diseño, estándares de codificación y al modelo de implementación mediante el diagrama de despliegue y de componentes.

### **3.1 Principios de Diseño.**

El diseño de sistemas se define como el proceso de aplicar técnicas y principios con el propósito de definir un sistema con suficiente detalle como para permitir su interpretación y realización física.

### **Ayuda**

El sistema informático de control de las inversiones que se ejecutan en las EE tiene en cada pantalla un botón de ayuda que muestra la descripción de la pantalla en la que se encuentre el usuario. La Ayuda está desarrollada en la herramienta Adobe RoboHelp 8.0 y contiene la ayuda del CACLI 2.

### **Tratamiento de errores**

La interfaz de usuario del sistema informático de control de las inversiones que se ejecutan en las EE está diseñada e implementada para evitar errores. Con cada inserción o edición se actualiza la información al usuario y se verifica que no esté duplicada en la base de datos, que no existan campos vacíos que debían ser llenados obligatoriamente. Se tuvieron en cuenta mecanismos de validación de la información. En los casos de insertar información se utilizan listas de selección que minimizan la introducción de información errónea.

El *IDE* Visual Studio 2010 y permite diseñar cuadros de diálogo que orientan al usuario de manera efectiva con mensajes de errores, advertencias o informaciones un ejemplo se muestra en la Tabla 2.6.

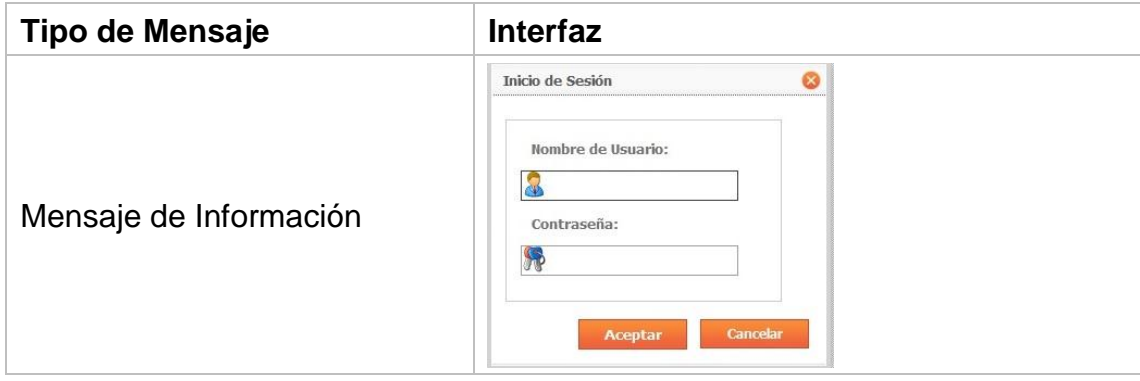

Tabla 3.1 Casos de Uso de Pruebas Validar que no existan dos clientes con el mismo número de queja

### **Seguridad**

El sistema informático está integrado al SIGERE. La seguridad del sistema se gestiona mediante el Módulo de Administración, que utiliza mecanismos de seguridad como la autenticación de usuario en la pantalla Clave de Acceso. Se definen los privilegios de cada usuario en dependencia del rol que desempeñen. Se garantiza nivel de acceso a las opciones del sistema de acuerdo al usuario autenticado.

### **Prototipos de la Interfaz de Usuario**

El diseño de la interfaz de usuario en cualquier sistema debe presentar uniformidad. En el sistema informático de atención al cliente que se ejecuta en las EE como en los demás módulos del SIGERE, la interfaz de usuario cumple las siguientes especificaciones:

 Todas las pantallas de la aplicación presentan un panel superior como se muestra en la Figura 2.6

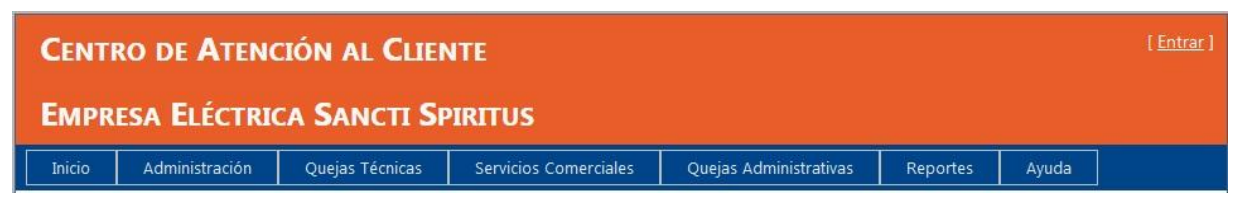

Figura 3.1 Panel con la funcionalidad de la ventana.

 En las pantallas donde se gestionan los datos de una nueva queja en su parte superior una descripción de la misma, como se muestra en la Figura 2.9. Dichos datos se visualizan, se modifican

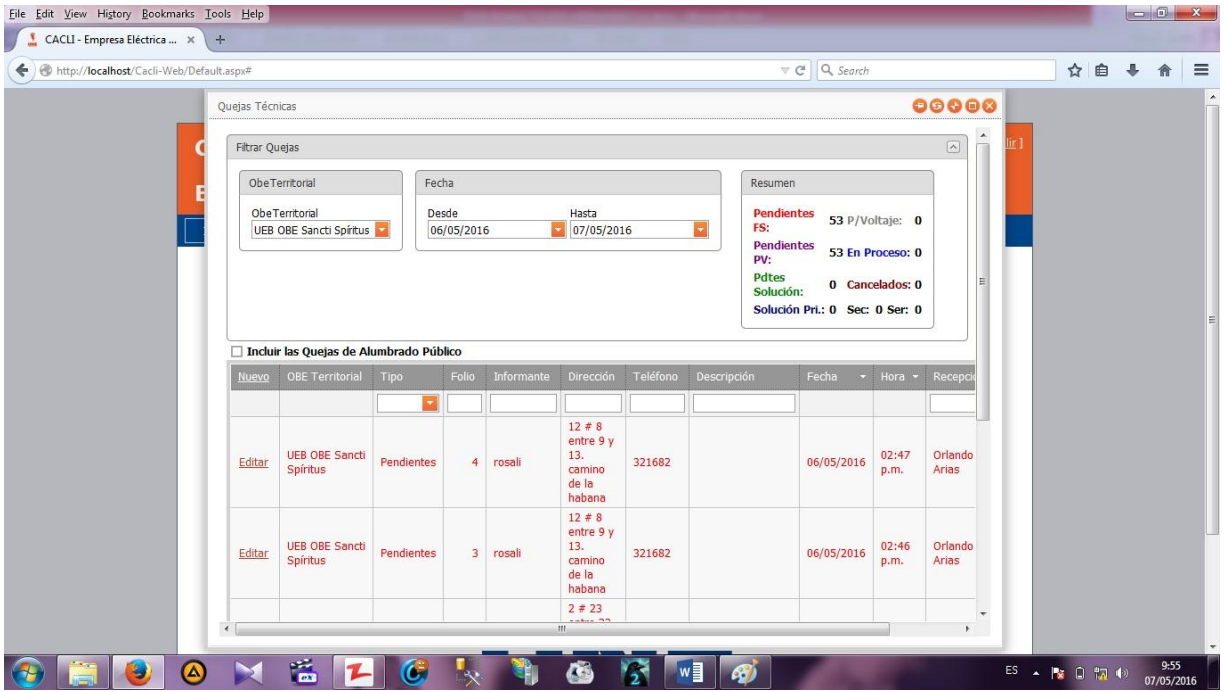

Figura 3.2 Descripción de la inversión.

 Las informaciones se ajustan al formato del procedimiento UF-FC 0407 Control de las Inversiones Materiales con Medios Propios, un ejemplo se muestra en la Figura 2.11, tienen un encabezado con los datos del informe así como el icono que identifica a la UNE.

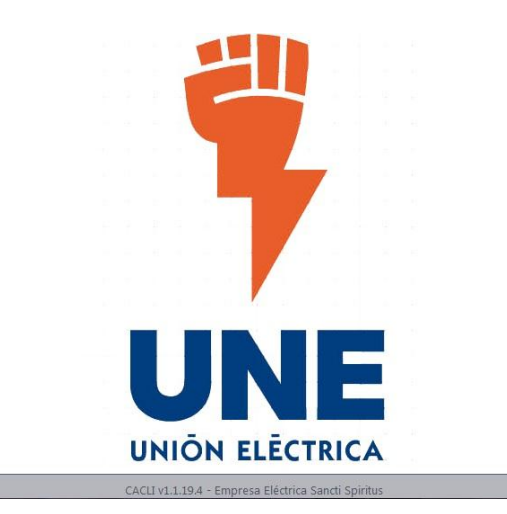

Figura 3.3 Encabezado de las informaciones.

### **3.2 Diagrama de despliegue.**

El Diagrama de Despliegue es un tipo de diagrama del Lenguaje Unificado de Modelado que se utiliza para modelar el hardware utilizado en las implementaciones de sistemas y las relaciones entre sus componentes

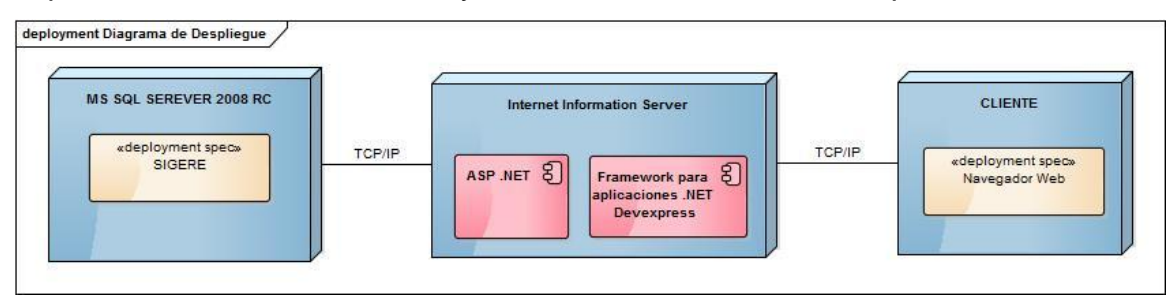

Figura 3.4 Diagrama de despliegue.

### **3.3 Diagrama de Componentes.**

Un diagrama de componentes es un diagrama tipo del [Lenguaje Unificado de](zim://A/A/html/L/e/n/g/Lenguaje_Unificado_de_Modelado.html)  [Modelado](zim://A/A/html/L/e/n/g/Lenguaje_Unificado_de_Modelado.html) que se utiliza para representar cómo un sistema de [software](zim://A/A/html/S/o/f/t/Software.html) es dividido en [componentes](zim://A/A/html/C/o/m/p/Componente_de_software.html) y muestra las dependencias entre estos componentes.

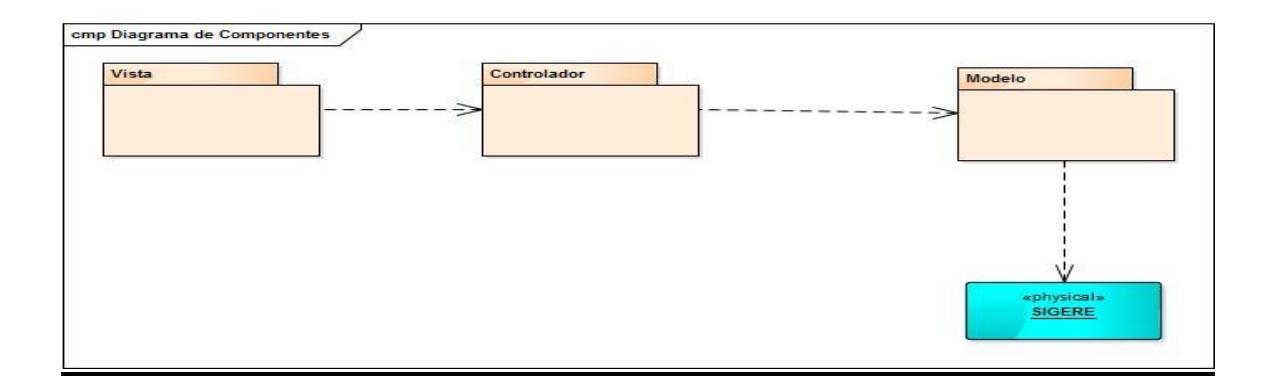

Figura 3.5 Diagrama de componentes.

### **3.4 Pruebas**

### **Planificación de pruebas**

Diseñar pruebas para un software requiere esfuerzo y tiempo como cualquiera de las demás actividades de diseño o implementación. Existen diferentes formas de probar un sistema. Conociendo la función específica para la cual fue diseñado el producto, se llevan a cabo pruebas que demuestren que cada función es completamente operativa y, al mismo tiempo, se buscan errores en cada función. Existen varias técnicas de prueba de software, dentro de ellas las pruebas de *caja negra*, también denominada prueba de comportamiento, se centran en los requisitos funcionales del software. O sea, la prueba de caja negra permite obtener conjuntos de condiciones de entrada que ejerciten completamente todos los requisitos funcionales de un programa. También están las de *caja blanca*, en las que conociendo el funcionamiento del producto, se desarrollan pruebas que aseguren que todas las piezas encajan, o sea, que la operación interna se ajusta a las especificaciones y que todos los componentes internos se han comprobado de forma adecuada (Pressman, 2000).

El tipo de prueba seleccionado fue de *caja negra* por ser un ejemplo visual de entrada de datos y acciones de respuesta que se suceden en el sistema, se realizarán sobre la interfaz de usuario y pretenden demostrar que las funciones del sistema informático son operativas, que la entrada se acepta de forma adecuada y se produce un resultado correcto.

Tabla 3.2 Planificación de Pruebas

| <b>Tipo</b><br>de<br><b>Prueba</b> | <b>Procedimientos</b><br>de<br>prueba                                     | Casos<br>de<br><b>Usos</b><br>asociados | Objetivo                                                       |
|------------------------------------|---------------------------------------------------------------------------|-----------------------------------------|----------------------------------------------------------------|
| Caja negra                         | Validar que no existan dos<br>mismo<br>clientes con el<br>número de queja | Gestionar<br>quejas<br>técnicas.        | Validar que no<br>introduzca<br>se<br>información<br>errónea.  |
| Caja negra                         | Validar las conformación<br>correcta de la recepción<br>de las quejas     | Gestionar<br>quejas<br>técnicas.        | Validar que no<br>introduzca<br>se.<br>información<br>errónea. |

Tabla 3.3 Procedimientos de Pruebas

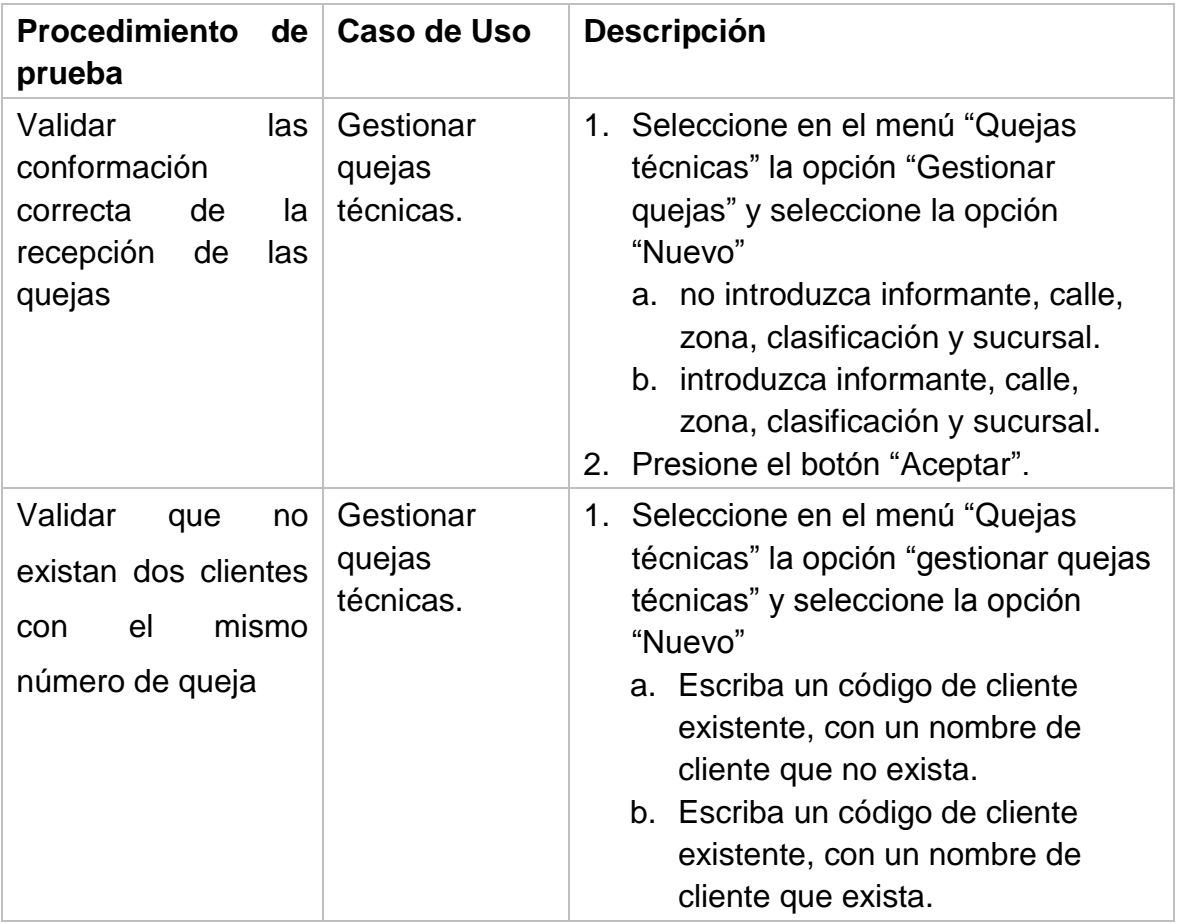

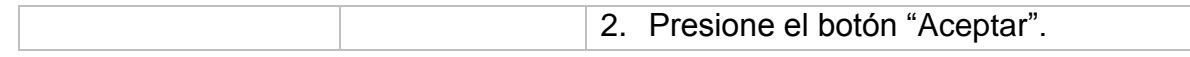

## **Casos de Uso de Pruebas**

Tabla 3.4 Casos de Uso de Pruebas Validar las conformación correcta de la recepción de las quejas.

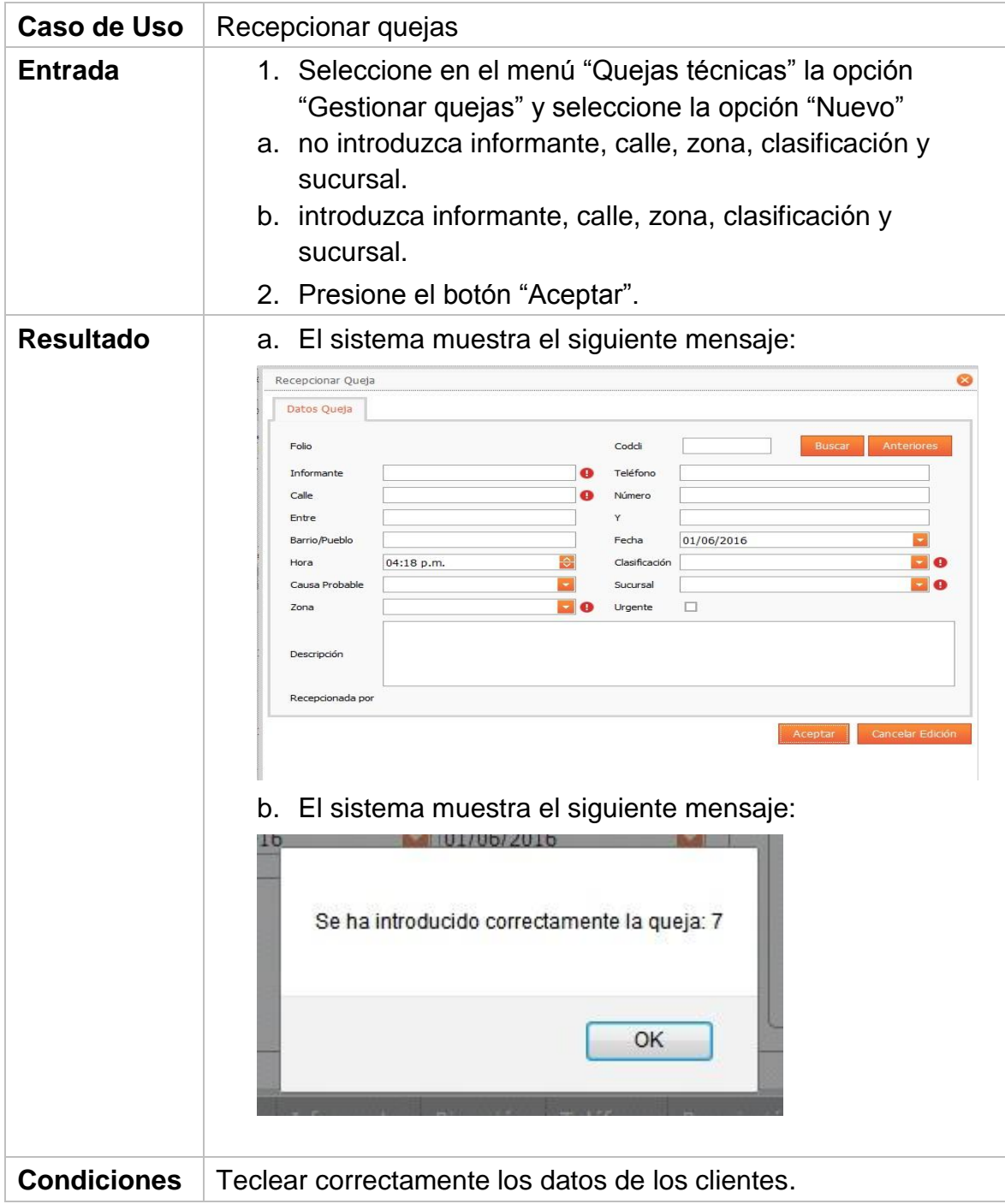

Tabla 3.5 Casos de Uso de Pruebas Validar que no existan dos clientes con el mismo número de queja

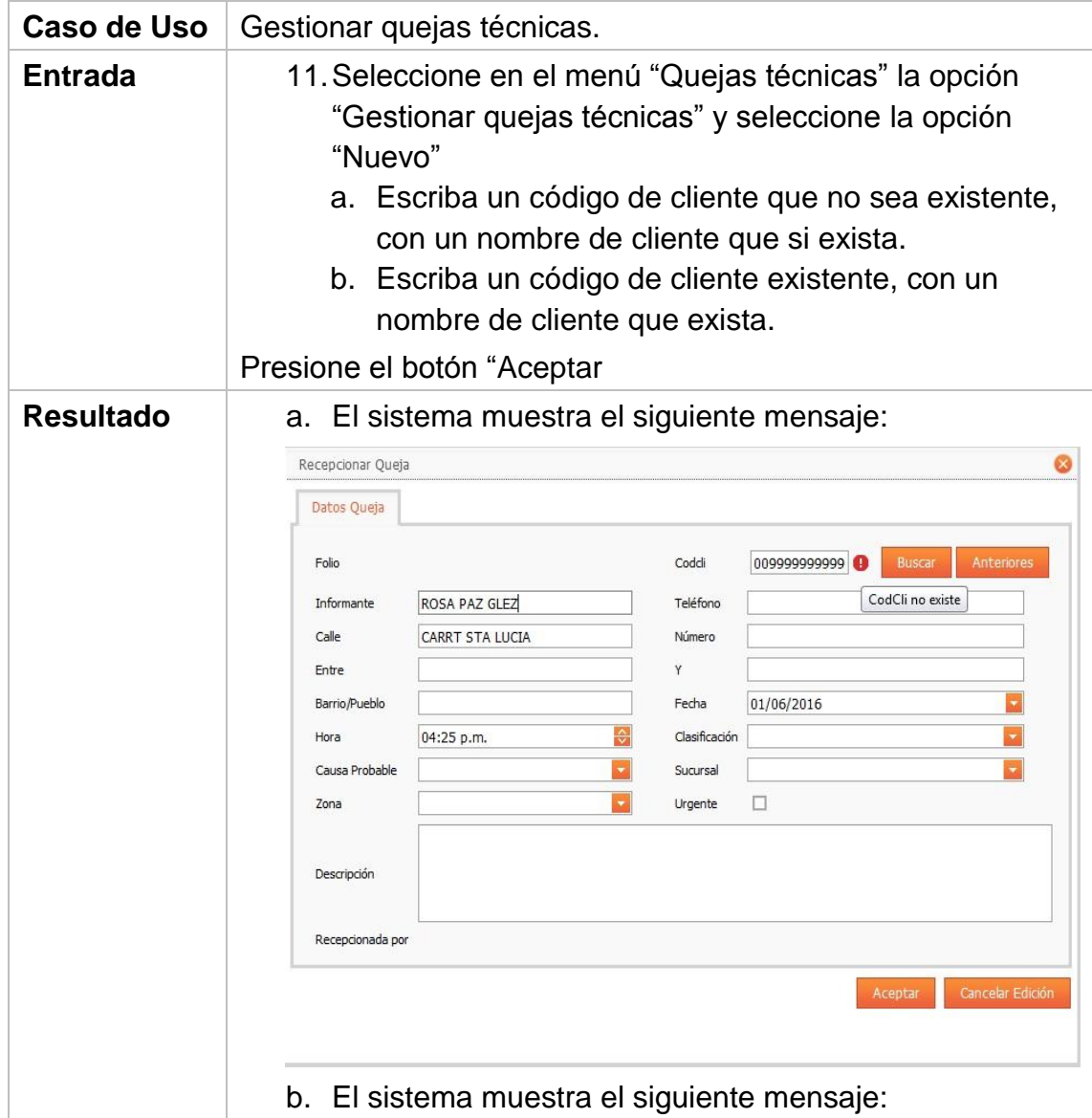

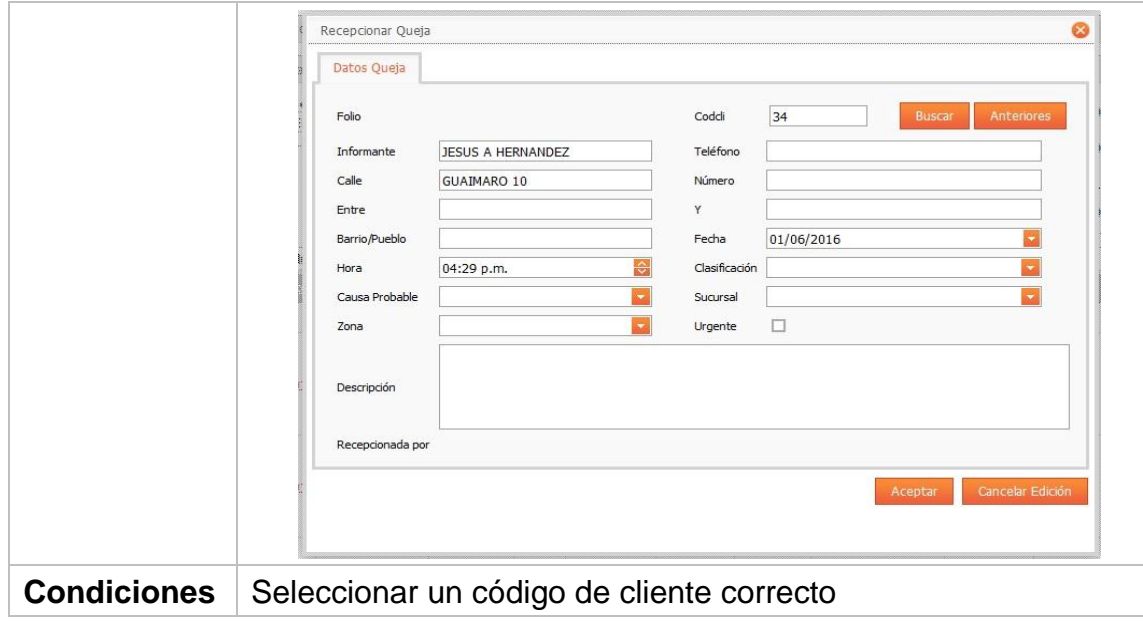

### **Conclusiones**

En este capítulo se muestran los diagramas de despliegue, componentes, así como los principios de diseño y se detallan las pruebas realizadas al sistema informático de gestión quejas. Las pruebas realizadas demuestran que el sistema informático de gestión de quejas que se ejecutan en las Empresas Eléctricas cumple con los criterios de evaluación requeridos. El análisis realizado permitió obtener el sistema informático con la calidad requerida y ponerlo a disposición de las Empresas Eléctricas cubanas. Se concluye que el sistema informático es la solución adecuada para la gestión de quejas que se ejecutan en las Empresas Eléctricas.

## **Conclusiones**

El estudio de los fundamentos teóricos metodológicos evidenció que una aplicación web resulta pertinente para la gestión de quejas debido a las características de la empresa y su respaldo tecnológico; se utilizó la metodología RUP por ser un proceso bien definido, que junto a UML, constituye la metodología más utilizada para el análisis, implementación y documentación de sistemas, y esta herramienta brinda un fácil acceso a la información, con la calidad y la precisión requerida. Además, permite realizar reportes de calidad de manera rápida y confiable. Se utilizó para ello la herramienta ASP.NET Framework de desarrollo Web unificado que incluye los servicios necesarios para crear aplicaciones Web empresariales con el código mínimo, como IDE Visual Studio 2013 y SQL Server como Sistema Gestor de Base de Datos por tener estos las características de integrarse para funcionar en cualquier plataforma.

Se diseñó e implementó una aplicación web para facilitar el proceso de gestión de la información sobre las quejas en las redes de distribución del SEN. El patrón arquitectura utilizado fue el Modelo Vista Controlador y el lenguaje de programación fue C#, lo que brinda flexibilidad y posibilidad de mejoras al recurso que se propone. Esto se logró siguiendo los lenguajes y metodologías anteriormente descritos, el sistema cuenta además con una ayuda. Este software está actualmente implementado y se utiliza en todas las empresas eléctricas del país.

# **Recomendaciones.**

1. Incluir en los reportes la opción de imprimir.

## **Bibliografía**

- Alarcón, R. (2000). *Diseño Orientado a Objetos con UML. Grupo EIDOS Consultoría y Documentación Informática.* España.
- Álvares Álvares, L. (2009). *Diseño y desarrollo de una aplicación web para gestion docente. Ingeniería técnica de telecomunicación: Telemática Proyecto fin de carrera.* Madrid.
- Arias, E. G. (2013). *INTRODUCCIÓN SQL SERVER 2008 R2 .*
- Arlow, J., & Neustadt, I. (2006). *UML 2 and The Unified Process.* Addison Wesley.
- Baptista, K., Callapa, K., & Lozano, M. (2014). TICs (Tecnologías Información y Comunicación) en las Empresas de la Ciudad de Sucre. In M. Palma, *Ciencias Tecnológicas y Agrarias T-I.* España: ECORFAN.
- Barzanallana, R. (2012). Historia del desarrollo de aplicaciones web. Retrieved from http://www.um.es/docencia/barzana/divulgacion/informatica/Historiadesarrollo-aplicaciones-web.html
- Booch, G., Rumbaugh, J., & Jacobson, I. (2006). *El lenguaje Unificado de Modelado* (Vol. Vol. I). La Habana: Félix Varela.
- Cannolly, T. M., & & Begg, C. E. (2005). *Sistemas de Bases de Datos: Un Enfoque Práctico Para Diseño, Implementación y Gestión (4ta ed.).* Madrid: Pearson Education.
- Casas, L. D. (2009). Modelación de la carga en la distribución. *XIV Seminario del Sigere Sancti-Spíritus.*
- Cortés Álvares, J. (2012). *Metodología de desarrollo de software. Ingeniería de Software.* Colombia: universidad de cartagena.
- Date, C. J. (2001). *Introducción a los sistemas de bases de datos (7ma ed.).* México: Pearson Education.
- Dirección Nacional de Desarrollo Turístico. Manual de buenas Prácticas de Atención al Cliente. (2013).
- EJIE. (2016). *Enterprise Architec: Manual de usuario.* Retrieved from http://www.ejie.eus/contenidos/informacion/herramientas\_ejie/eu\_0213/adj

untos/EA.%20Manual%20de%20usuario%20para%20ArinBide%20v1.2.p df

- Fernández Álvarez, R. (2011). *Informatización de la Gestión de las Redes Eléctricas.* Santa Clara.
- Fernández, R. (2005). Descripción de la Arquitectura del Sistema de Gestión de Redes. *SIE 2005.* Santa Clara.
- Fernández, R. (2012, noviembre). *Visión del Sistema Integral de Gestión de Redes (SIGERE) Versión 8.0.* Sancti Spíritus.
- Gajic, Z. (2010). *Delphi 2010 New Features and Improvements.* Recuperado el 18 de Mayo de 2014, de http://delphi.about.com/od/humorandfun/ss/delphi-2010-launch-zagreb\_6.htm
- Garzás, J. (2013). *Microsoft SQL Server.* Retrieved from http://www.javiergarzas.com/2013/04/que-es-uml-diagramas-uml.html
- Gibaja, M. V. (2009). Las aplicaciones web en el entorno empresarial. *Articulos de Tecnología de la Informacion por Latencia SL.* Retrieved from http://www.latencia.com

Gónzales Seco, J. (2009). El lenguaje de programacion C#. España.

- ISO 10002. (2005). *Norma ISO 10002:2005.Gestión de Calidad. Satisfacción del cliente. Directrices para el tratamiento de las quejas en las organizaciones.* Ginebra.
- ISO 10002, I. O. (2004). *Norma ISO 10002:2004. Gestion de Calidad.Satisfaccion del cliente. Directrices para el tratamiento de las quejas en las organizaciones.* Ginebra.
- Jacobson. (2007). *El lenguaje unificado de modelado. Manual de referencia. Segunda Edición.* España.
- Jacobson, I., Booch, G., & Rumbauch, J. (2000). The Unified Software Development Process. Madrid: Pearson Educación, S.A.
- Jensen, C. S. (2010). *Desarrollo de aplicaciones Web en Microsoft C# modeladas en UML.* Recuperado el 18 de Mayo de 2014, de http://academic.research.microsoft.com

López-Belmonte, P. (2009). Introducción SQL Server 2008. *Administración de bases de datos con sql server 2008*, 15-18.

Luján Mora, S. (2002). *Programacion de aplicaciones web.* España: ECU.

- Macías, Y., Guzmán, M., & Martínez, Y. (2009). *Modelo de evaluación para software que emplean indicadores métricos en la vigilancia científicotecnológica.* Retrieved from Revista Cubana de Información en Ciencias de la Salud (ACIMED): http://scielo.sld.cu/scielo.php?script=sci\_arttext&pid=S1024-94352009001200003
- Matheus, J. (2008). *PADEE 2.0 Programa de análisis de redes de distribución eléctrica basado en CAD-CAE-GIS .*
- Microsoft. (2016). *Caracteristicas de SQL Server Management Studio*. Retrieved from https://msdn.microsoft.com/es-es-library/ms174219.aspx
- Millán Tejedor, J. (2008). Desarrollo de sitios Web dinámicos. *Manual Formativo nº 50*. Retrieved from http://www.ramonmillan.com/tutoriales/dhtml.php
- Morales. (2007, julio 10). *Juventud Rebelde.* Retrieved febrero 5, 2014, from http://www.juventudrebelde.cu/cuba/2007-07-10/revolucion-enegeticarehabilitar-las-redes-de-distibucion-electrica
- Moreno. (2012, marzo). La gestión de la calidad en el proceso de manejo de quejas en area de restauración. *Contribuaciones a la Economía.* Retrieved from http://www.eumed.net/ce/2012
- MSDN. (2007). *Microsoft 2007. Informacion general sobre ASP.NET*. Retrieved from https://msdn.microsoft.com/es-es/library/4w3ex9c2(v=vs. 100).aspx
- MSDN. (2007). *Microsoft. 2007 Información general sobre ASP.NET*. Retrieved from https://msdn.microsoft.com/es-es/library/4w3ex9c2(v=vs.100).aspx
- MSDN. (2016). *Microsoft. Informacion general acerca de ASP.NET Framework*. Retrieved **from** the contract of the contract of the contract of the contract of the contract of the contract of the contract of the contract of the contract of the contract of the contract of the contract of the contract https://www.devjoker.com/contenidos/articulos/89/Common-Language-Runtime-CLR.aspx
- Nuñes, E. A. (2002). *Desarrollo de aplicaciones para internet con ASP.NET. Grupo EIDOS Concultoría y Documentación Informática.* España.
- Pérez Cuvit, A. (2012). *Lenguaje UM. La importacia de Modelar.* Retrieved from http://www.monografias.com/trabajo82/lenguaje-uml-importanciamodelar/lenguaje-uml-importancia-modelar.shtml
- Pérez Márques, M. (2011). *SQL Server 2008 R2: Motor de base de datos y administración.* San Fernando de Henares, Madrid, España.
- Pérez Márquez, M. (2011). *SQL Server 2008 r2. Motor de bases de datos y administración.* España: RC libros.
- Pouján Dante, G. (2012). *Lectura complementaria. Gestión de información.*
- Pressman, R. S. (2000). *Ingeniería del Software. Un enfoque práctico.*
- Quijano, J. (2013). *Visual Studio 2013*. Retrieved from http://www.qenbetadev.com/herramientas/visual-studio-2013
- Ross, R. G. (2003). *Principles of the Business Rule Approach.* Addison Wesley.
- Ross, R. G., & Lam, G. S. (2011). *Building Business Solutions: Business Analysis with Business Rules. .* IIBA: Business Rule Solutions, LLC.
- Rothberg. (2016). *Programación con C#.* Retrieved from http://www.microsoft.com/net/
- RUGEL, G. (2013). VISUAL STUDIO 2010.
- Salazar, C., & Lam, J. (2007). *Tecnologías de la Información y la Comunicación. Informática Social.* Recuperado el 18 de Mayo de 2014, de http://www.monografias.com/trabajos14/informatica-social/informaticasocial.shtml#co
- Sociedad, D. d. (2003). *Libro Blanco de la Informatización de la Sociedad Cubana.* Ministerio de Informática y Comunicaciones.
- Torres. (2014, enero 31). *El sector energetico cubano entre logros y desafíos.* Retrieved from http://www.ispcuba.net
- Vega Briceño, E. A. (2011). *Los Sistemas de información y su importancia para las organizaciones y empresas.* Retrieved from http://www.monografías.com/trabajos24/tics-empresas/ticsempresas.shtml
- Velandia, E. A., Roa, L. X., & Garzón, S. L. (2009). La cultura: un aspecto determinante en el control de los procesos contaminantes. *J. Épsilon*(N.º 13), 211. Retrieved from http://revistas.lasalle.edu.co
- Wiegers, K. E. (2003). *Software Requirements 2: Practical techniques for gathering and managing requirements throughout the product development cycle. .* Microsoft Press.

# **Anexos**

### **Anexo1: Descripción de los casos de uso.**

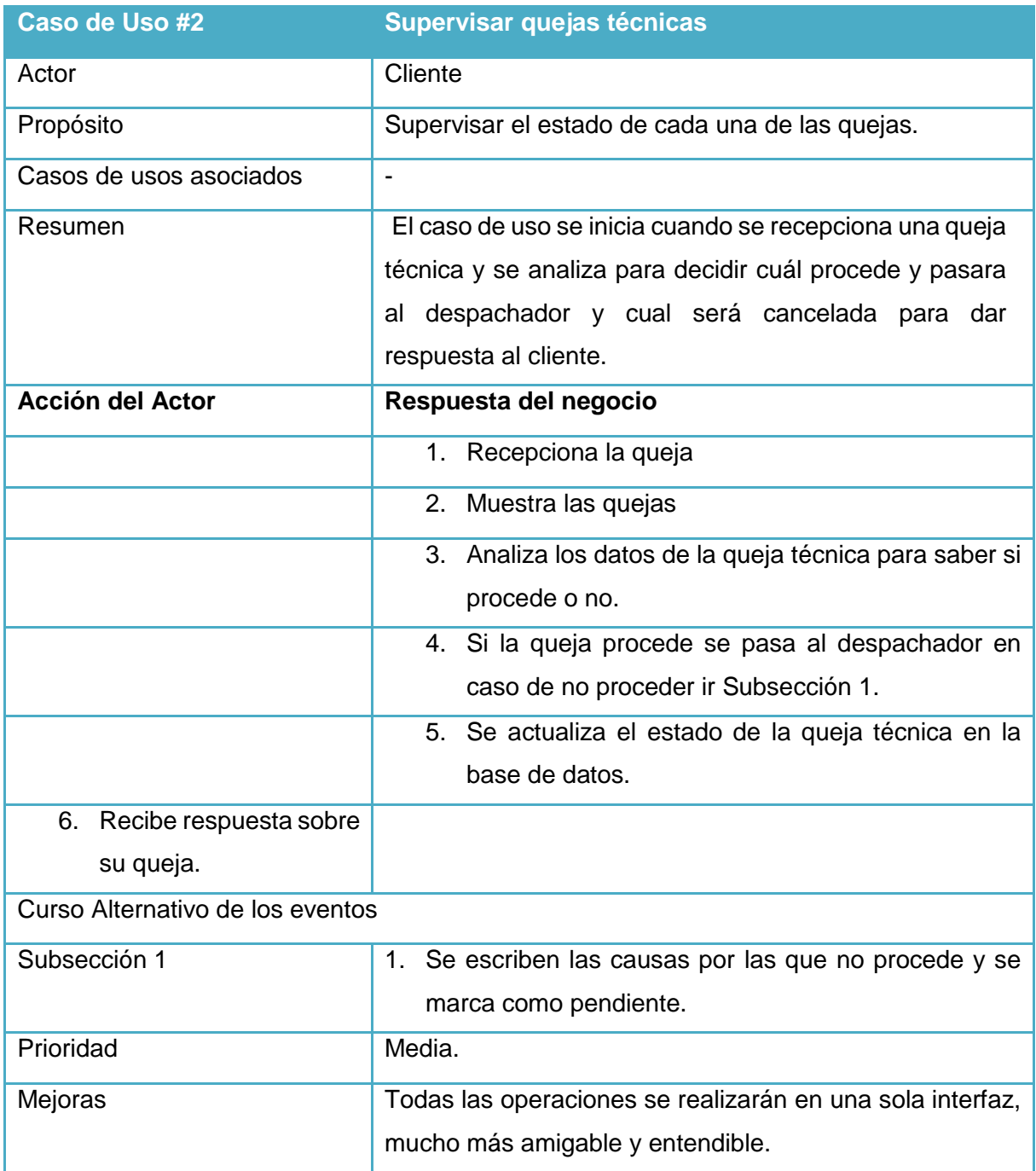

**Tabla 0.1. Descripción del Caso de Uso #2 Supervisar quejas técnicas.**

**Caso de Uso #3 Solicitar Quejas Administrativas**

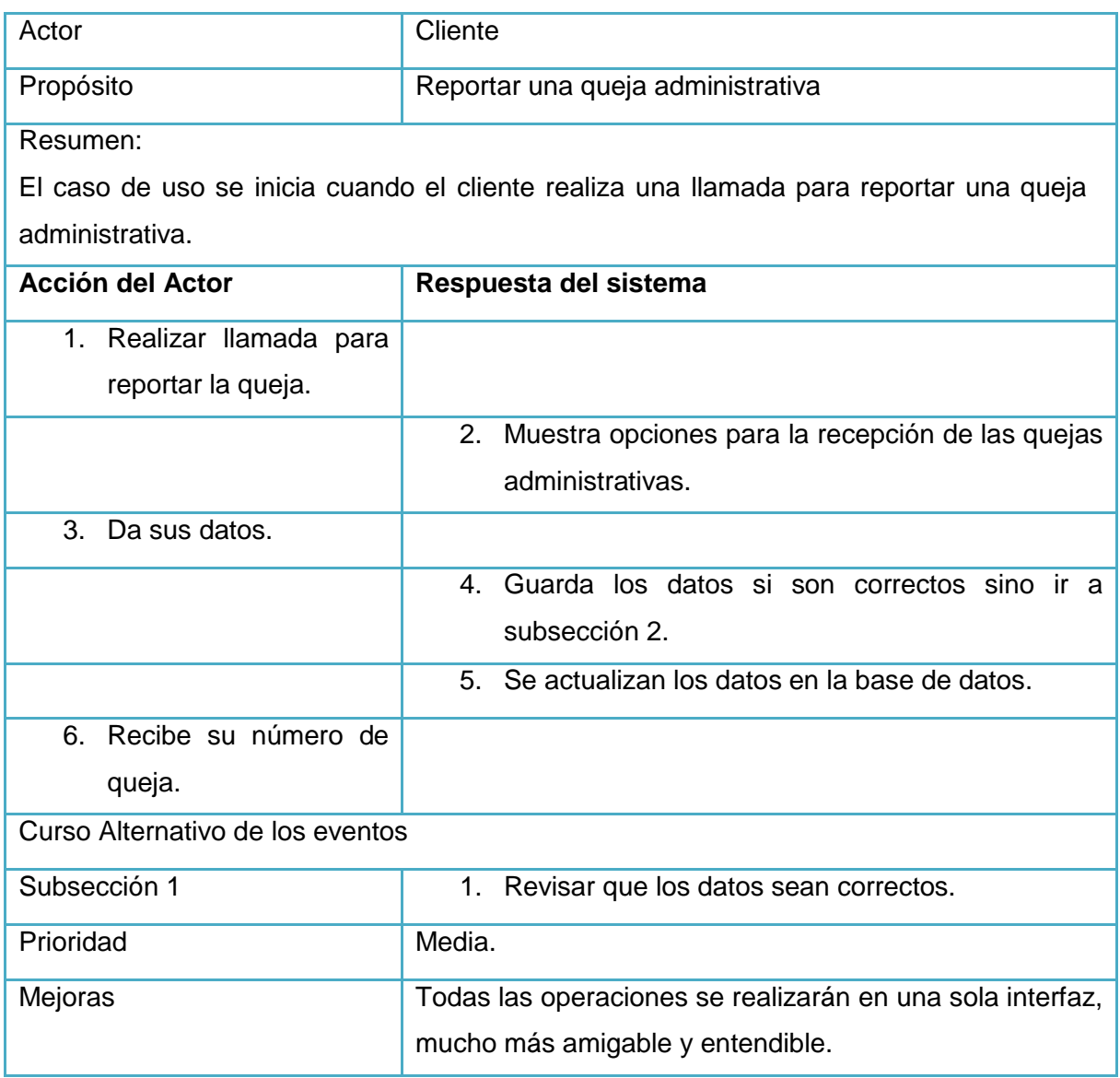

**Tabla 0.2. Descripción del Caso de Uso #3 Solicitar quejas administrativas.** 

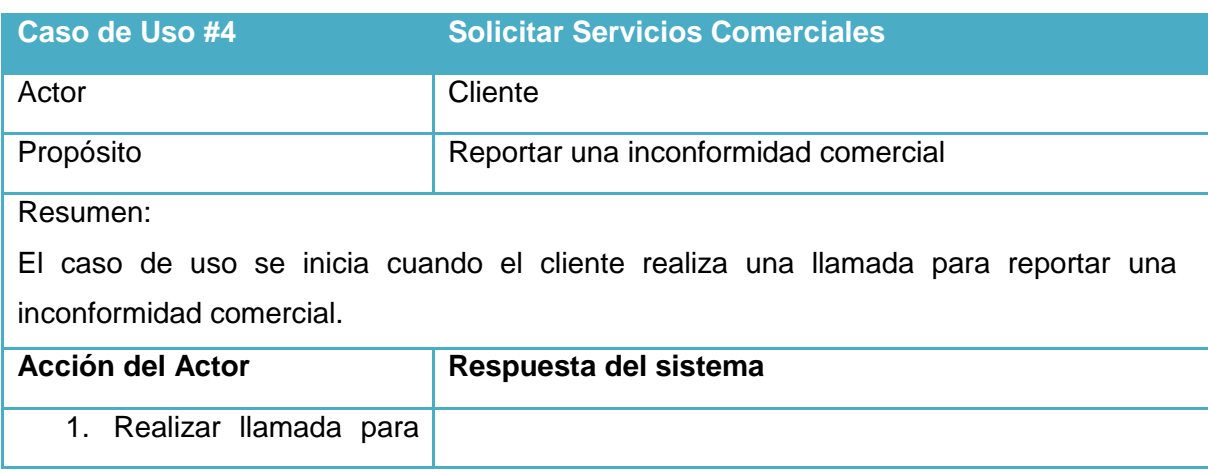

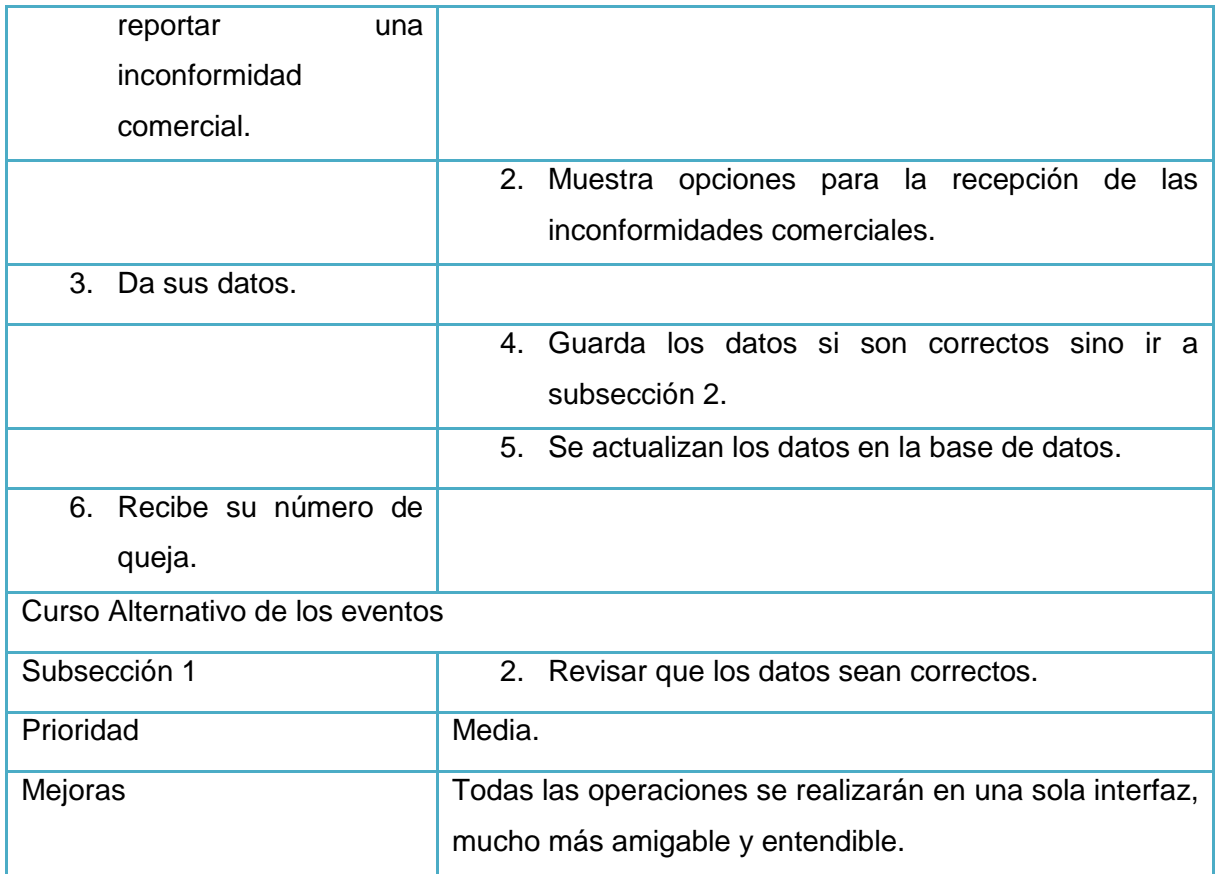

**Tabla 0.3. Descripción del Caso de Uso #4 Solicitar servicio comerciales.** 

<span id="page-63-0"></span>**Anexo 2: Diagramas de casos de uso.**

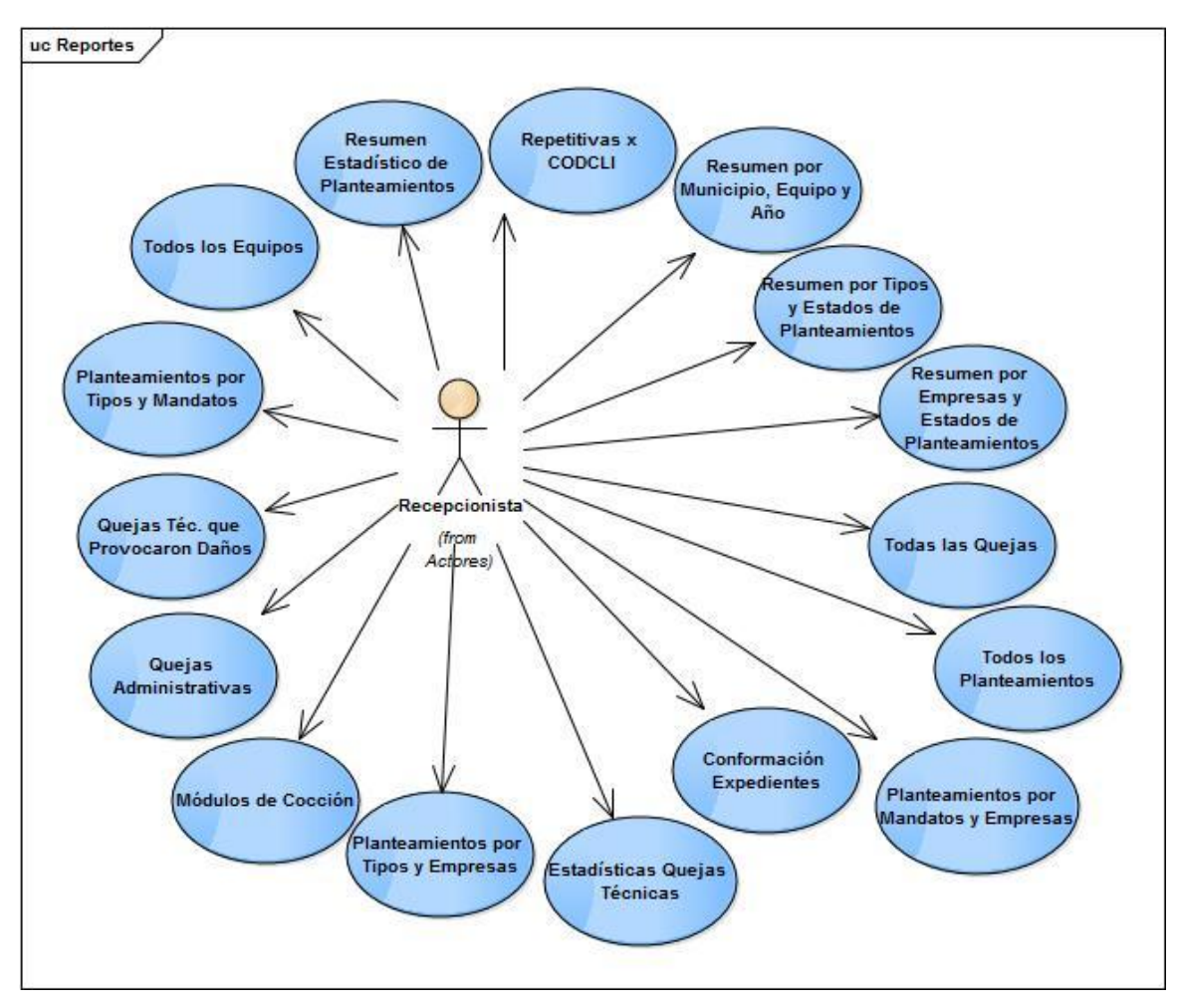

Diagrama caso de uso del sistema: Reporte.

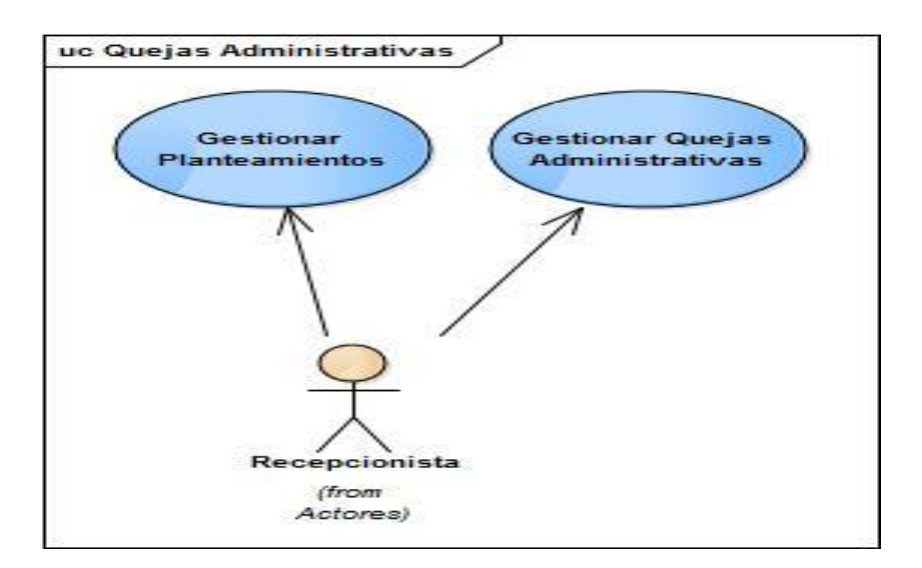

Diagrama caso de uso del sistema: Quejas Administrativas.

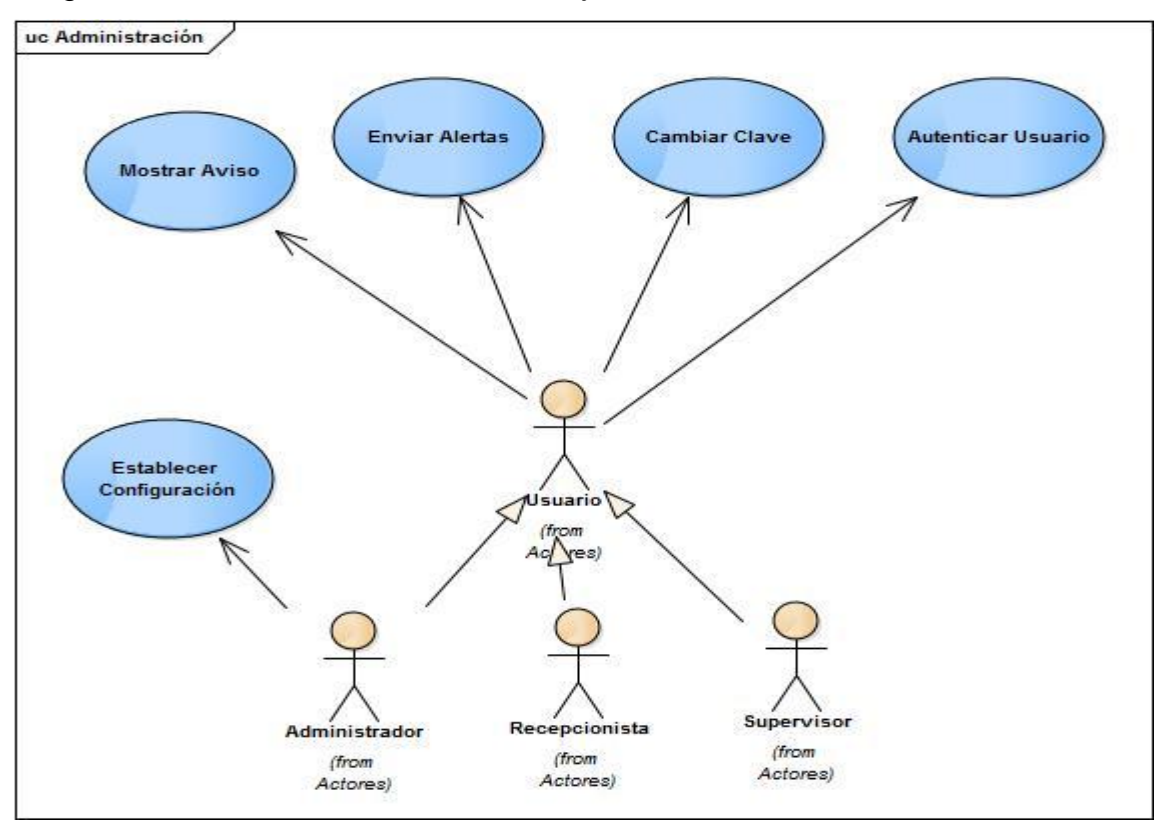

Diagrama caso de uso del sistema: Administración.

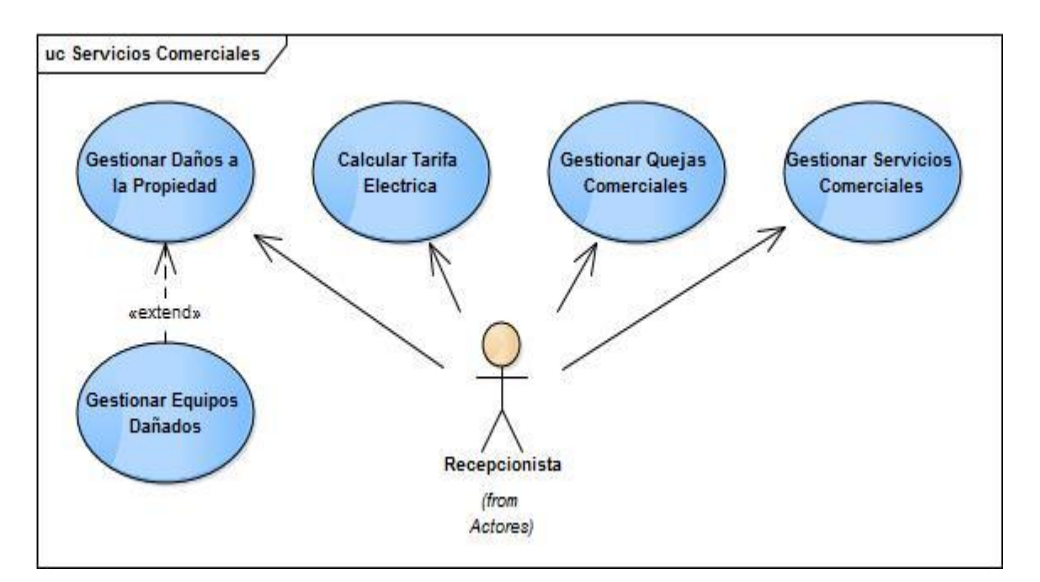

Diagrama caso de uso del sistema: Servicios comerciales.

### **Anexo 3: Descripción de casos de uso del sistema.**

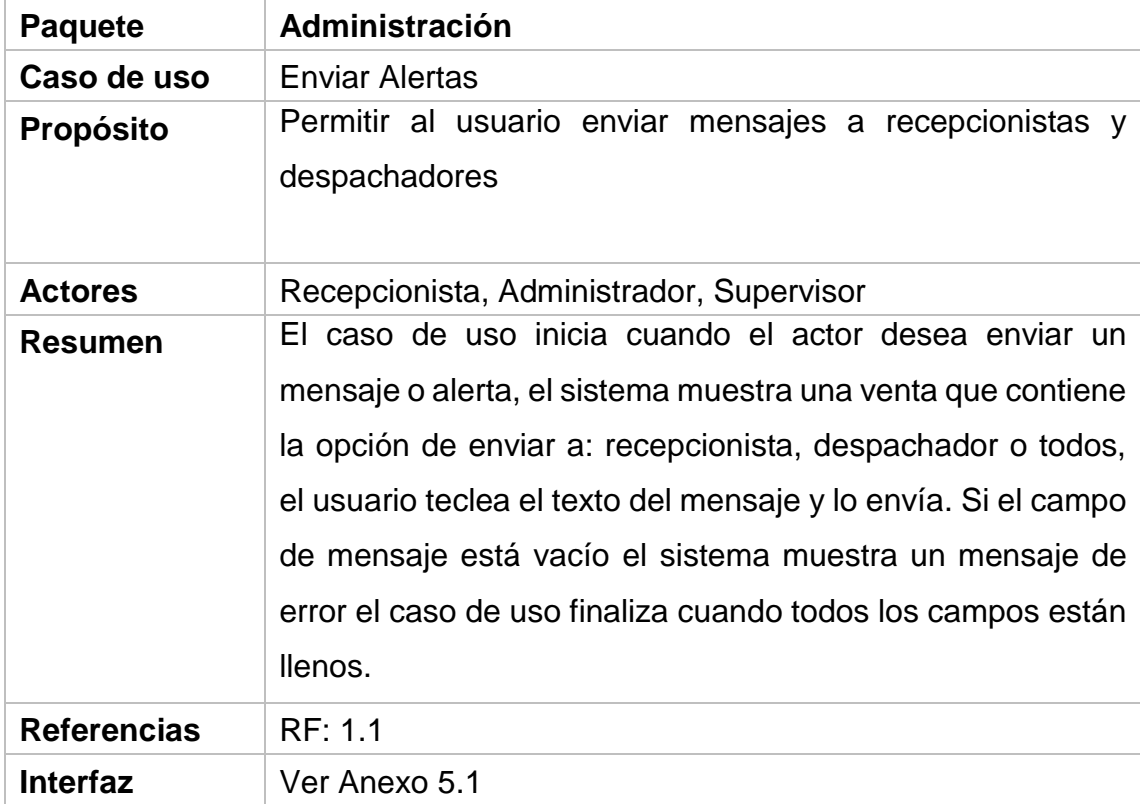

Tabla 0.9 Descripción CU del sistema: Cambiar Clave. Paquete Administración.

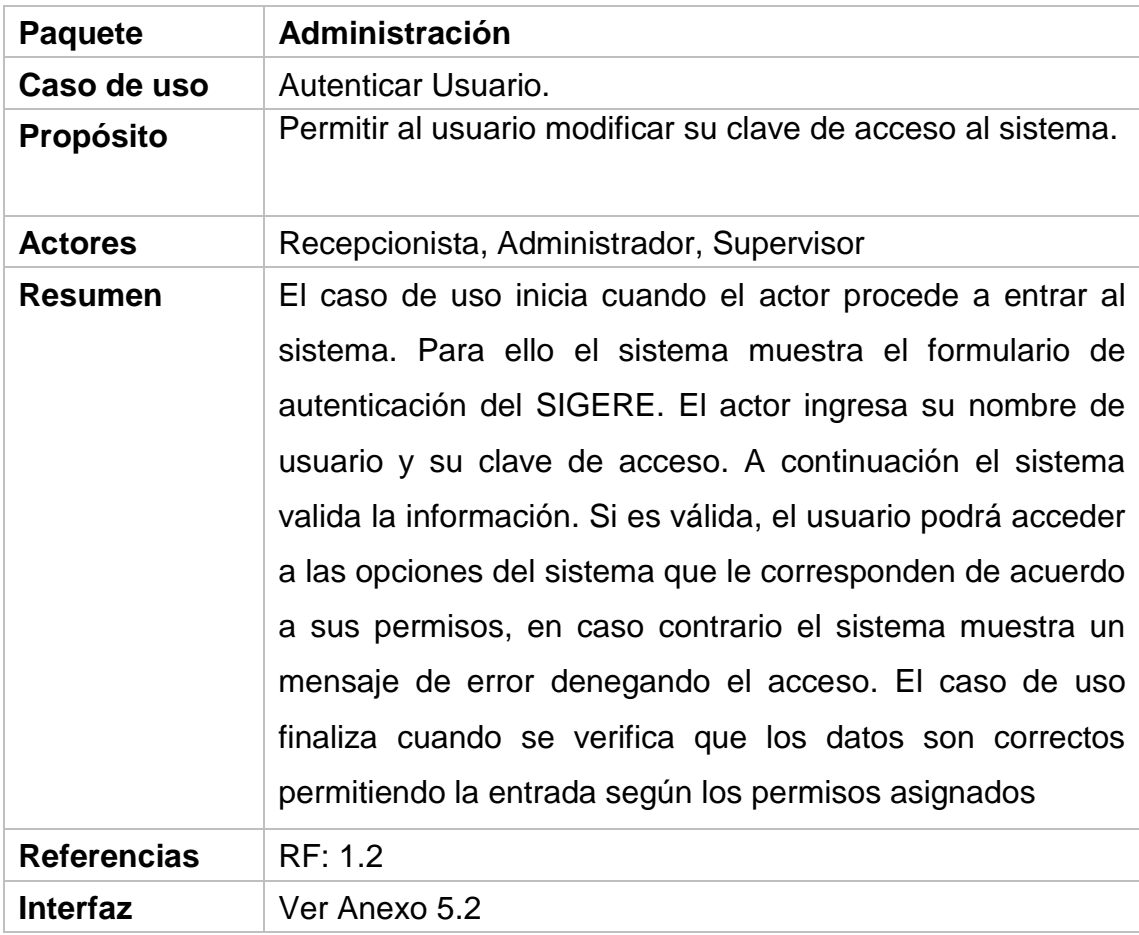

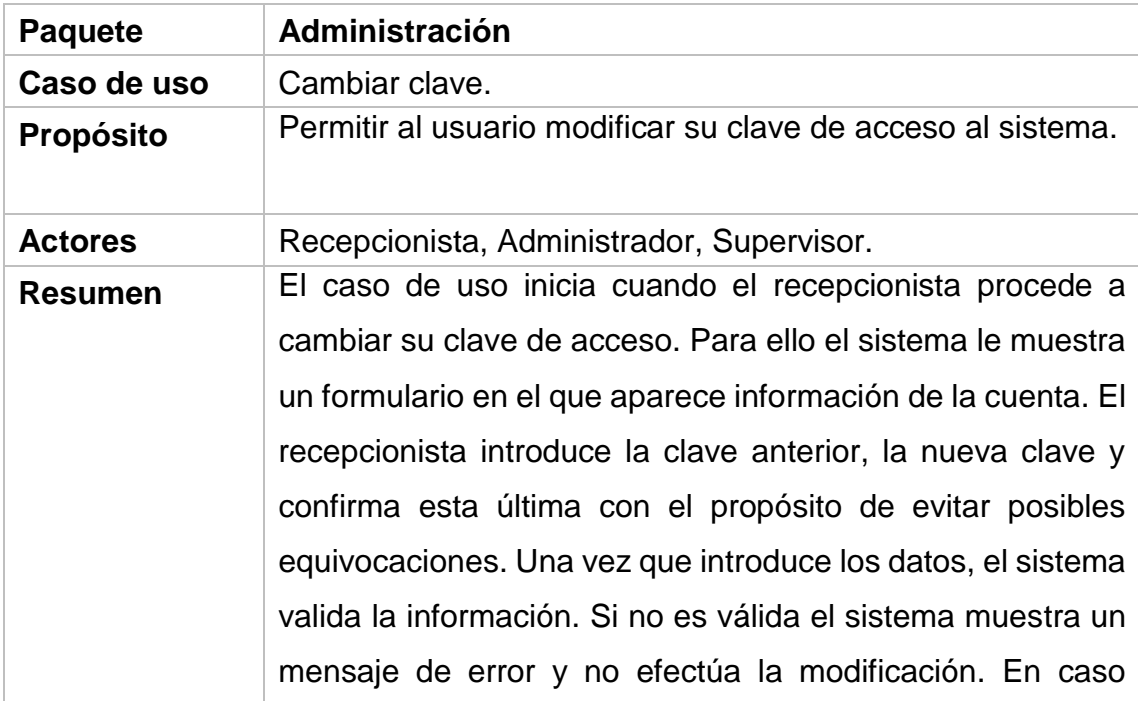

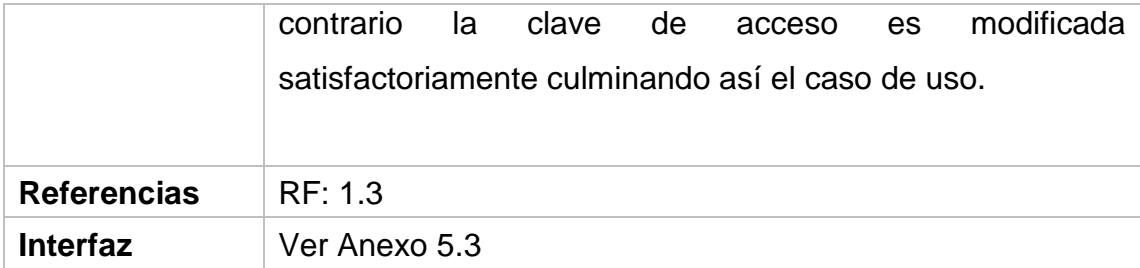

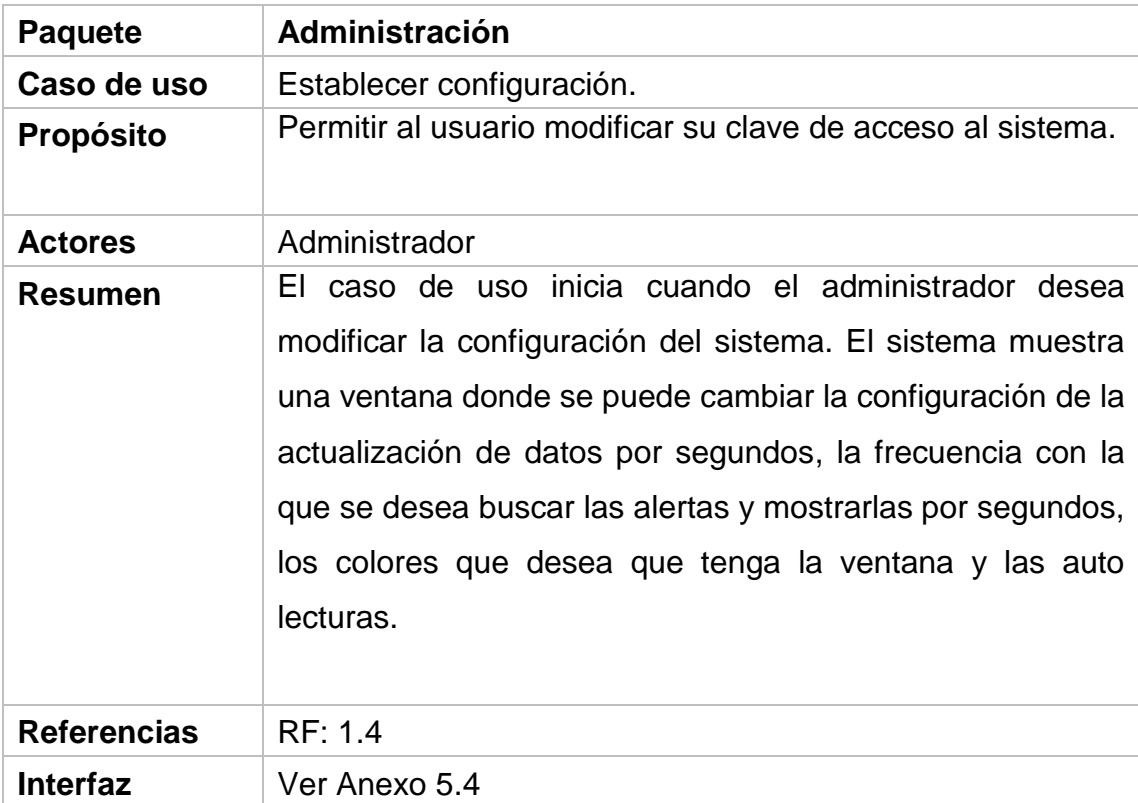

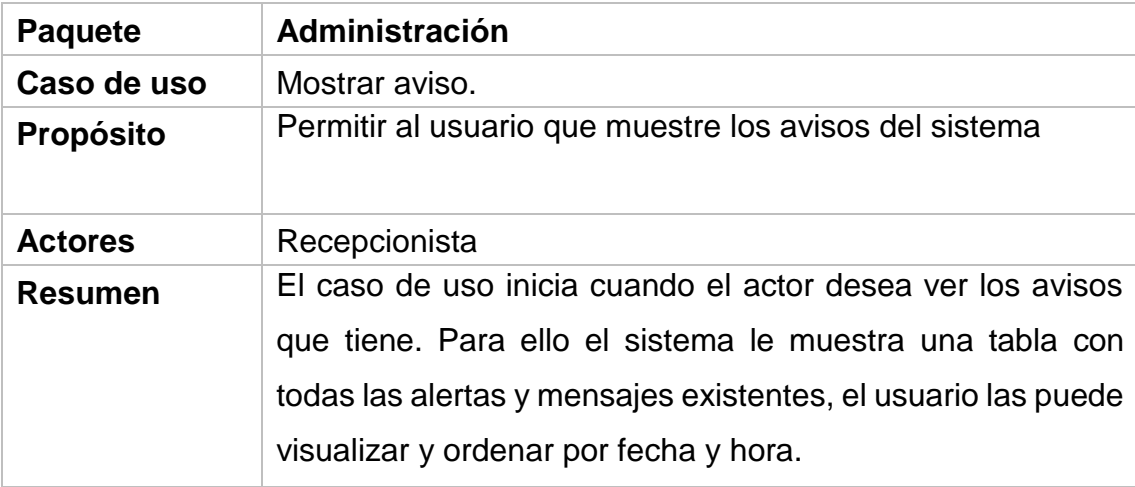

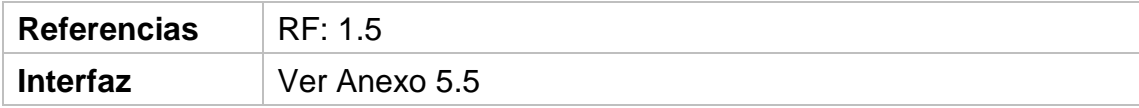

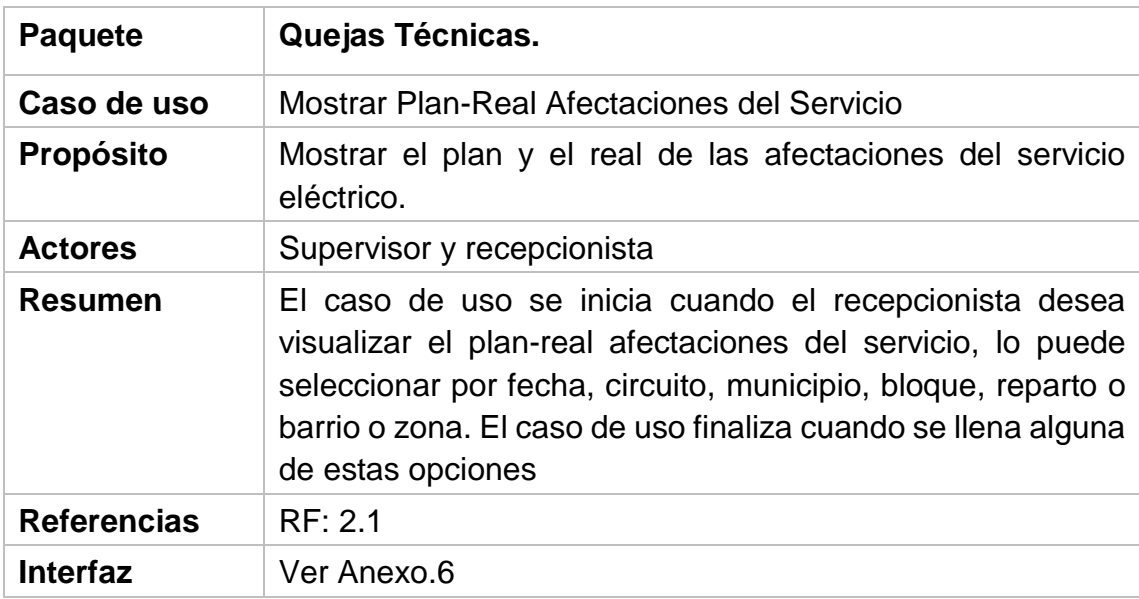

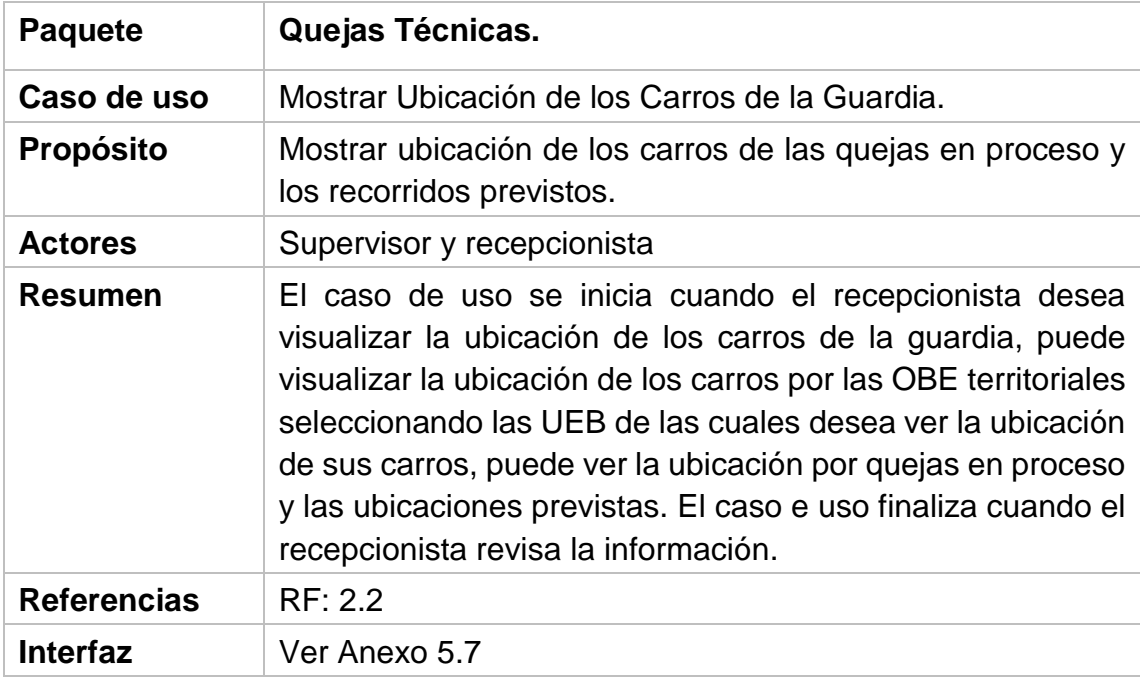

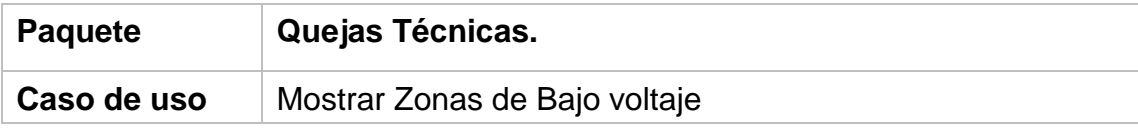

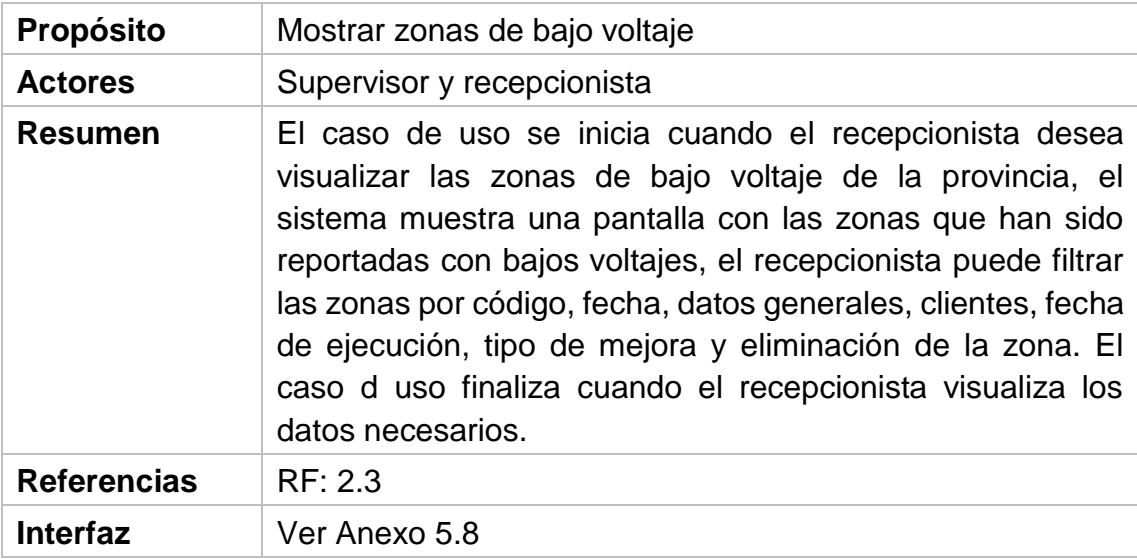

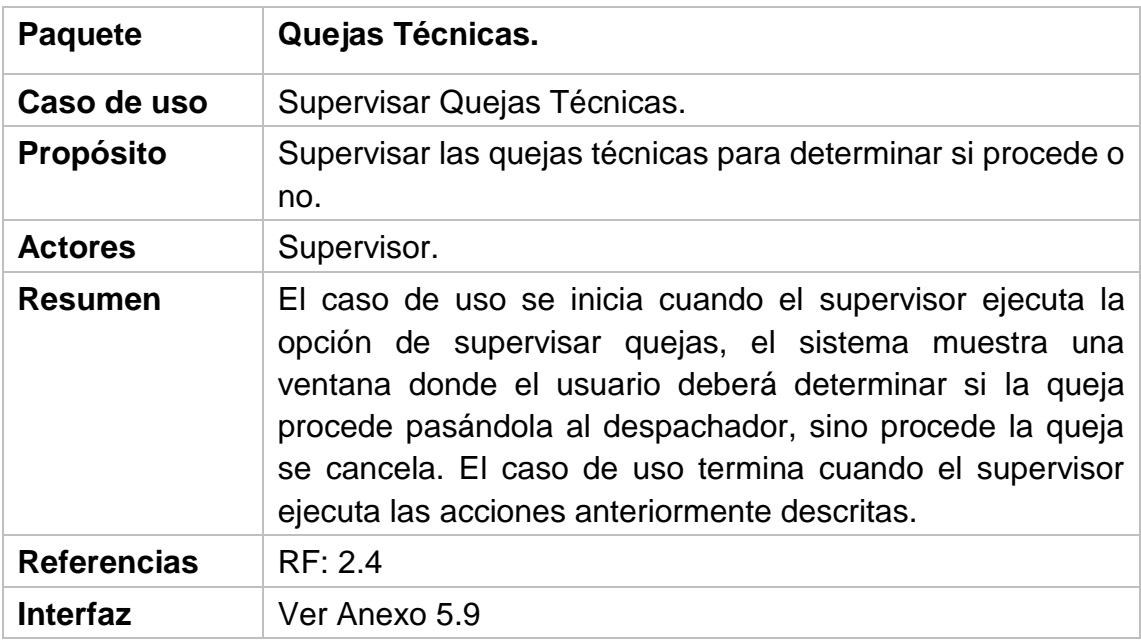

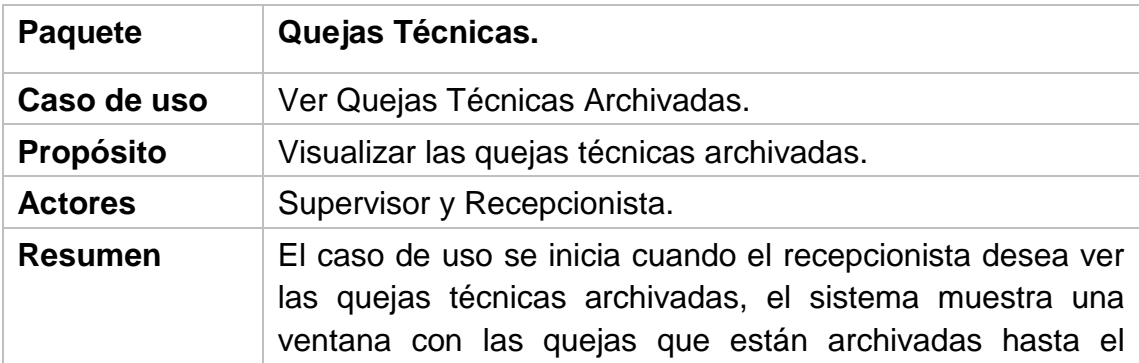

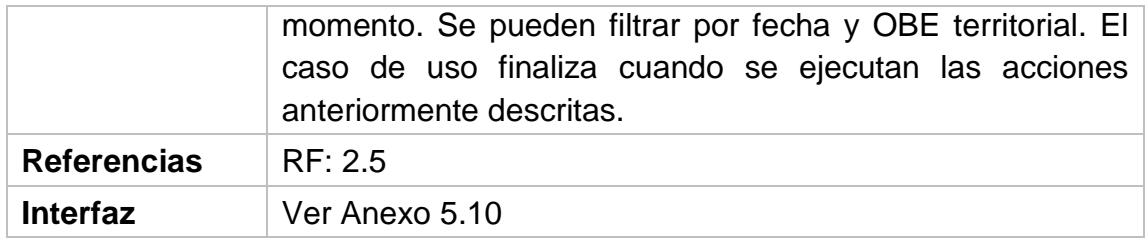

Tabla 0.11 Descripción CU del sistema: Quejas Técnicas.

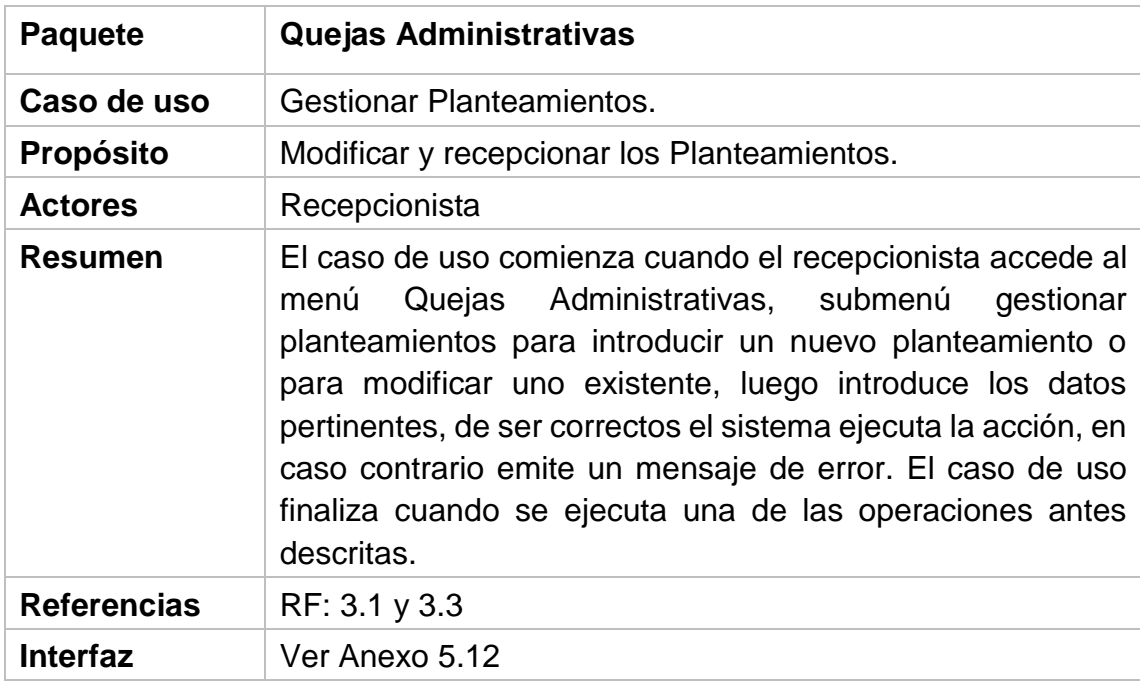

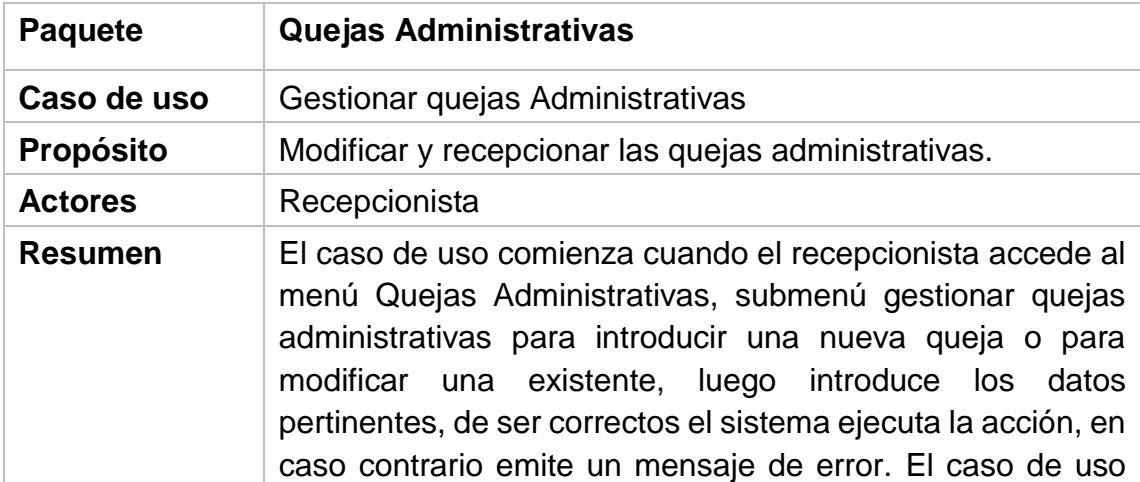
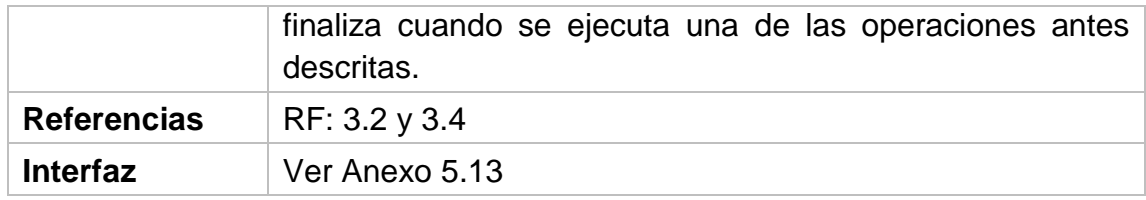

Tabla 0.10 Descripción CU del sistema: Quejas Administrativas.

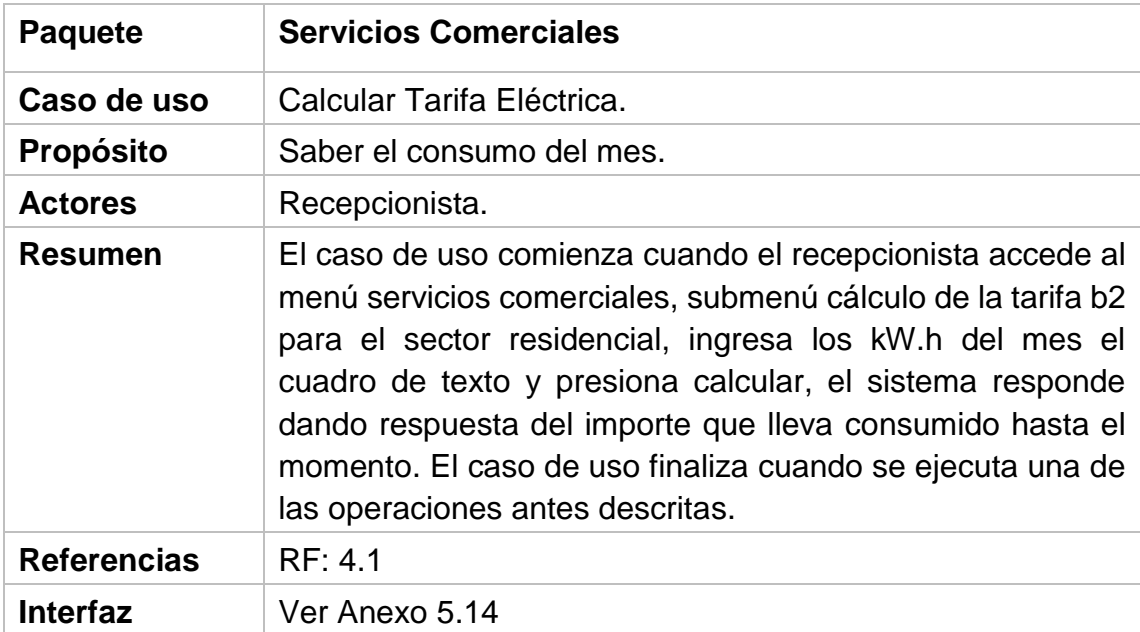

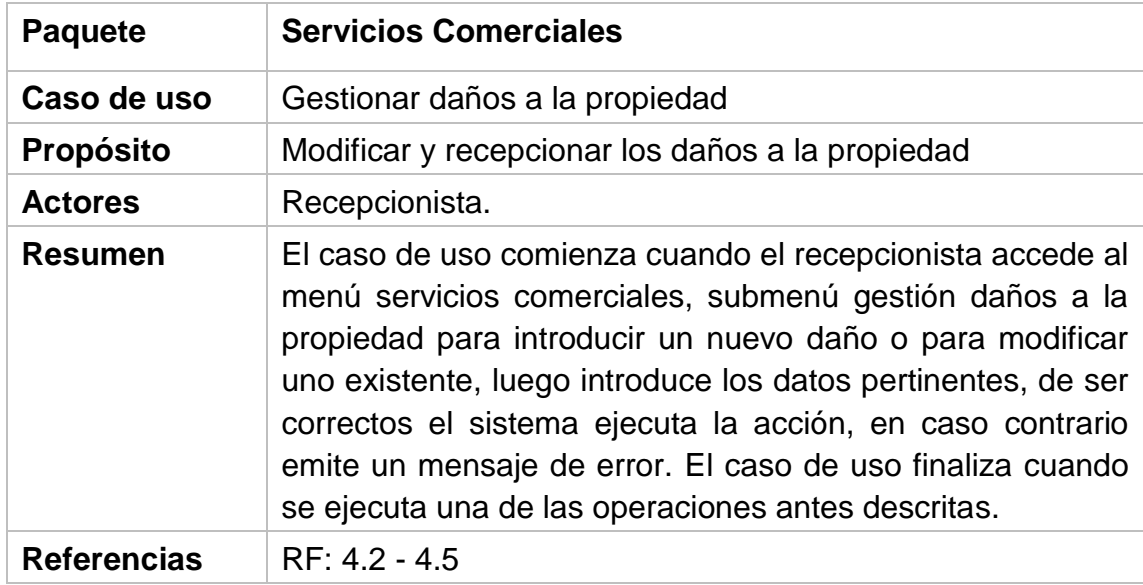

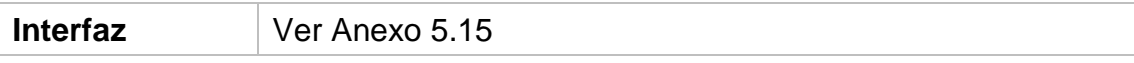

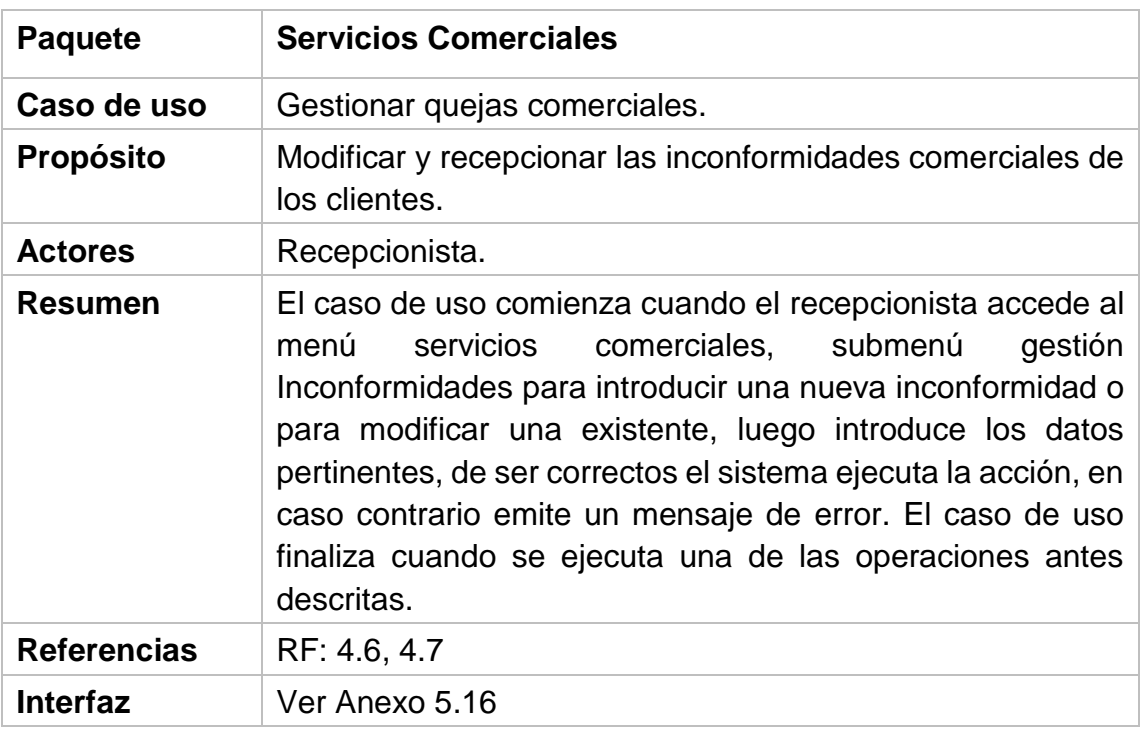

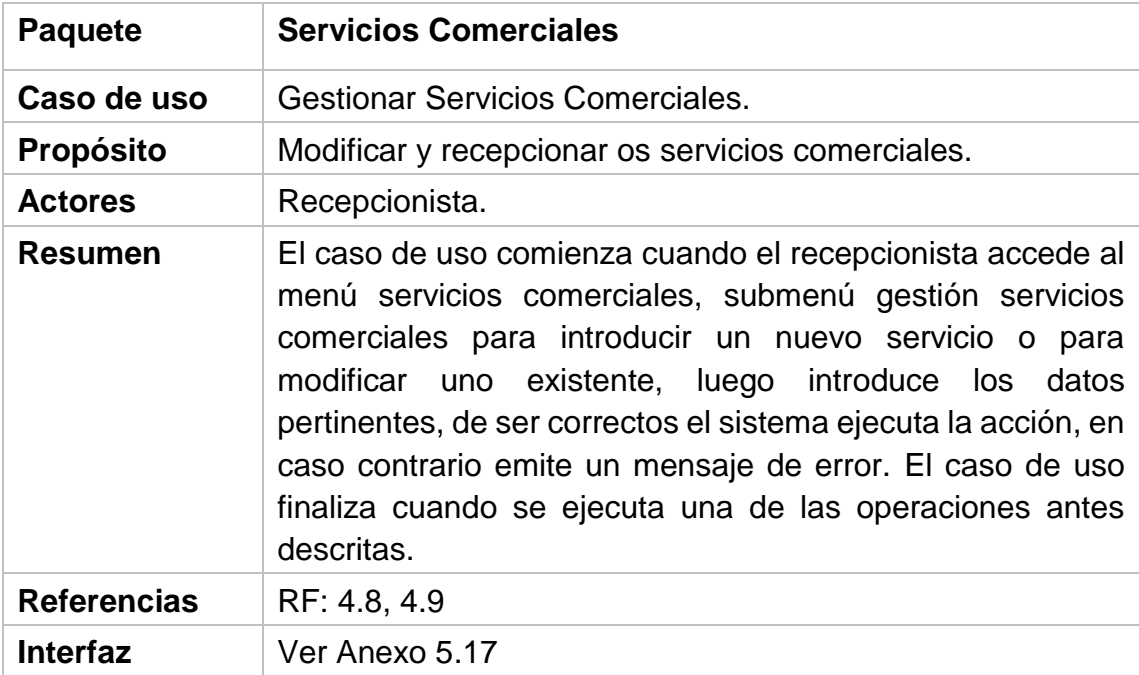

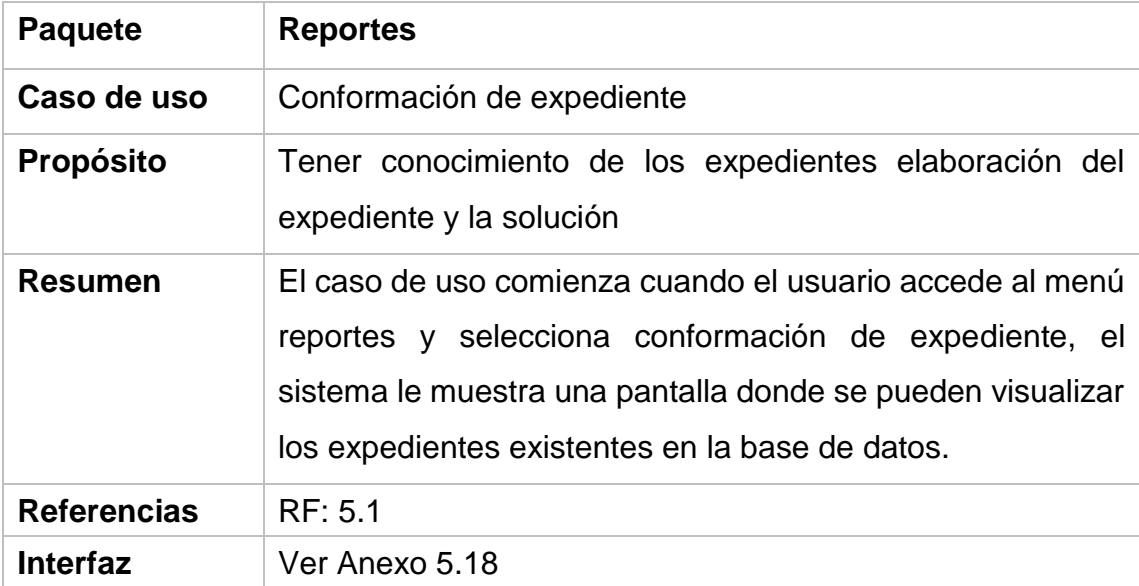

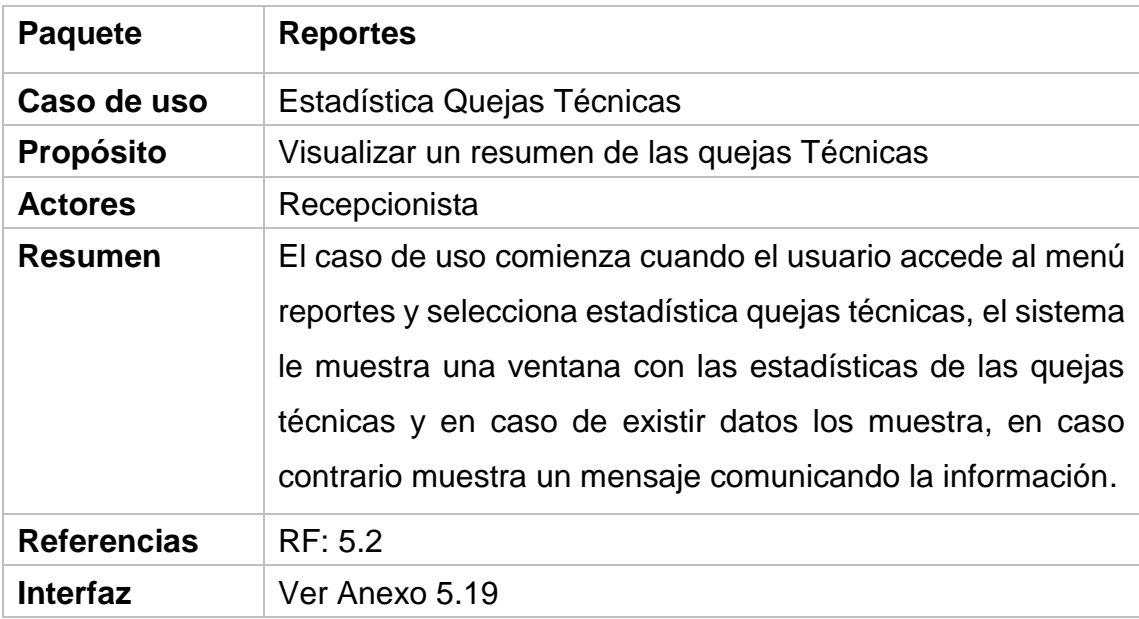

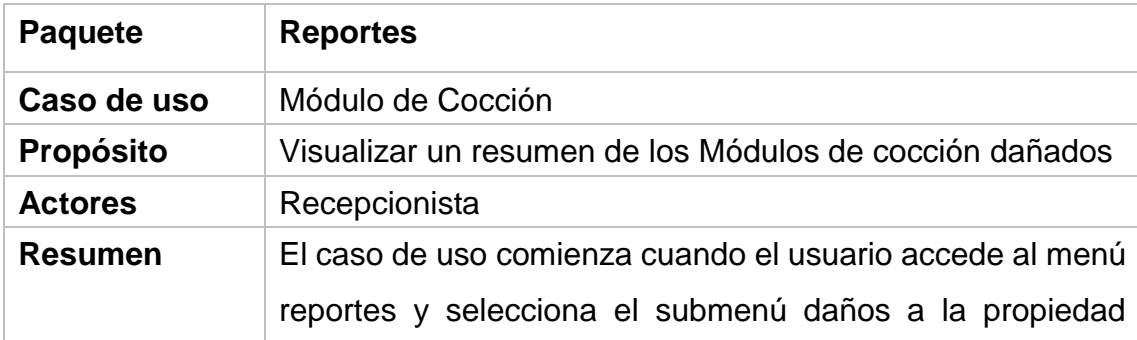

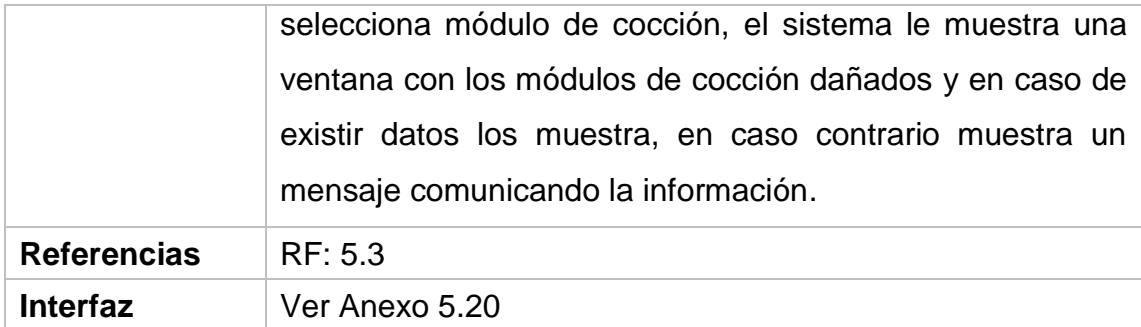

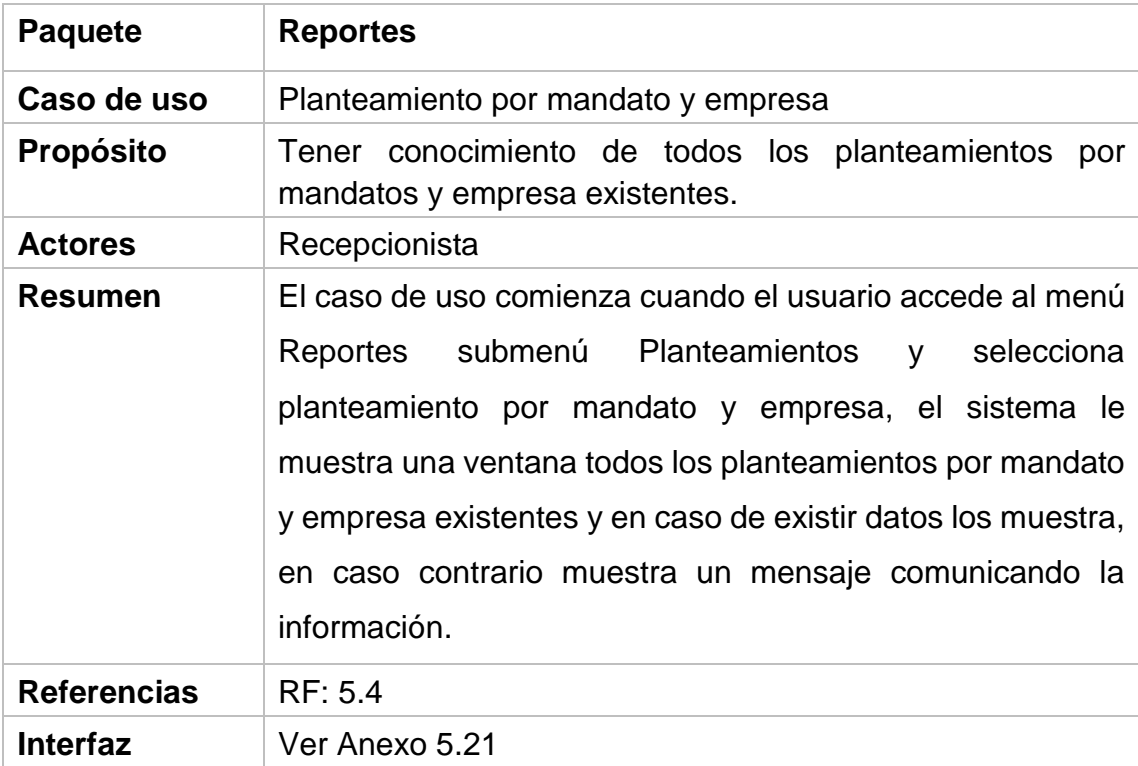

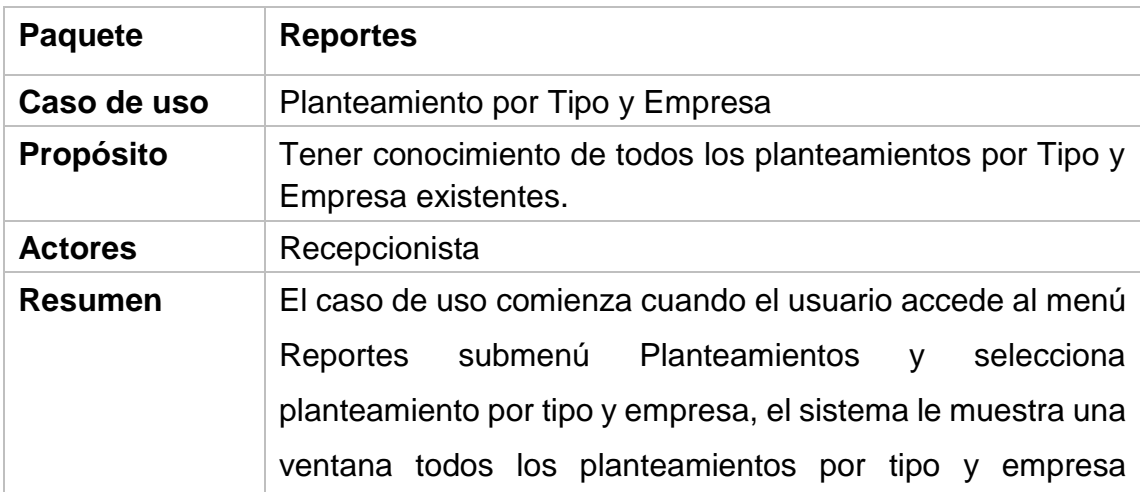

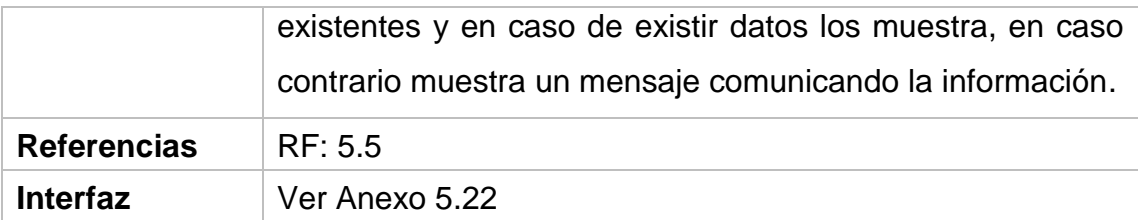

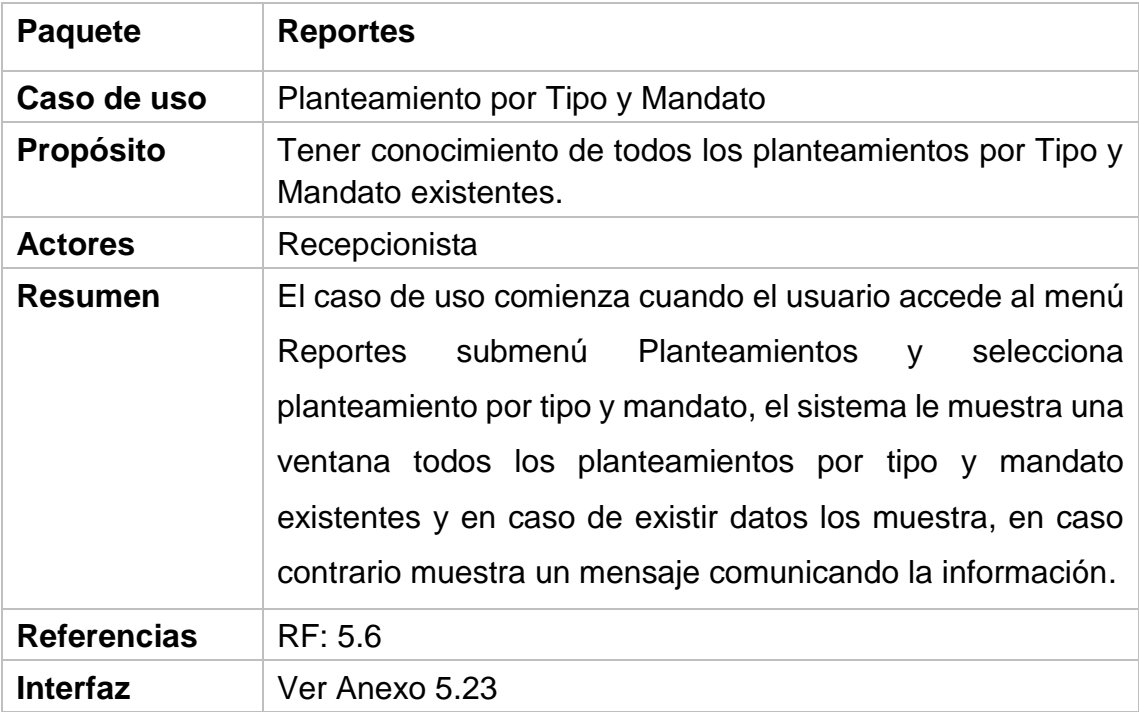

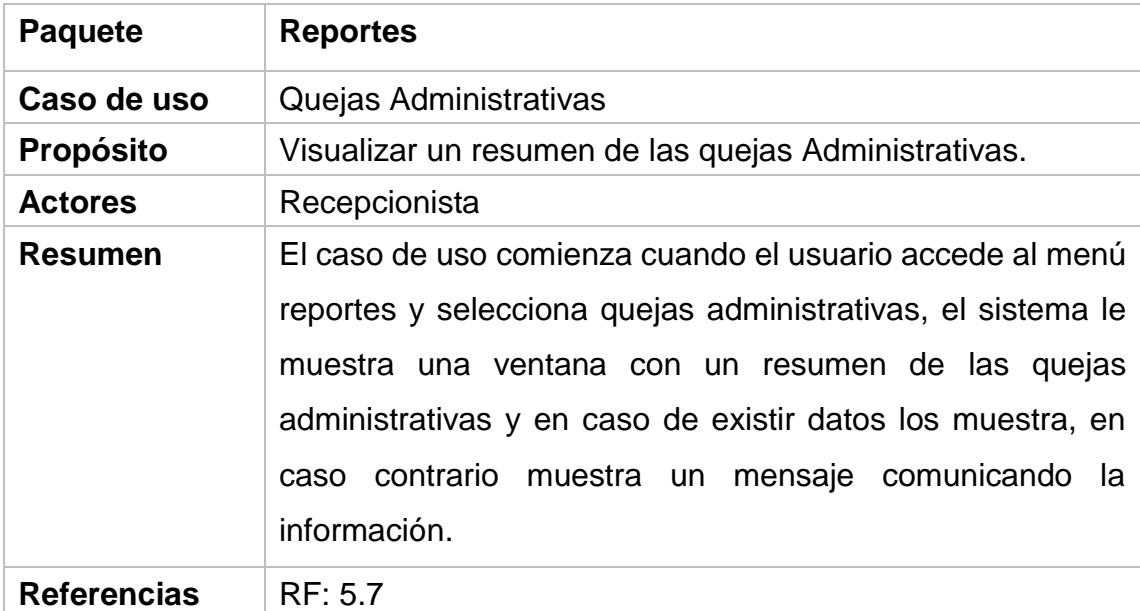

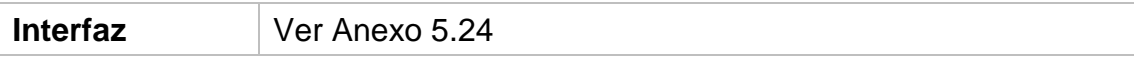

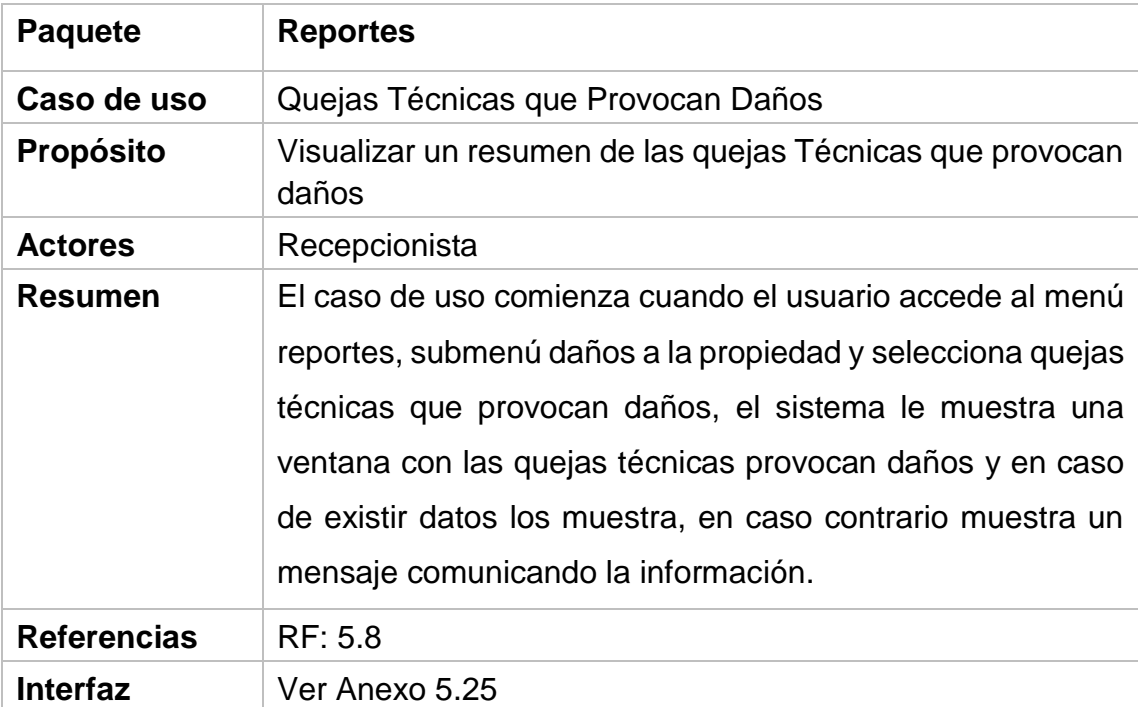

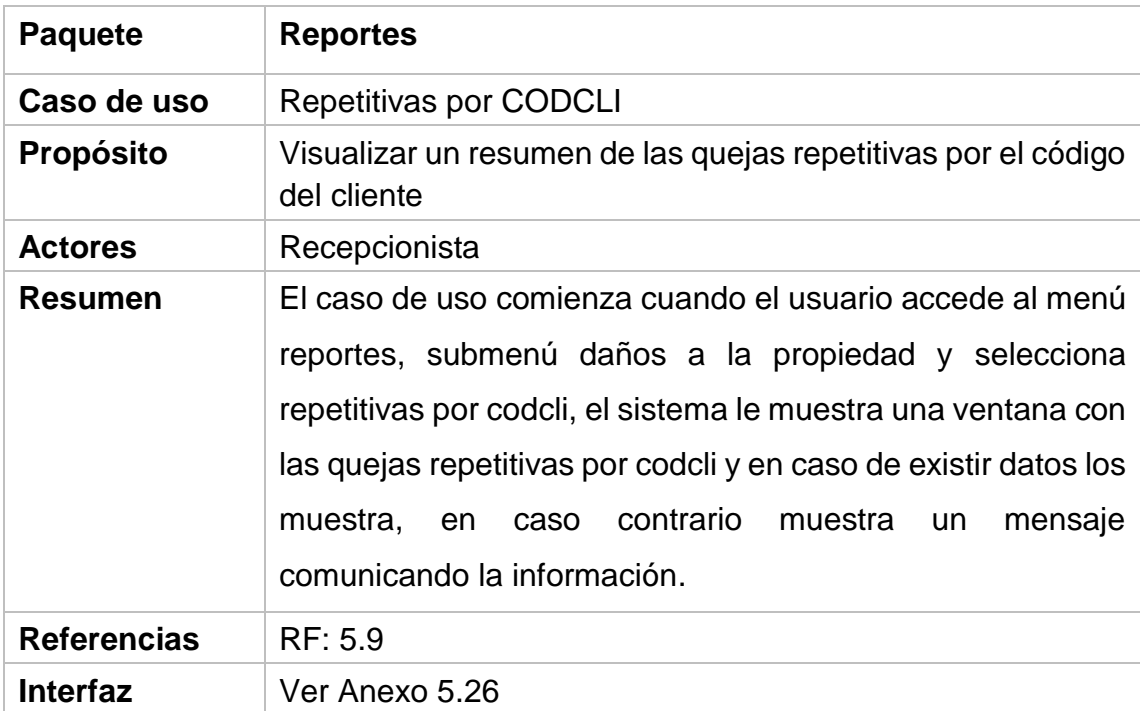

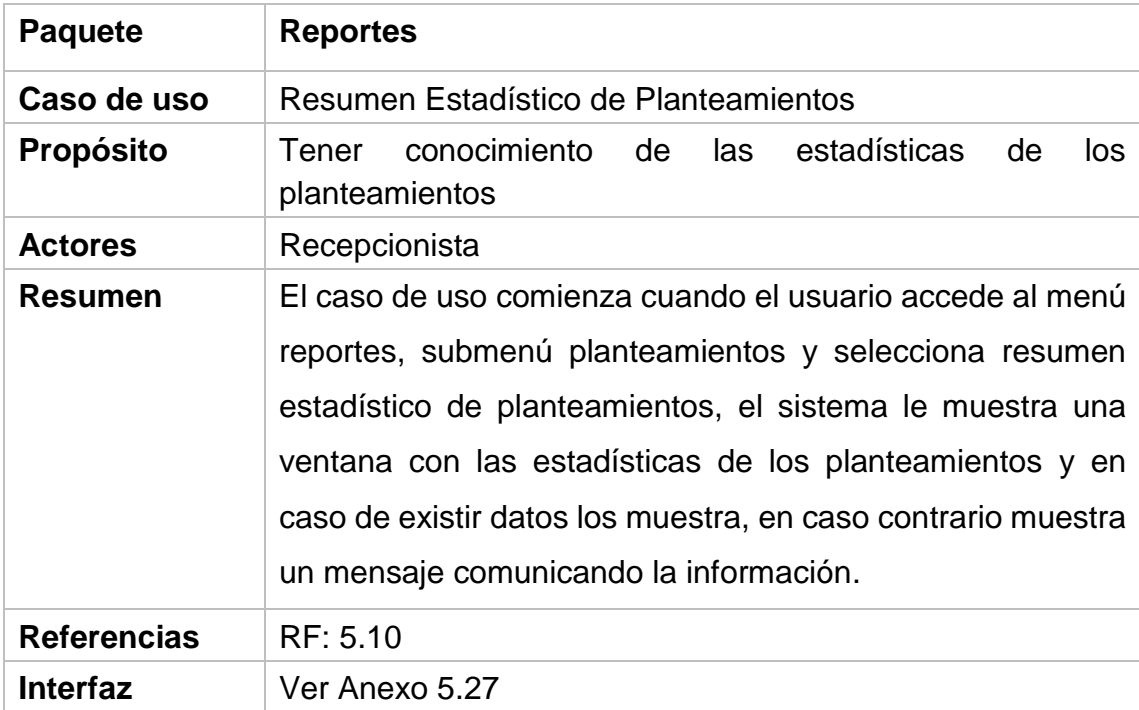

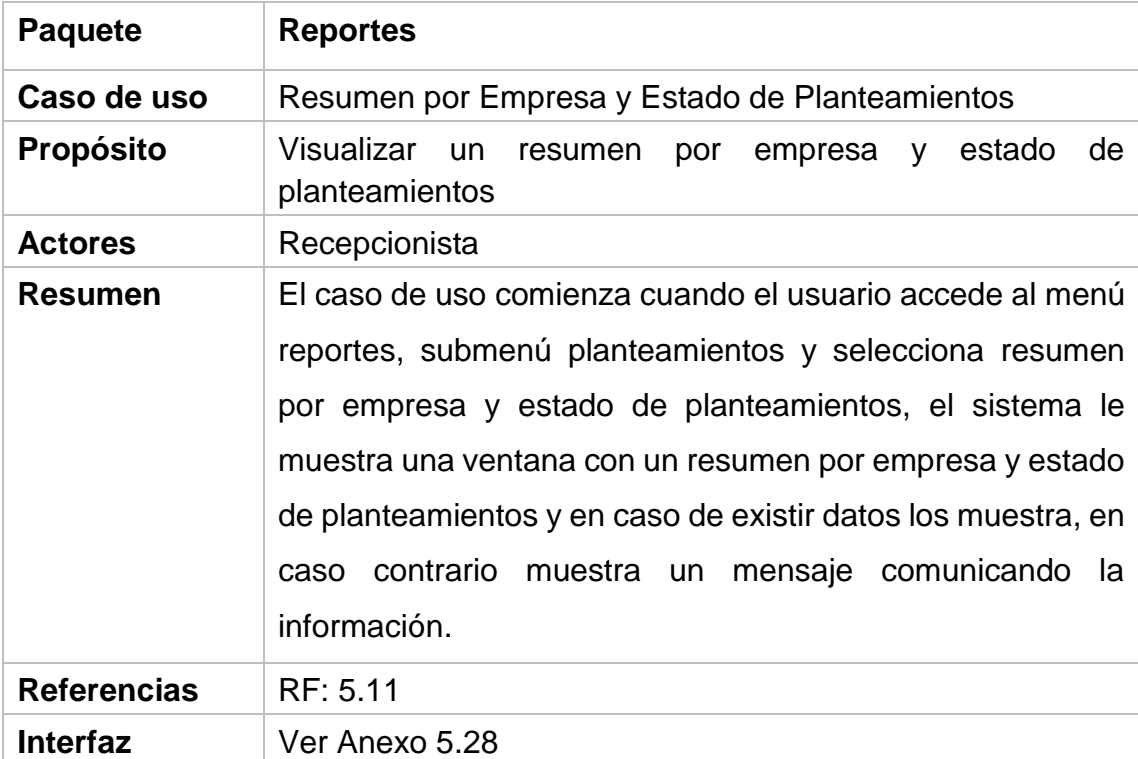

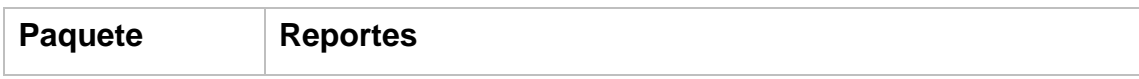

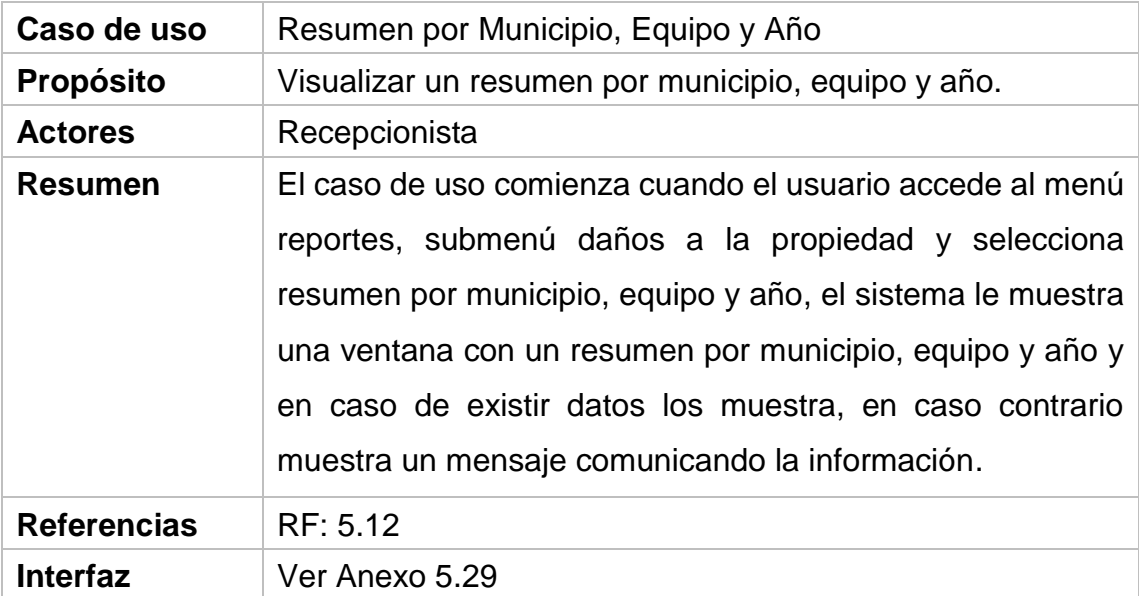

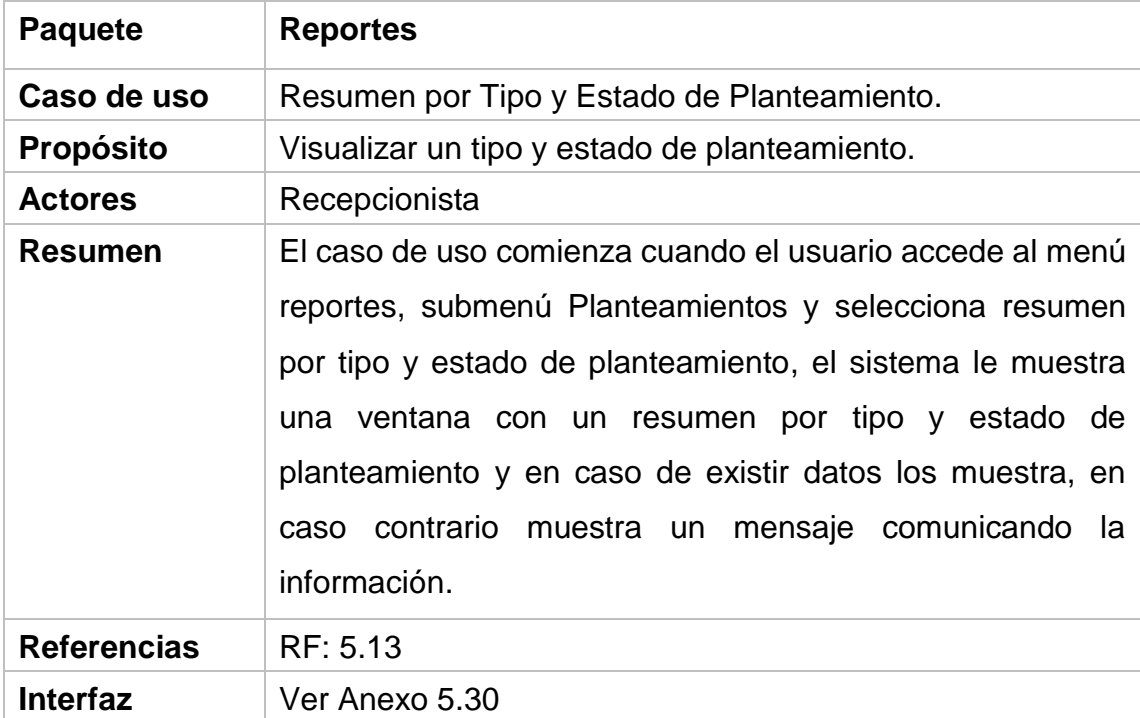

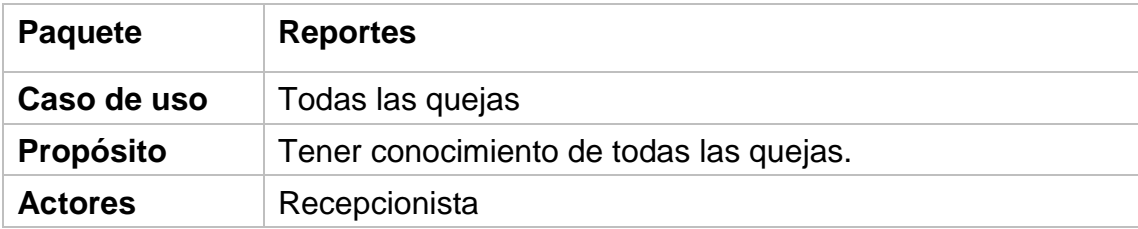

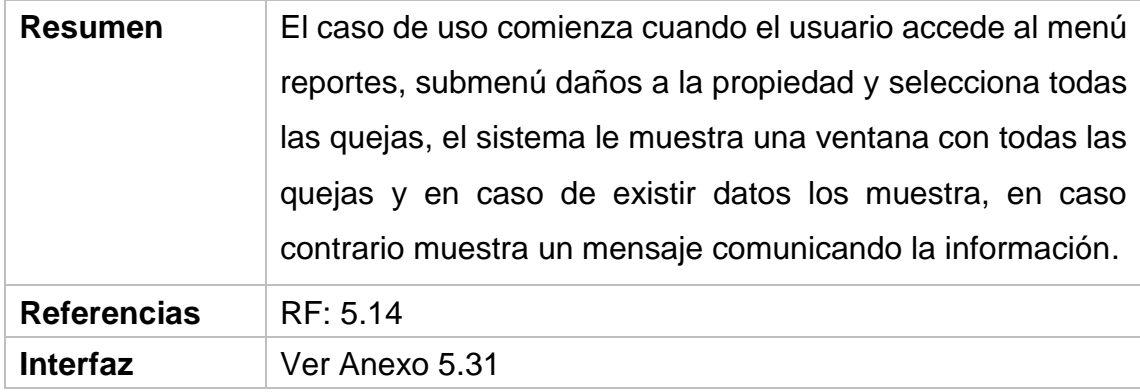

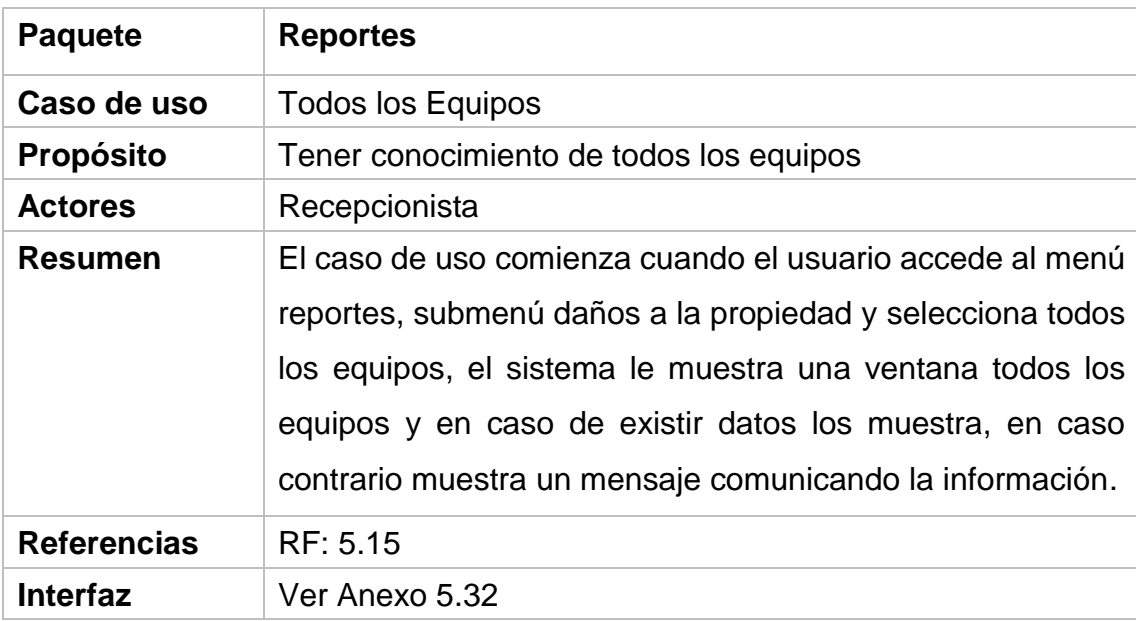

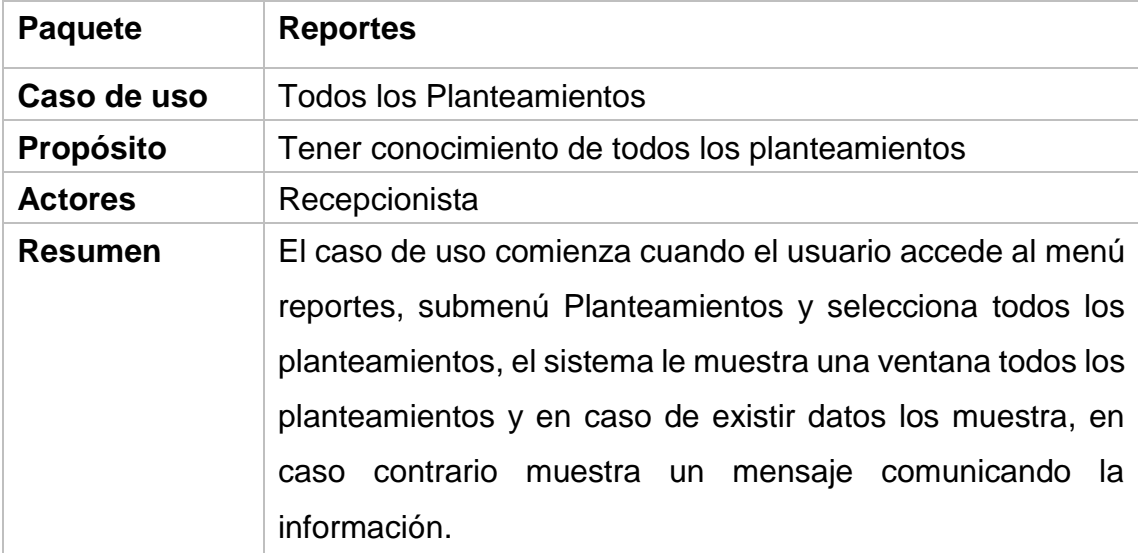

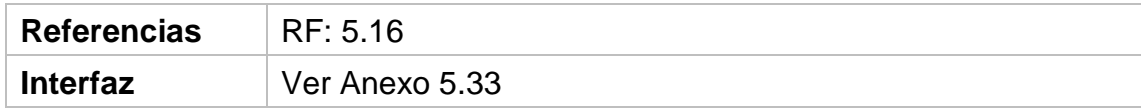

Tabla 0.12 Descripción CU del sistema: Reportes.

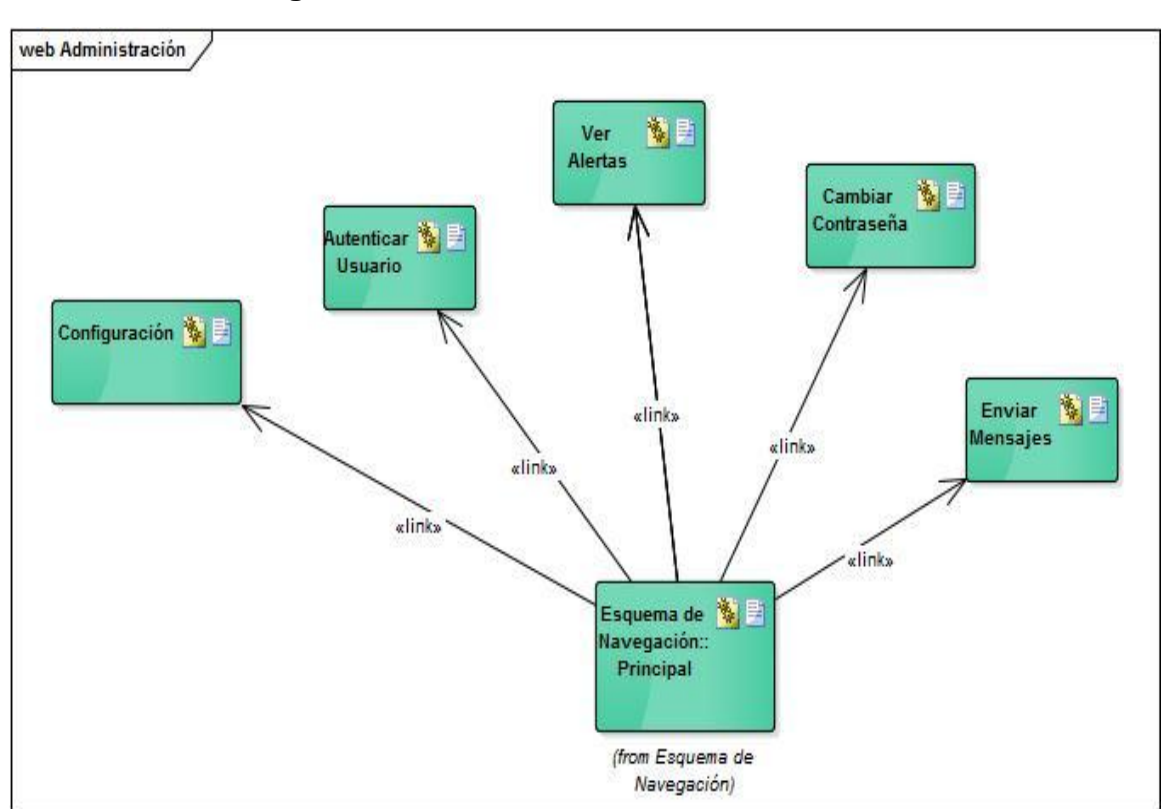

## **Anexo 4: Diagrama de clases del diseño.**

**Diagrama de clases de diseño Administración.**

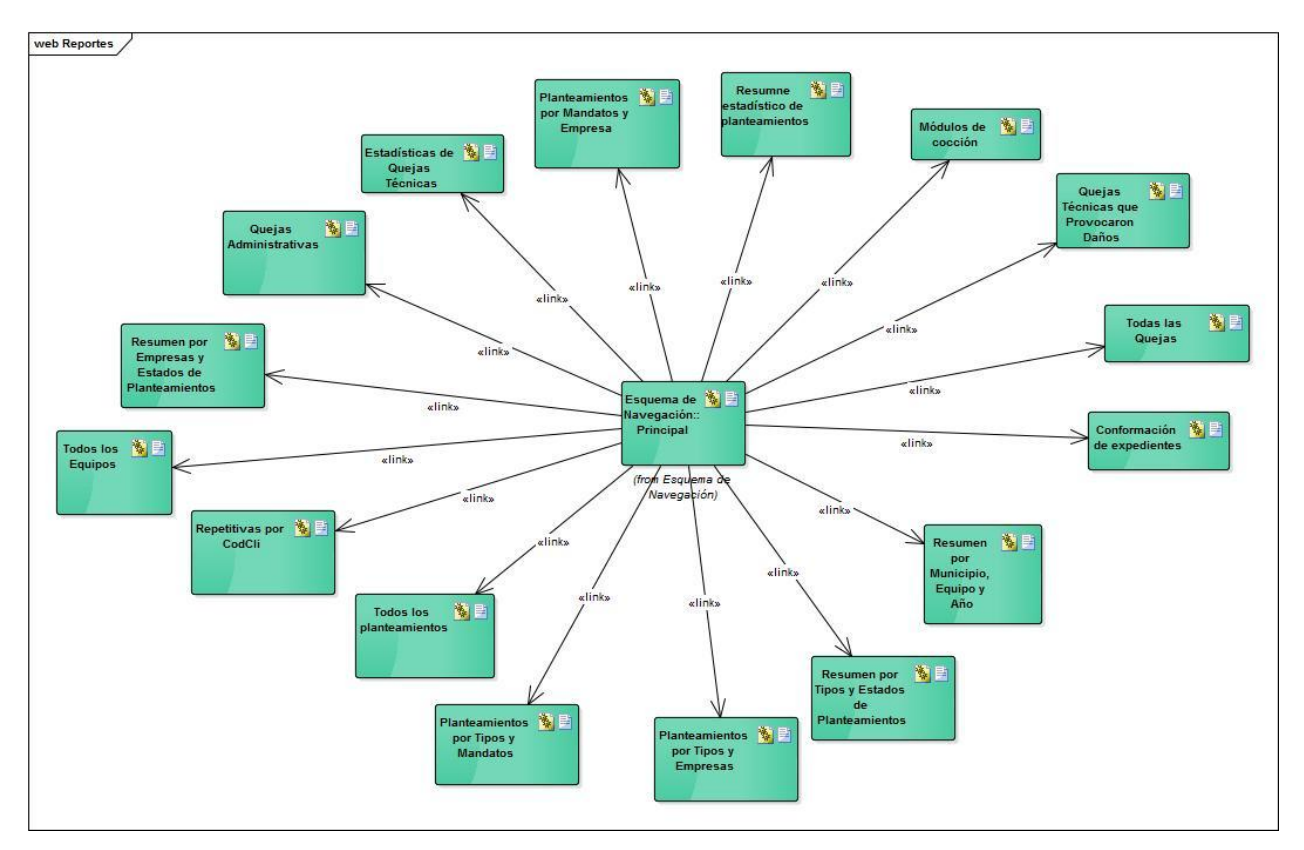

**Diagrama de clases de diseño Reportes.**

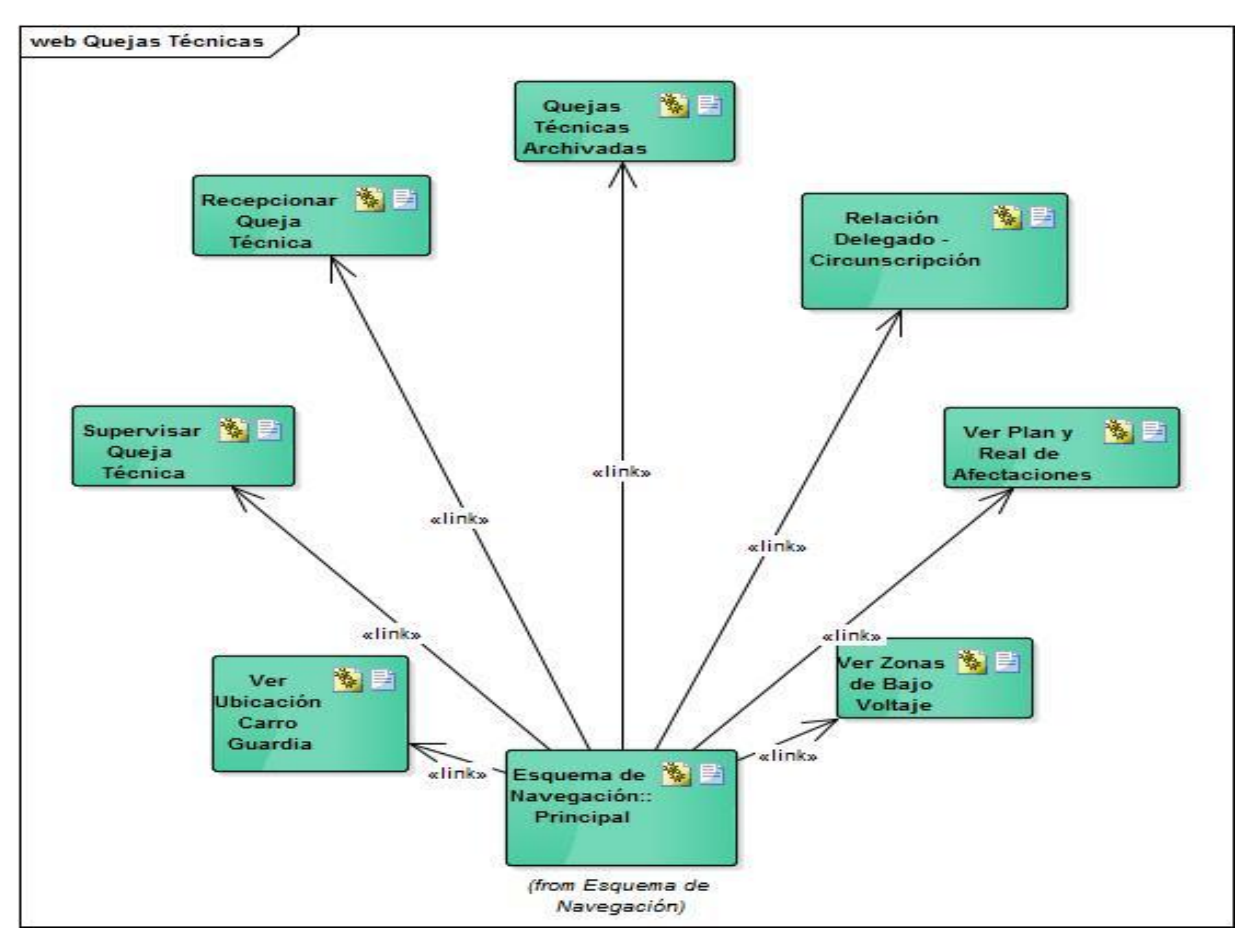

**Diagrama de clases de diseño: Quejas Técnicas.** 

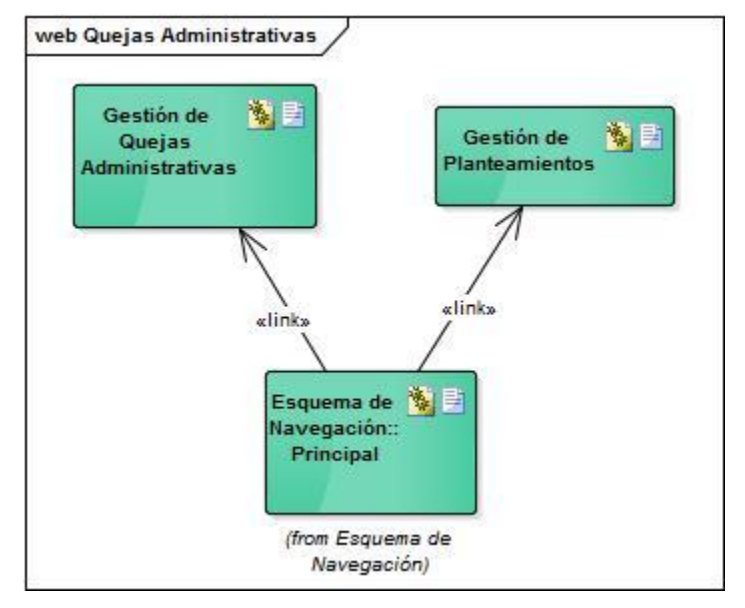

**Diagrama de clases de diseño: Quejas Administrativas.**

## **Anexo 5**: **Pantallas del software.**

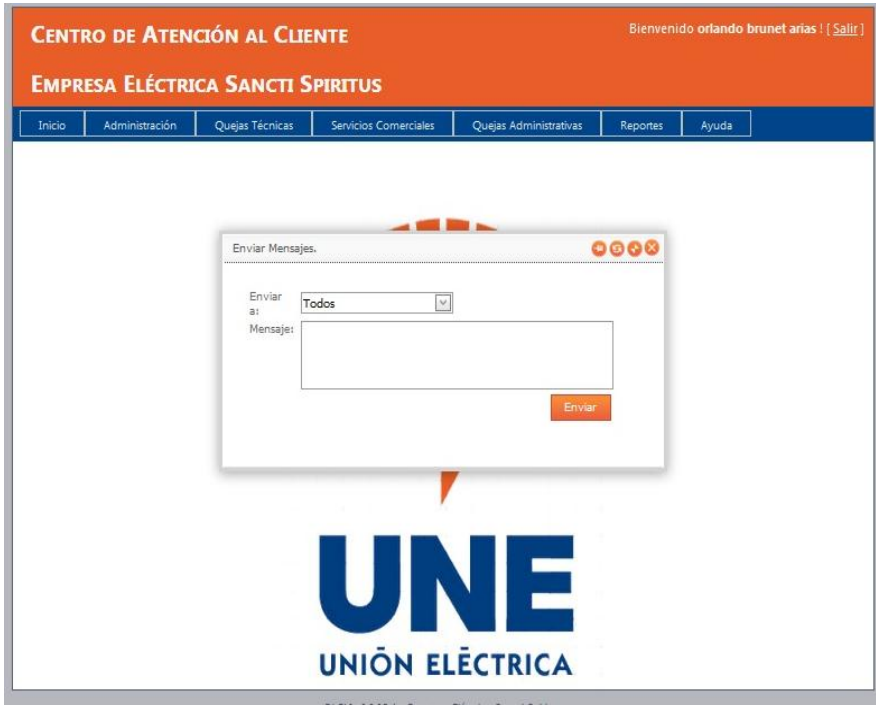

## Anexo 5.1 Enviar Avisos.

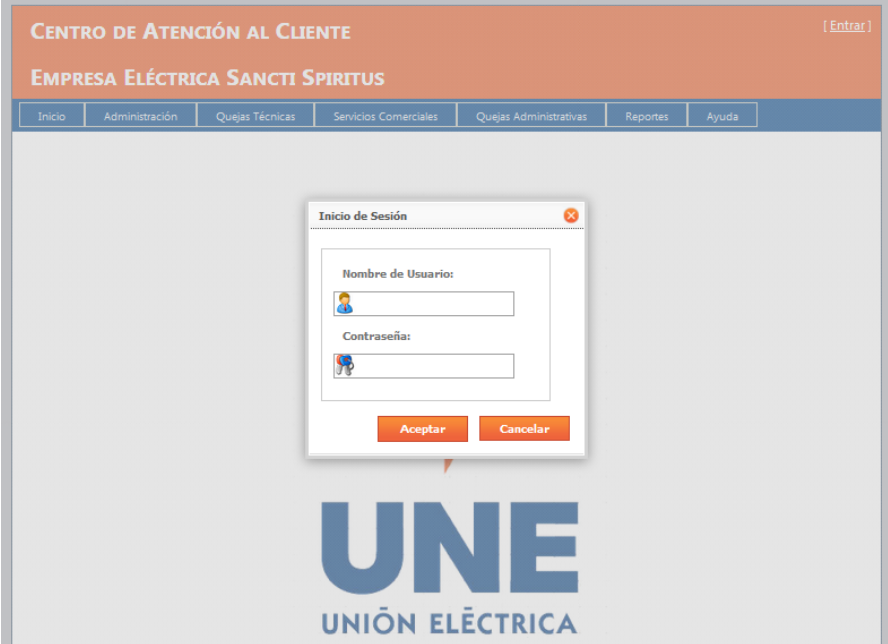

Anexo 5.2 Autenticar Usuario

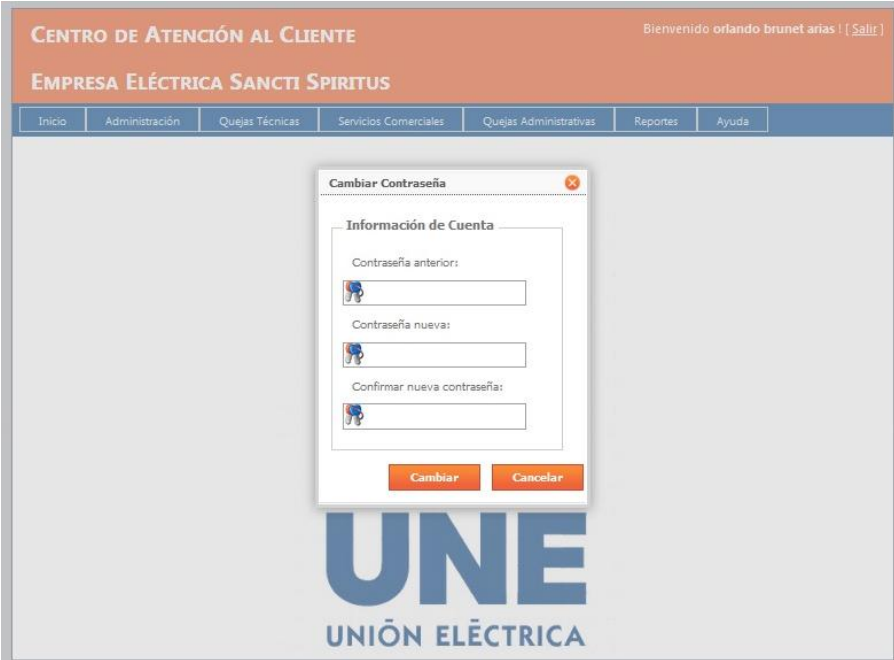

Anexo 5.3 Cambiar Clave

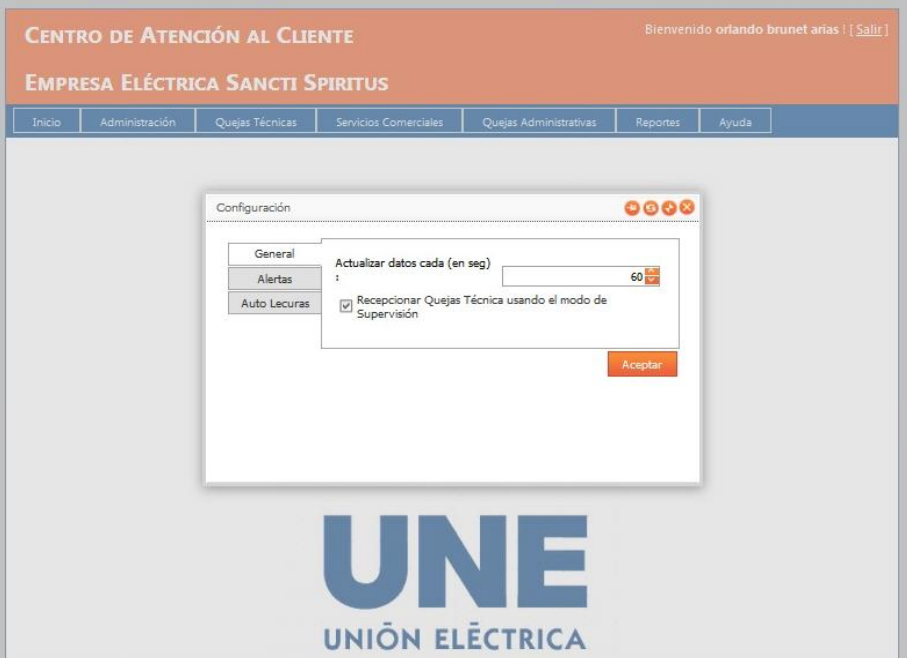

Anexo 5.4 Configuración

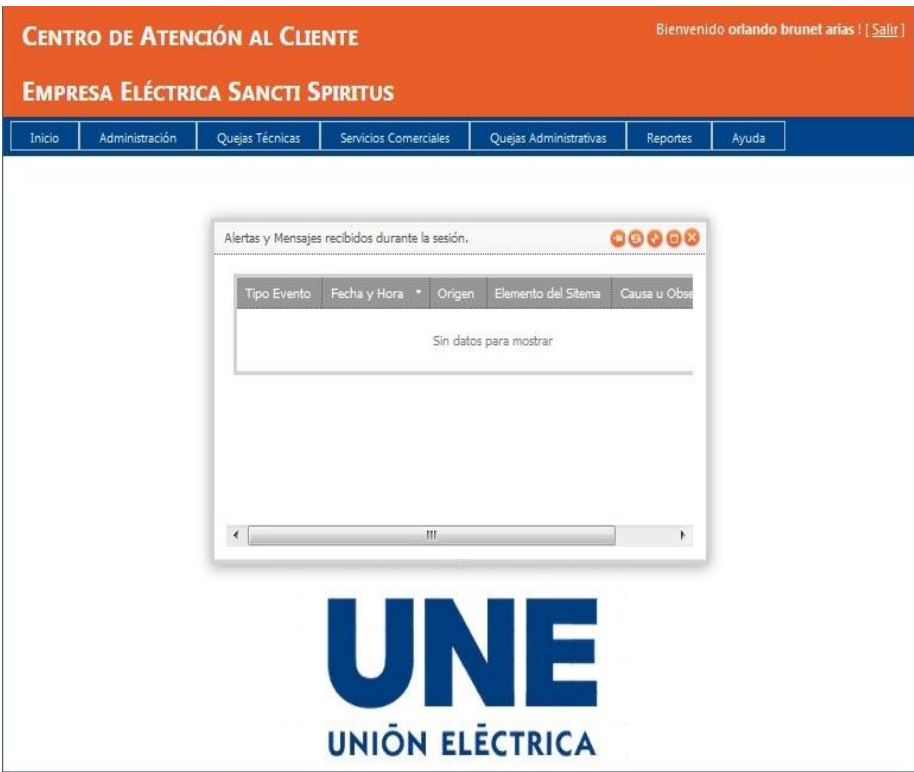

Anexo 5.5 Mostrar Aviso

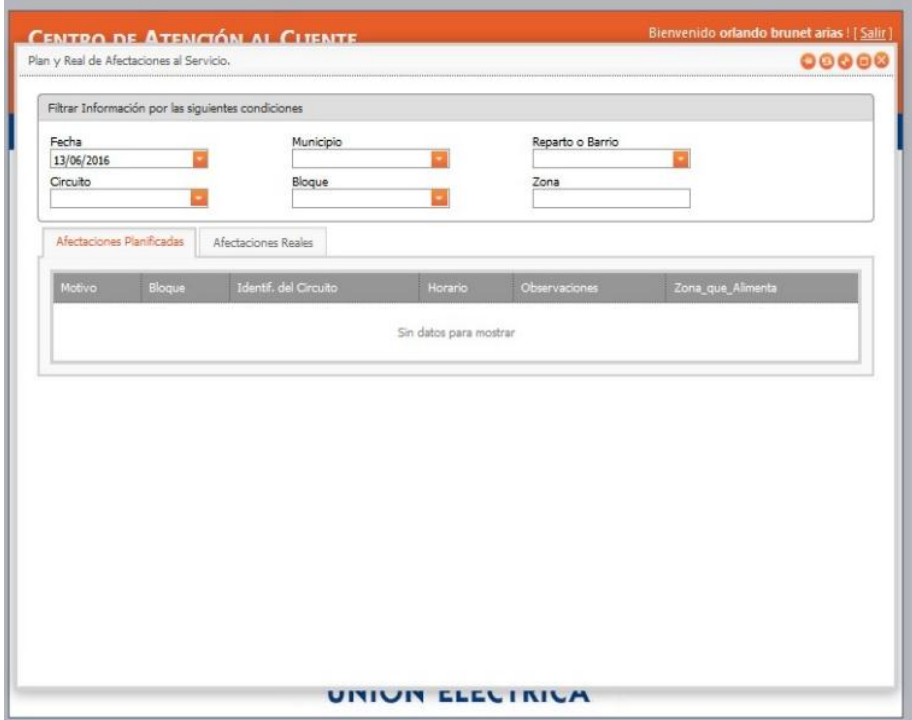

Anexo 5.6 Mostrar Plan-Real de Afectaciones.

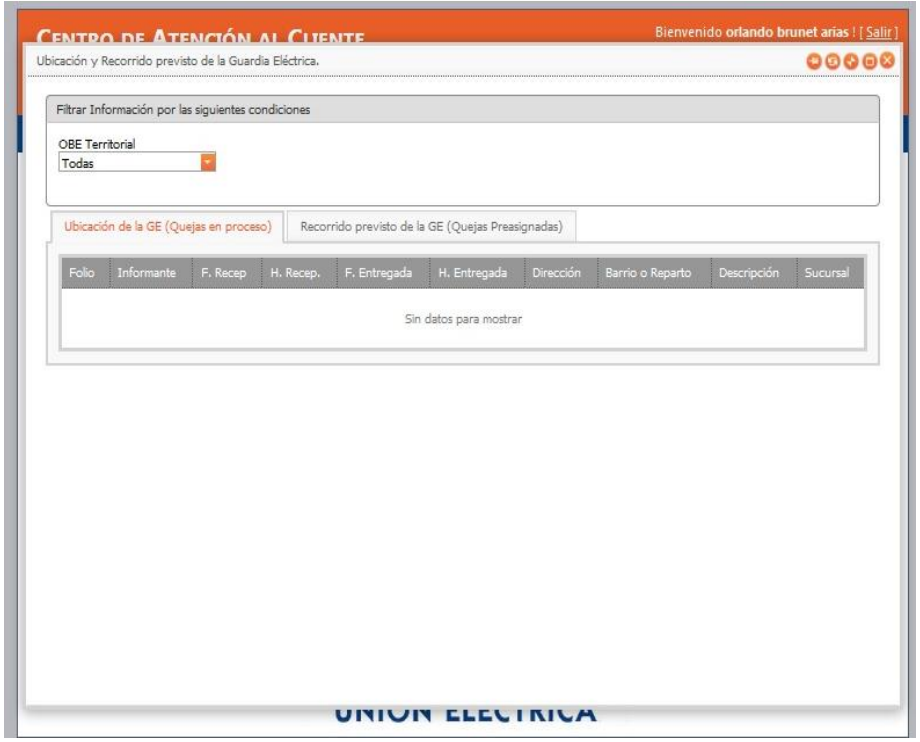

Anexo 5.7 Mostrar ubucacion de los carros de la guardia.

|   | Código               | Fecha        | <b>Datos Generales</b> |                                            | <b>Clientes</b> |     | Fecha Ejecución |        | Tipo de Mejora |        |       | Eliminación de la Zona  |
|---|----------------------|--------------|------------------------|--------------------------------------------|-----------------|-----|-----------------|--------|----------------|--------|-------|-------------------------|
|   | Banco                | Identificada | Nombre de la Zona      | <b>UEB</b>                                 | Afectados       | Mes | Año             | A/C    | C/C            | D/C    | Fecha | Eliminada               |
|   |                      |              |                        |                                            |                 |     |                 |        |                |        |       |                         |
| 日 | Estado: Eliminadas   |              |                        |                                            |                 |     |                 |        |                |        |       |                         |
|   | FB206                | 8/14/2015    | 2323                   | Empresa<br>Eléctrica<br>Sancti<br>Spiritus | 15              |     |                 | O      | □              | O      |       | $\overline{\mathbf{v}}$ |
| 日 | Estado: Sin Eliminar |              |                        |                                            |                 |     |                 |        |                |        |       |                         |
|   | FB1234               | 8/14/2015    | Número 1               | <b>UFB</b><br>Subcentro<br>La Sierpe       | 5               |     |                 | O      | □              | O      |       | $\Box$                  |
|   | <b>FB20</b>          | 8/14/2015    | 23                     | Empresa<br>Eléctrica<br>Sancti<br>Spiritus | $\overline{2}$  |     |                 | $\Box$ | O              | $\Box$ |       | $\Box$                  |
|   | <b>FB69</b>          | 8/14/2015    | 23232323               | <b>UFB</b><br>Subcentro<br>Fomento         | 75              |     |                 | Ω      | Ω              | Π      |       | $\Box$                  |
|   | FB79                 | 8/14/2015    | 2w3e23                 | <b>UFB</b><br>Subcentro<br>Fomento         | 170             |     |                 | O      | o              | $\Box$ |       | D                       |
|   |                      |              |                        |                                            |                 |     |                 |        |                |        |       |                         |
|   |                      |              |                        |                                            |                 |     |                 |        |                |        |       |                         |

Anexo 5.8 Zonas de bajo voltaje.

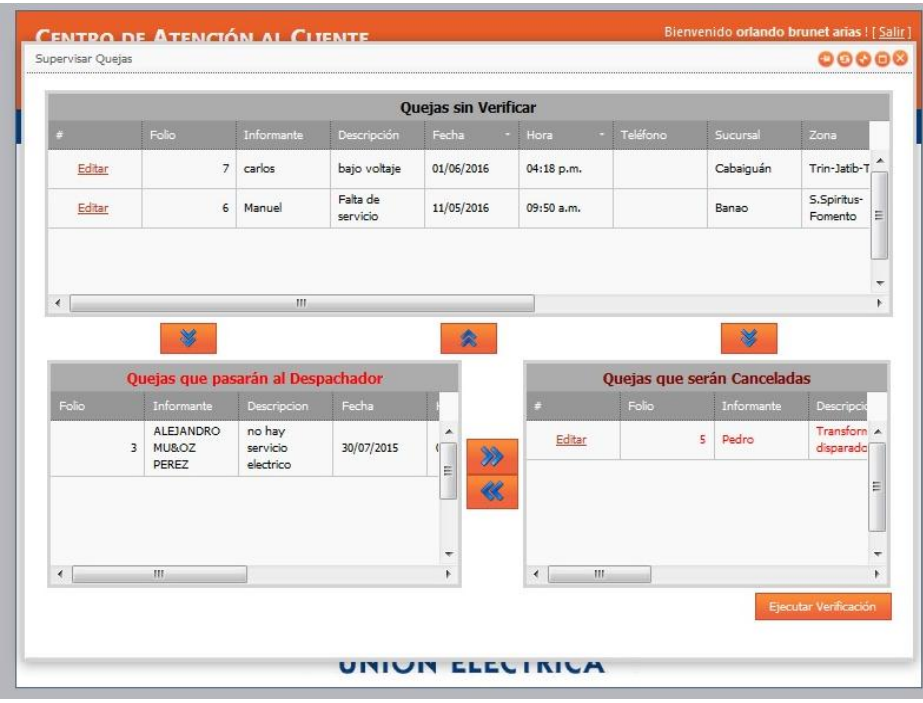

Anexo 5.9 Supervisar quejas técnicas.

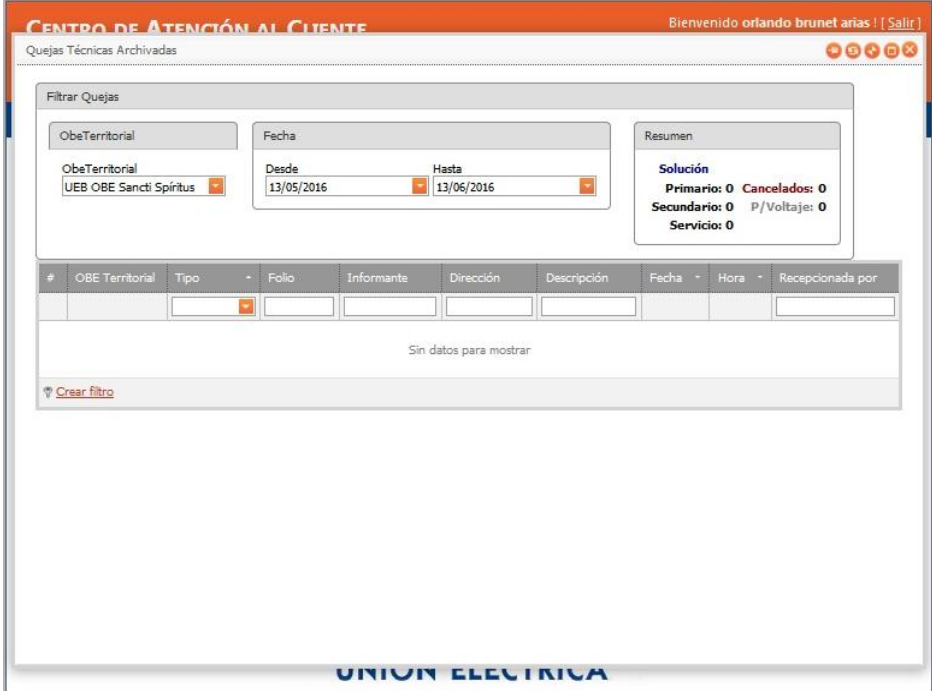

Anexo 5.10 Quejas técnicas archivadas.

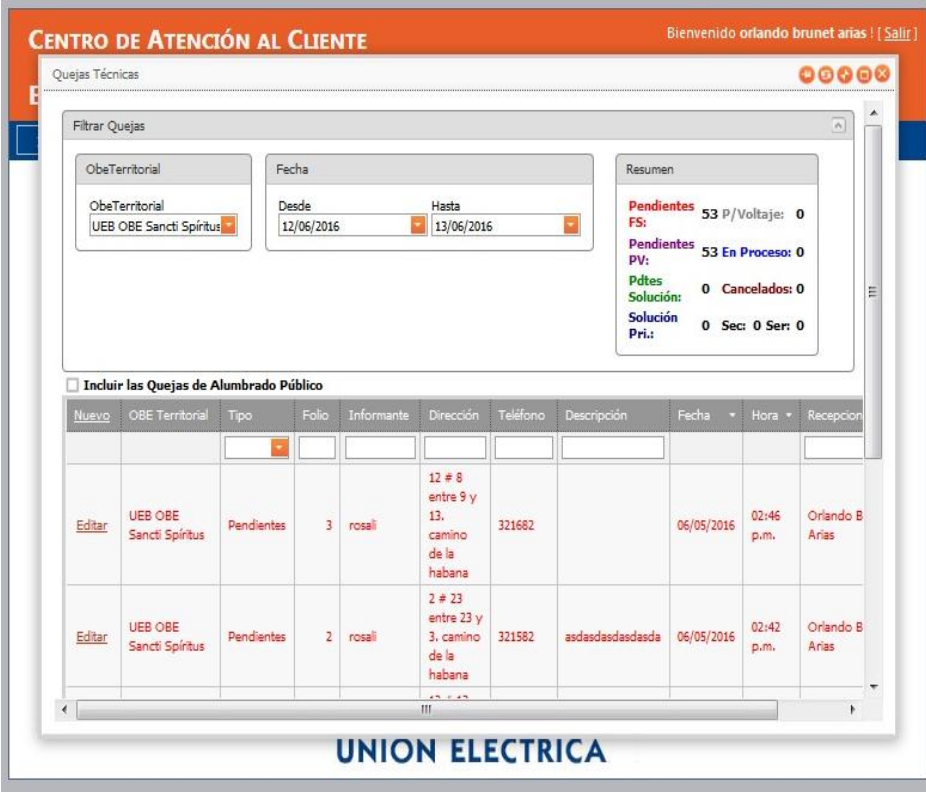

Anexo 5.11 Gestionar quejas técnicas.

| Planteamientos        |                                                  |                   |                     |                                                 |                                                             |                                |                                                                 |               | 00000                                                                                 |
|-----------------------|--------------------------------------------------|-------------------|---------------------|-------------------------------------------------|-------------------------------------------------------------|--------------------------------|-----------------------------------------------------------------|---------------|---------------------------------------------------------------------------------------|
| <b>Filtrar Quejas</b> |                                                  |                   |                     |                                                 |                                                             |                                |                                                                 |               | $\boxed{\wedge}$                                                                      |
|                       | OheTerritorial                                   |                   | <b>Fecha</b>        |                                                 |                                                             |                                | Resumen                                                         |               |                                                                                       |
|                       | ObeTerritorial<br><b>UEB OBE Sancti Spiritus</b> |                   | Desde<br>13/05/2016 |                                                 | Hasta<br>13/06/2016                                         | Е                              | <b>Pendientes:</b><br><b>Res/Recurso:</b><br><b>Res/Medida:</b> |               | 6 P/Solución:<br>$\Omega$<br><b>0 Exp. No Sol.:</b><br>O<br><b>0 Cancelados:</b><br>O |
| Nuevo                 | UFR                                              | Tipo              | Folio               | Informante                                      | <b>Direccion</b>                                            | <b>Descripcion</b>             | Fecha                                                           | <b>Hora</b>   | Recepcionada Por                                                                      |
|                       |                                                  | ч                 |                     |                                                 |                                                             |                                |                                                                 |               |                                                                                       |
| Editar                | <b>UEB OBE</b><br>Sancti<br>Spiritus             | <b>Pendientes</b> | 15                  | Asamblea -<br>rttr.                             | M:10P:1C:232 #:2<br>3434343                                 | [Con<br>Respuesta]<br>w3232323 | 16/10/2015                                                      | 02:07<br>p.m. | Orlando Brunet<br>Arias                                                               |
| Editar                | <b>UEB OBE</b><br>Sancti<br>Spiritus             | Pendientes        | ۰                   | Entrevista -<br><b>Juan Valdes</b><br>Montesino | M:11P:2C:112 #:6<br>hj                                      | Mi<br>descripción              | 11/09/2015                                                      | 12:00<br>a.m. | Orlando Brunet<br>Arias                                                               |
| Editar                | <b>UEB OBE</b><br>Sancti<br>Spiritus             | <b>Pendientes</b> | g                   | Asamblea -<br>gfh                               | M:12P:2C: #:67<br>werter $#$ rty entre<br>rty y             | ty                             | 11/09/2015                                                      | 12:00<br>a.m. | Orlando Brunet<br>Arias                                                               |
| Editar                | <b>UEB OBE</b><br>Sancti<br>Spiritus             | <b>Pendientes</b> | 3                   | Asamblea - yo                                   | M:10P:1C:333 #:3<br>sdf # 3 entre sdfdg<br>v df. sdf        | dfad                           | 11/09/2015                                                      | 12:00<br>a.m. | Orlando Brunet<br>Arias                                                               |
| Editar                | <b>UEB OBE</b><br>Sancti<br>Spiritus             | Pendientes        | $\overline{2}$      | Asamblea -<br><b>IIdidi</b>                     | M:14P:1C:321 #:1<br>sdsd # sdsds entre<br>sdsd y sdsd, dsds | dsdsd                          | 11/09/2015                                                      | 12:00<br>a.m. | Orlando Brunet<br>Arias                                                               |
| Editar                | <b>UFR ORE</b><br>Sancti                         | Pendientes        | $\mathbf{1}$        | Asamblea -<br>121212                            | M:10P:1C:24 #:1<br>121212                                   | vayavyav<br>vya ya             | 11/09/2015                                                      | 12:00<br>a.m. | Orlando Brunet<br>Arias                                                               |

Anexo 5.12 Gestionar planteamientos.

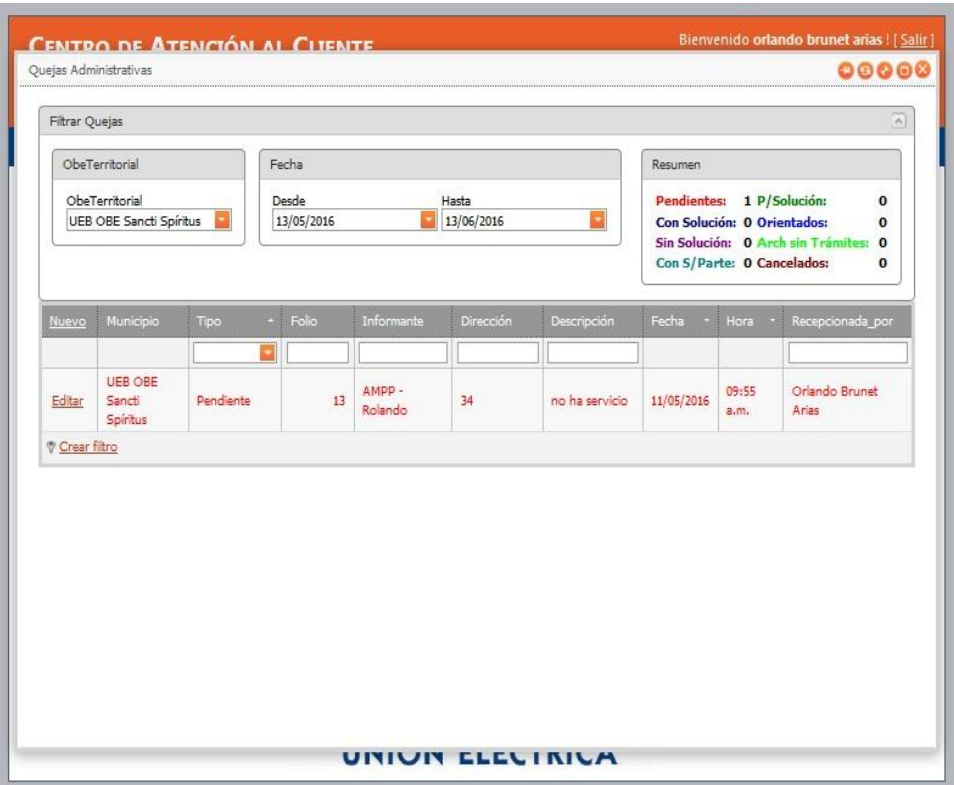

Anexo 5.13 Gestionar quejas administrativas

| <b>Calcular</b><br>200<br><b>Tarifa Actual</b><br>k W.h<br>$S/k$ W.h<br>Importe (\$)<br>Tramo<br>$0 - 100$<br>0.09<br>100<br>9.00<br>$101 - 150$<br>0.30<br>50<br>15.00<br>0.40<br>50<br>$151 - 200$<br>20.00<br>$201 - 250$<br>$\circ$<br>0.00<br>0.60<br>$\circ$<br>$251 - 300$<br>0.80<br>0.00<br>$301 - 350$<br>$\circ$<br>1.50<br>0.00<br>$\circ$<br>$351 - 500$<br>1.80<br>0.00 |
|----------------------------------------------------------------------------------------------------|
|                                                                                                    |
|                                                                                                    |
|                                                                                                    |
|                                                                                                    |
|                                                                                                    |
|                                                                                                    |
|                                                                                                    |
|                                                                                                    |
|                                                                                                    |
|                                                                                                    |
| $\mathbf{0}$<br>$500 - 1000$<br>0.00<br>2.00                                                                                                    |
| $\circ$<br>$1001 - 5000$<br>0.00<br>3.00                                                                                                    |
| > 5000<br>5.00<br>$\circ$<br>0.00                                                                                                    |
| $Total = $44.00$<br>$Total = 200$ kWh<br>Precio Prom $(s/kWh) = 0.22$                                                                                                    |

Anexo 5.14 Calcular tarifa eléctrica.

| Filtrar Quejas                                   |                                                          |                   |                     |                                                       |                          |                                                                                                    |                             |            |               | $\overline{a}$           |
|--------------------------------------------------|----------------------------------------------------------|-------------------|---------------------|-------------------------------------------------------|--------------------------|----------------------------------------------------------------------------------------------------|-----------------------------|------------|---------------|--------------------------|
|                                                  | ObeTerritorial                                           |                   | Fecha               |                                                       |                          |                                                                                                    | Resumen                     |            |               |                          |
| ObeTerritorial<br><b>UEB OBE Sancti Spiritus</b> |                                                          |                   | Desde<br>13/05/2016 |                                                       | Hasta<br>13/06/2016      | <b>Pendientes:</b><br>3 Solucionadas: 0<br><b>Certificadas:</b><br>2 Canc x Certif: 0<br>Pdte Solución: 1 Canc x Diag:<br>$\mathbf{0}$ |                             |            |               |                          |
| Nuevo                                            | <b>OBE Territorial</b>                                   | Tipo              | Folio               | Informante                                            | <b>Descripción</b>       | Telefono                                                                                                    | <b>Dirección</b>            | Fecha      | Hora          | Recep                    |
| Editar                                           | <b>UEB OBE</b><br>Sancti Spiritus                        | Pendientes        | 12                  | <b>ALBERTO</b><br><b>HERNANDEZ</b><br>F               | wewe                     |                                                                                                    | <b>BLOQUE 2</b><br>APTO 15  | 16/09/2015 | 10:18<br>a.m. | Orianc<br>Arias          |
| Editar                                           | <b>UEB OBE</b><br>Sancti Spiritus                        | Pendientes        | g                   | <b>GREGORIO</b><br><b>RODRIGUEZ</b><br>G              | [Inv]:asdasdsds          |                                                                                                    | <b>GUAIMARO</b><br>62fgf    | 15/09/2014 | 10:13<br>a.m. | Orland<br>Arias          |
| Editar                                           | <b>UEB OBE</b><br>Sancti Spiritus                        | <b>Pendientes</b> | $\mathbf{1}$        | MINCIN:<br>BASE<br><b>TRANSPORTE</b><br><b>UNIVER</b> | [Inv]:azsasasasasasasasa |                                                                                                    | CALLEJON DE<br>GUACALOTEfaf | 17/07/2014 | 05:06<br>p.m. | Luis Al<br><b>Brunet</b> |
| Editar                                           | <b>UEB OBE</b><br>Sancti Spíritus                        | Certificadas      | 10                  | MARIA DEL C<br>DIAZ<br>MACHA3                         | erer                     |                                                                                                    | <b>GUAIMARO NO</b><br>64    | 11/08/2015 | 02:40<br>p.m. | Orland<br>Arias          |
|                                                  | Página 1 de 2 (6 elementos) (8 [1] 2 (9)<br>Crear filtro |                   |                     |                                                       |                          |                                                                                                    |                             |            |               |                          |

Anexo 5.15 Daños a la propiedad

|                | Inconformidades Comerciales                      |                   |       |                |                                                                  |                                        |                                                                 |                                    | 00000                |  |
|----------------|--------------------------------------------------|-------------------|-------|----------------|------------------------------------------------------------------|----------------------------------------|-----------------------------------------------------------------|------------------------------------|----------------------|--|
| Filtrar Quejas |                                                  |                   |       |                |                                                                  |                                        |                                                                 |                                    | $\sim$               |  |
|                | ObeTerritorial                                   |                   | Fecha |                |                                                                  |                                        | Resumen                                                         |                                    |                      |  |
|                | ObeTerritorial<br><b>UEB OBE Sancti Spiritus</b> |                   | Desde | 13/05/2016     | Hasta<br>13/06/2016                                              |                                        | <b>Pendientes:</b><br><b>Pdtes Solución: 4</b><br>Solucionadas: | 7 Res. en Mesa: 0<br>0 Cancelados: | $\Omega$             |  |
| Nuevo          | <b>OBE Territorial</b>                           | Tipo              |       | Folio          | Informante                                                       | <b>Dirección</b>                       | Descripción                                                     | Fecha                              | Hora                 |  |
| Editar         | <b>UEB OBE Sancti</b><br>Spiritus                | Pendientes        | ٠     | 20             | ANGELA GOMEZ<br>CRUZ <sub></sub>                                 | JOSE C HDEZ<br>NO <sub>2C</sub>        | <b>TAumento o</b><br>Disminución de<br>Consumo]<br>sdsdwdwewewe | 16/09/2015                         | 10:15<br>a.m.        |  |
| Editar         | <b>UEB OBE Sancti</b><br>Spiritus                | <b>Pendientes</b> |       | 18             | MARTA DEL C<br><b>DIAZ MACHA</b>                                 | GUATMARO NO<br>64                      | <b>FAumento o</b><br>Disminución de<br>Consumo] swewewewe       | 16/09/2015                         | 10:06<br>a.m.        |  |
| Editar         | <b>UEB OBE Sancti</b><br>Spiritus                | Pendientes        |       | 14             | MARIA DEL C<br>DIAZ MACHA                                        | GUATMARO NO<br>64                      | <b>FAumento o</b><br>Disminución de<br>Consumo] asas            | 18/06/2015                         | 04:40<br><b>D.m.</b> |  |
| Editar         | <b>UEB OBE Sancti</b><br>Spiritus                | <b>Pendientes</b> |       | 13             | MARIA DEL C<br>DIAZ MACHA                                        | <b>GUAIMARO NO</b><br>64               | <b>TAumento o</b><br>Disminución de<br>Consumo] asasas          | 18/06/2015                         | 04:29<br>p.m.        |  |
| Editar         | <b>UEB OBE Sancti</b><br>Spiritus                | <b>Pendientes</b> |       | 11             | <b>MARIA DEL C</b><br><b>DIAZ MACHA</b>                          | <b>GUAIMARO NO</b><br>64               | <b>TAumento o</b><br>Disminución del<br>Potencial] sdsd         | 17/06/2015                         | 03:42<br>p.m.        |  |
| Editar         | <b>UEB OBE Sancti</b><br>Spiritus                | <b>Pendientes</b> |       | $\overline{2}$ | <b>MINCIN: BASE</b><br><b>TRANSPORTE</b><br><b>LIBRARY SPORT</b> | <b>CALLEJON DE</b><br><b>GUACALOTE</b> | [CEE Defectuoso]<br>dfdfddf                                     | 17/06/2015                         | 11:19<br>a.m.        |  |

Anexo 5.16 Gestionar inconformidades

| ObeTerritorial<br>ObeTerritorial<br><b>UEB OBE Sancti Spiritus</b> |                                   |                                   |  | Fecha<br>Desde<br>Hasta<br>13/06/2016<br>13/05/2016<br>٠ |                                                           |                                        |                                       | Resument<br><b>Pendientes:</b><br><b>Pdtes Solución:</b><br>Solucionadas: | 2 Canc. Insp.: 0<br>$\overline{2}$<br>O Canc. Oper.: 0 |               |
|--------------------------------------------------------------------|-----------------------------------|-----------------------------------|--|----------------------------------------------------------|-----------------------------------------------------------|----------------------------------------|---------------------------------------|---------------------------------------------------------------------------|--------------------------------------------------------|---------------|
| Nuevo                                                              | Subordinada                       | Tipo                              |  | Folio                                                    | Informante                                                | Dirección                              | Descripción                           |                                                                           | Fecha                                                  | Hora          |
| Editar                                                             | <b>UEB OBE Sancti</b><br>Spiritus | Pendientes                        |  | 9                                                        | <b>GREGORIO</b><br><b>RODRIGUEZ G</b>                     | <b>GUAIMARO 62</b>                     |                                       | [Alta de servicio<br>eléctrico] dsdsd                                     | 17/06/2015                                             | 03:44<br>p.m. |
| Editar                                                             | <b>UEB OBE Sancti</b><br>Spiritus | <b>Pendientes</b>                 |  | $\overline{2}$                                           | CIMEX: TIENDA EL<br><b>ENCANTO</b>                        | MAXIMO GOMEZ<br>E/ IND Y MARTI         | <b>TAumento</b> de<br>$220V$ )] aaaaa | Capacidad (Servicio                                                       | 17/06/2015                                             | 03:34<br>p.m. |
| Editar                                                             | <b>UEB OBE Sancti</b><br>Spiritus | Pendientes<br>por Solución        |  | 11                                                       | REINALDO J<br>GARCIA                                      | P P GUAIMARO<br><b>NO 118</b>          | Procede:                              |                                                                           | 30/06/2015                                             | 11:07<br>a.m. |
| Editar                                                             | <b>UEB OBE Sancti</b><br>Spiritus | <b>Pendientes</b><br>por Solución |  | $\overline{5}$                                           | <b>MINCIN: BASE</b><br><b>TRANSPORTE</b><br><b>UNIVER</b> | <b>CALLEJON DE</b><br><b>GUACALOTE</b> |                                       | Procede: sdsds                                                            | 09/09/2014                                             | 11:04<br>a.m. |
|                                                                    |                                   |                                   |  |                                                          |                                                           |                                        |                                       |                                                                           |                                                        |               |

Anexo 5.17 Servicios comerciales

|                                   |                               | Elaboración del Expediente |                   |                     |              | Solución de lo Expedientes |                   |                     |
|-----------------------------------|-------------------------------|----------------------------|-------------------|---------------------|--------------|----------------------------|-------------------|---------------------|
| UEB                               | $\mathbf{A}$<br>Confeccionar. | <b>Tiempo Prom.</b>        | Fuera de<br>Fecha | % Fuera de<br>Fecha | Pdtes.       | <b>Tiempo</b><br>Prom.     | Fuera de<br>Fecha | % Fuera de<br>Fecha |
| <b>UEB OBE</b><br>Cabaiguán       | $\circ$                       |                            | $\circ$           |                     | $\circ$      |                            | $\mathbf 0$       |                     |
| <b>UEB OBE</b><br>Sancti Spíritus | 5                             | 576                        | 5                 | 0.000000            | $\mathbf{1}$ | 641                        | $\mathbf{1}$      | 0.000000            |
| UFB OBE<br>Trinidad               | $\mathbf{1}$                  | 637                        | $\mathbf{1}$      | 0.000000            | $\theta$     |                            | $\theta$          |                     |
| <b>Total Empresa</b>              | $\epsilon$                    | 586                        | 6                 | 0.000000            | $\mathbf{1}$ | 641                        | $\mathbf{1}$      | 0.000000            |
|                                   |                               |                            |                   |                     |              |                            |                   |                     |
| $\overline{4}$                    |                               |                            | <b>III</b>        |                     |              |                            |                   | k.                  |

Anexo 5.18 Conformación de expedientes

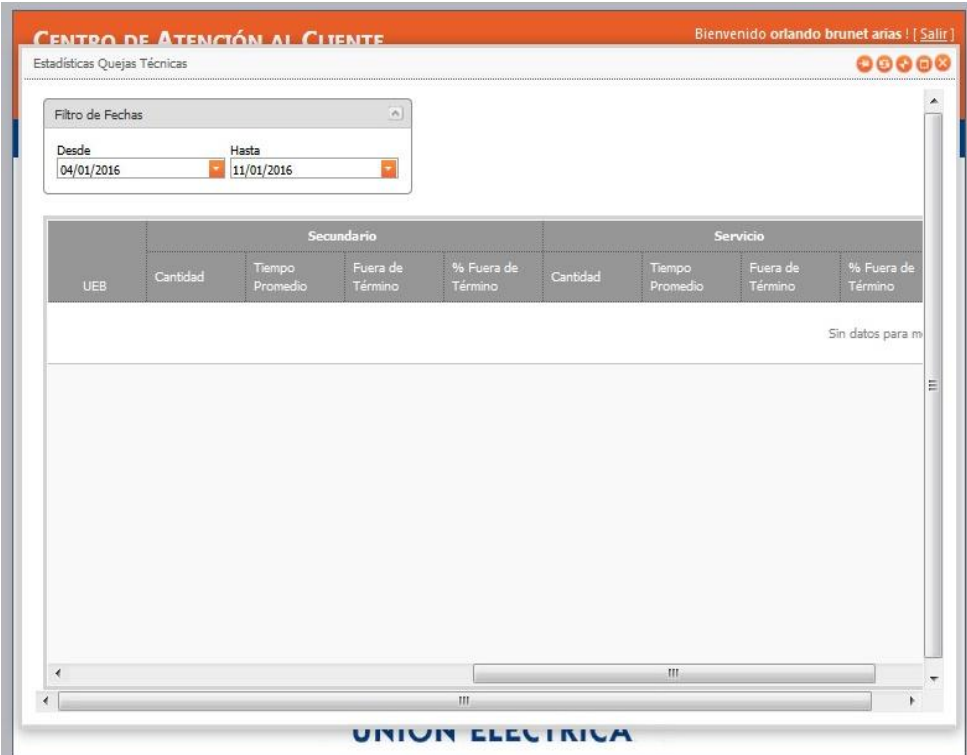

Anexo 5.19 Estadísticas quejas técnicas.

| Estadísticas Daños Módulos de Cocción |             |                         |                   |                |           |                    |                | 00000 |
|---------------------------------------|-------------|-------------------------|-------------------|----------------|-----------|--------------------|----------------|-------|
|                                       |             | Hornilla Eléctrica Pdte |                   |                |           | Olla Arrocera Pdte |                |       |
| <b>UEB</b>                            | $+2$ Años   | Año Pasado              | <b>Año Actual</b> | Total          | $+2$ Años | Año Pasado         | Año Actual     | Total |
| <b>UEB OBE</b><br>Sancti Spiritus     | $\circ$     | $\circ$                 | $\circ$           | $\circ$        | $\circ$   | $\circ$            | $\circ$        |       |
| <b>Total Empresa</b>                  | $\mathbf 0$ | $\overline{0}$          | $\circ$           | $\overline{0}$ | $\circ$   | $\overline{0}$     | $\overline{0}$ |       |
|                                       |             |                         |                   |                |           |                    |                |       |
| $\overline{A}$                        |             |                         |                   |                |           |                    |                |       |

Anexo 5.20 Módulos de cocción.

| Planteamientos por Mandatos y Empresas              |                |                |                |                |              | Bienvenido orlando brunet arias ! [Salir]<br>00000 |
|-----------------------------------------------------|----------------|----------------|----------------|----------------|--------------|----------------------------------------------------|
| Exportar a XLS<br>Exportar a XLSX<br>Exportar a PDF |                | Exportar a RTF |                | Exportar a CSV |              |                                                    |
| $\circledcirc$<br>Empresa                           | $\pmb{\times}$ | x              | XII            | XIV            | xV           | <b>Total General</b>                               |
| UEB OBE Cabaiguán                                   | $\overline{2}$ | $\,$ 1 $\,$    | $\mathbf 1$    |                |              | $\overline{4}$                                     |
| UEB OBE Jatibonico                                  | $\overline{4}$ | $\mathbf{1}$   |                |                |              | 5                                                  |
| <b>UEB OBE Sancti Spiritus</b>                      | 3              | $\mathbf{1}$   | $\mathbf 1$    | $\,1\,$        |              | 6                                                  |
| <b>UEB OBE Trinidad</b>                             | $\overline{2}$ |                | $\mathbf{1}$   |                | $\mathbf{1}$ | $\overline{4}$                                     |
| <b>Total General</b>                                | 11             | $\overline{3}$ | $\overline{3}$ | $\mathbf{1}$   | $\mathbf{1}$ | 19                                                 |
|                                                     |                |                |                |                |              |                                                    |
|                                                     |                |                |                |                |              |                                                    |

Anexo 5.21 Planteamiento por mandato y empresa.

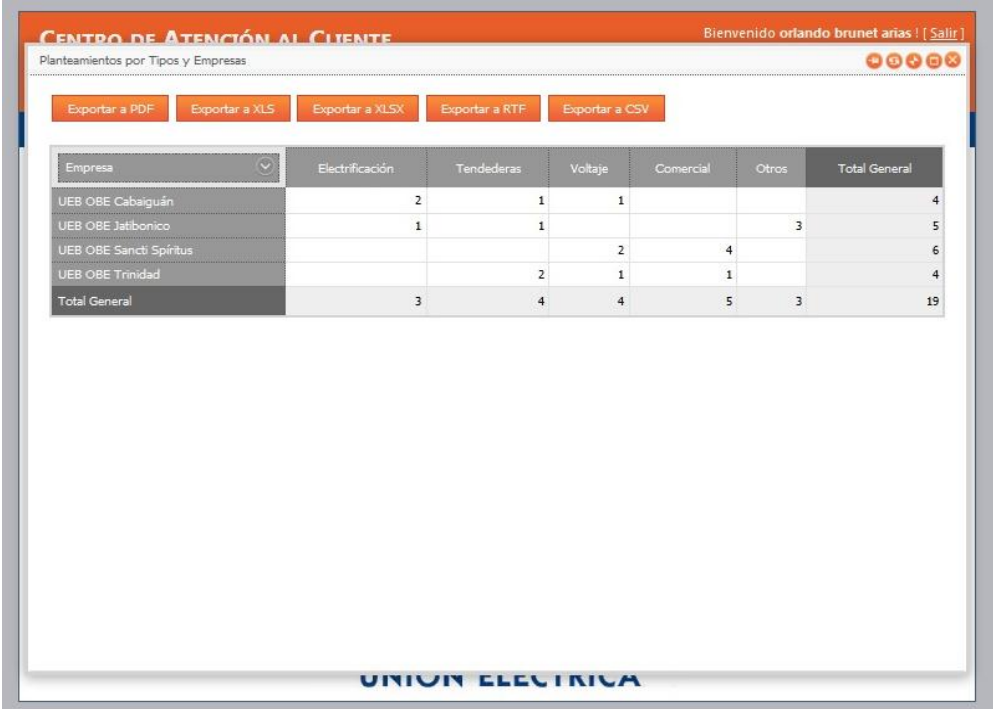

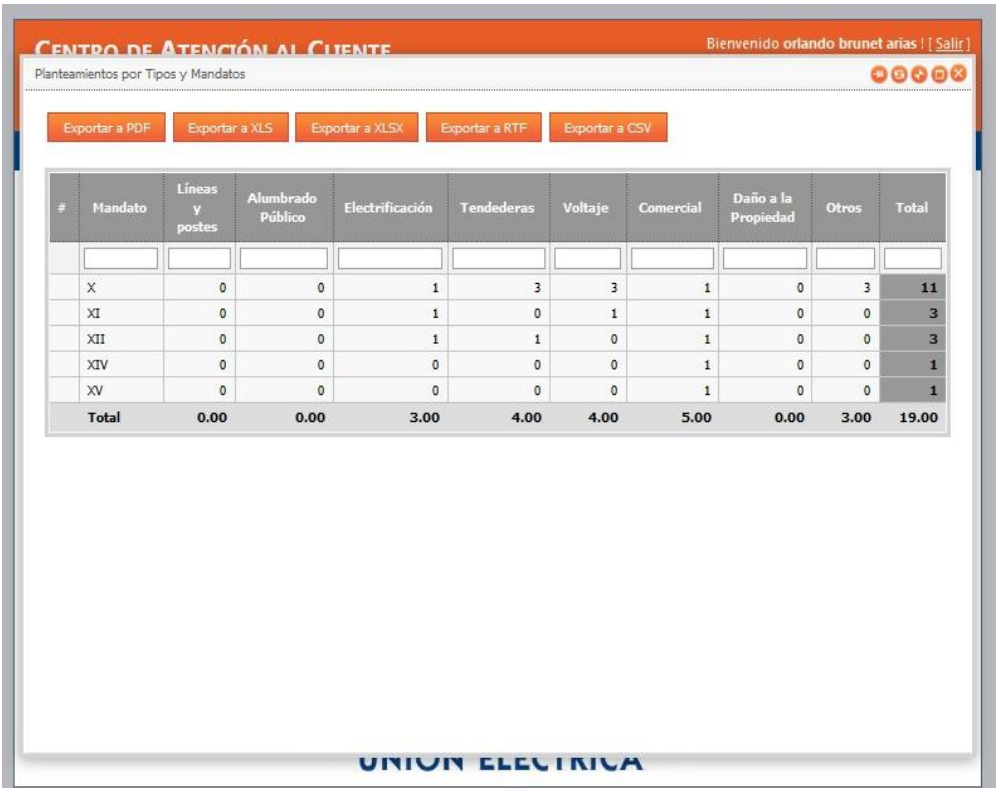

Anexo 5.22 Planteamiento por tipo y empresa.

Anexo 5.23 Planteamiento por tipo y mandato

| Municipio                              | Estado                   | Procedencia | Vía Entrada           | <b>Tipo</b> | Clasificación                                                   | Folio                   | Informante              | Sexo |
|----------------------------------------|--------------------------|-------------|-----------------------|-------------|-----------------------------------------------------------------|-------------------------|-------------------------|------|
| <b>UEB OBE</b><br>Sancti Spíritus      | Con Solución<br>en Parte | CIAC        | Correo<br>Flectrónico | Solicitud   | Servicio<br>Eléctrico<br>Individual                             |                         | 1 isodosdoososs         | M    |
| <b>UEB Centro</b><br>de<br>Operaciones | Sin Solucion             | AMPP        | Correo<br>Electrónico | Denuncia    | Sobre<br>Trabajadores,<br>Dirigientes y<br>Funcionarios         | $\overline{\mathbf{z}}$ | sdsdsd                  | M    |
| <b>UEB OBE</b><br>Trinidad             | Pendiente de<br>Solución | Prensa      | Correo<br>Flectrónico | Queja       | Reclamaciones<br>por Cobros<br>del Servicio<br><b>Eléctrico</b> | $\overline{a}$          | María M del<br>Acha     | E    |
| Dirección<br>Técnica                   | Orientado                | CP PCC      | Correo<br>Electrónico | Solicitud   | Servicio<br>Eléctrico<br>Individual                             | 5                       | aer234                  | M    |
| <b>UEB OBE</b><br>Trinidad             | Pendiente                | AMPP        | Correo<br>Electrónico | Sugerencia  | Reclamaciones<br>por Cobros<br>del Servicio<br>Eléctrico        | ۰                       | Francisco<br>Pérez Nieo | M    |
| Dirección<br>Técnica                   | Orientado                | AMPP        | Correo<br>Electrónico | Sugerencia  | Servicio<br>Eléctrico<br>Individual                             | 10                      | <b>TXTXTXT</b>          | M    |

Anexo 5.24 Quejas administrativas.

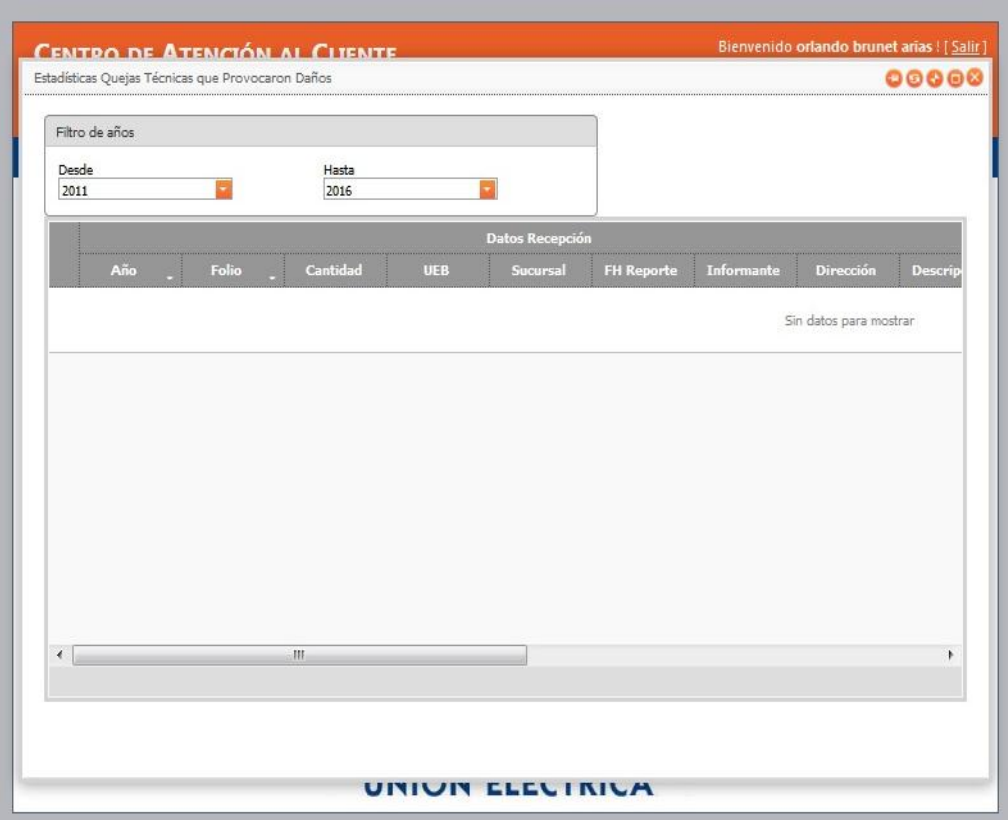

Anexo 5.25 Quejas técnicas que provocan daños

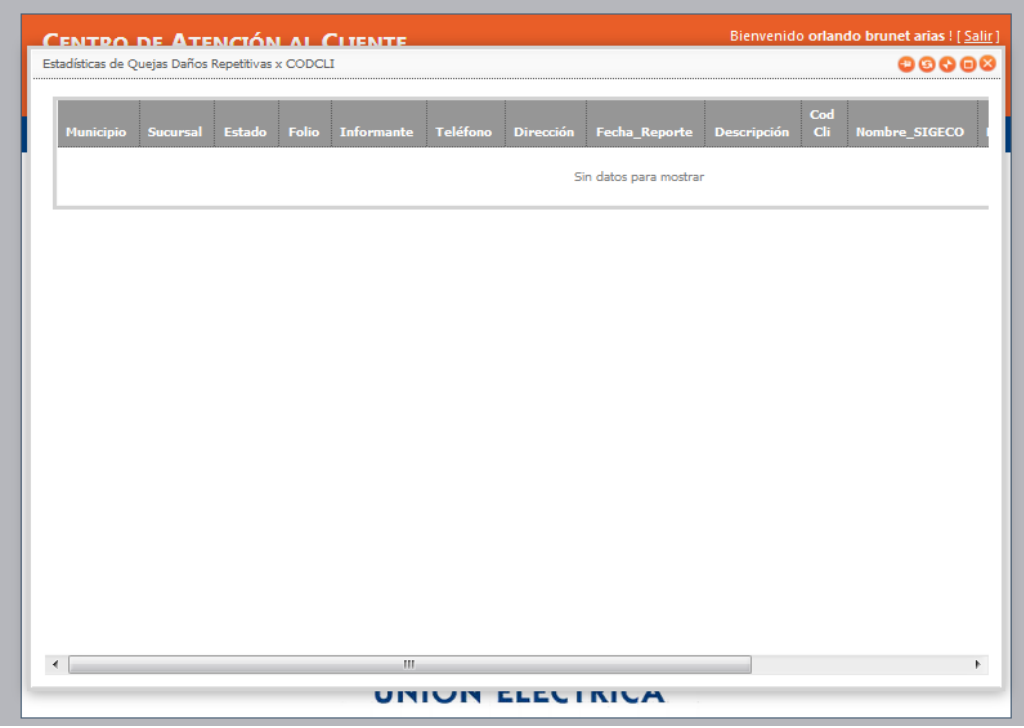

Anexo 5.26 Repetitivas por CODCLI.

| <b>UES</b>                          | Procedencia     | Mandato      | Proceso      | <b>Tipo de</b><br>Planteamiento                                 | ÷. | Compromiso<br>de Solución | Consejo<br>Popular | <b>Total</b> |
|-------------------------------------|-----------------|--------------|--------------|-----------------------------------------------------------------|----|---------------------------|--------------------|--------------|
| <b>UEB OBE</b><br>Sancti Spíritus   | Asamblea        | $\mathbf x$  | $\mathbf{I}$ | 01 Bajo voltaje                                                 |    | Corto Plazo               |                    |              |
| <b>UEB OBE</b><br>Trinidad          | Asamblea        | $\times$     | I            | 01 Bajo voltaje                                                 |    | Corto Plazo               |                    |              |
| <b>UEB OBE</b><br>Cabaiguán         | Asamblea        | $\mathsf{x}$ | 1            | 06 Situación<br>existente con<br>tendederas<br>eléctricas       |    | Corto Plazo               |                    |              |
| <b>UEB OBE</b><br>Cabaiguán         | Asamblea        | XII          | $\mathbf{I}$ | 05 Necesidad<br>A <sub>n</sub><br>transformadores               |    | Corto Plazo               |                    |              |
| UFB OBE<br>Jatibonico               | Entrevista      | X            | T            | 07 Podas de<br>Árboles                                          |    | Corto Plazo               |                    |              |
| <b>UEB OBE</b><br>Jatibonico        | <b>Asamblea</b> | $\times$     | $\mathbf{I}$ | 07 Podas de<br>Árboles                                          |    | Corto Plazo               |                    |              |
| <b>UFB OBE</b><br><b>latibonico</b> | Asamblea        | $\mathsf{x}$ | $\mathbf{I}$ | 07 Podas de<br>Árholes                                          |    | Corto Plazo               |                    |              |
| UEB OBE<br>Jatibonico               | Entrevista      | $\mathsf{x}$ | I            | 07 Podas de<br>Árboles                                          |    | Corto Plazo               |                    | $\mathbf{1}$ |
| $\overline{4}$                      | m.              |              |              |                                                                 |    |                           |                    | k            |
|                                     |                 |              |              | Página 16 de 16 (128 elementos) 3 1 2 3  10 11 12 13 14 15 16 3 |    |                           |                    |              |

Anexo 5.27 Resumen estadístico de planteamientos.

| Exportar a PDF                       | Exportar a XLS                            | Exportar a XLSX                              | Exportar a RTF                                            | Exportar a CSV                                        |                                                                   |                                            |
|--------------------------------------|-------------------------------------------|----------------------------------------------|-----------------------------------------------------------|-------------------------------------------------------|-------------------------------------------------------------------|--------------------------------------------|
| <b>Nombre</b>                        | <b>Planteamientos</b><br><b>Recibidos</b> | <b>Planteamientos</b><br><b>Sin Procesar</b> | <b>Planteamientos</b><br><b>Pendientes de</b><br>Solución | <b>Planteamientos</b><br>Explicados su no<br>Solución | <b>Planteamientos</b><br><b>Resueltos y</b><br><b>Respondidos</b> | <b>Planteamientos</b><br><b>Cancelados</b> |
| <b>UEB OBE</b><br>Cabaiguán          | 4                                         | 3                                            | $\mathbf{1}$                                              | $\circ$                                               | $\mathbf{0}$                                                      | $\circ$                                    |
| <b>UEB OBE</b><br>Jatibonico         | 5                                         | $\overline{4}$                               | $\circ$                                                   | $\circ$                                               | $\theta$                                                          | $\mathbf{1}$                               |
| <b>UEB OBE</b><br>Sancti<br>Spiritus | 6                                         | 6                                            | $\circ$                                                   | $\circ$                                               | $\circ$                                                           | $\circ$                                    |
| UEB OBE<br>Trinidad                  | $\overline{4}$                            | $\overline{4}$                               | $\circ$                                                   | $\circ$                                               | $\theta$                                                          | $\circ$                                    |
| Total                                | 19.00                                     | 17.00                                        | 1.00                                                      | 0.00                                                  | 0.00                                                              | 1.00                                       |
|                                      |                                           |                                              |                                                           |                                                       |                                                                   |                                            |

Anexo 5.28 Resumen por empresa, estado de planteamientos.

| <b>UEB</b>                        | <b>Tipo Equipo</b>    | $+3A\tilde{n}$ os | <b>Año Antes</b><br>Pasado | Año Pasado | Año Actual   | Total   | $+3A\tilde{p}$ os | <b>Año Antes</b><br>Pasado |
|-----------------------------------|-----------------------|-------------------|----------------------------|------------|--------------|---------|-------------------|----------------------------|
| <b>Total Empresa</b>              | ШШШ                   | $\circ$           | $\circ$                    | $\circ$    | $\circ$      | $\circ$ | $\circ$           |                            |
| <b>UEB OBE</b><br>Sancti Spíritus | 11111111111           | $\mathbf 0$       | $\mathbf{0}$               | $\circ$    | $\circ$      | $\circ$ | $\circ$           | $\mathbf{1}$               |
| UEB OBE<br>Sancti Spíritus        | Aire<br>Acondicionado | $\circ$           | $\circ$                    | $\circ$    | $\circ$      | $\circ$ | $\circ$           | $\mathbf{1}$               |
|                                   |                       |                   |                            |            |              |         |                   |                            |
| <b>UEB OBE</b><br>Sancti Spíritus | Bombillo<br>Ahorrador | 0                 | 0                          | 0          | $\mathsf{O}$ | 0       | $\circ$           |                            |
| $\leftarrow$                      | 115                   |                   |                            |            |              |         |                   | 0<br>h.                    |

Anexo 5.29 Resumen por municipio, equipo y año.

|   | Exportar a PDF            | Exportar a XLS                            | Exportar a XLSX                              | Exportar a RTF                                            | Exportar a CSV                                               |                                                                   |                                            |
|---|---------------------------|-------------------------------------------|----------------------------------------------|-----------------------------------------------------------|--------------------------------------------------------------|-------------------------------------------------------------------|--------------------------------------------|
| o | <b>Tipo Planteamiento</b> | <b>Planteamientos</b><br><b>Recibidos</b> | <b>Planteamientos</b><br><b>Sin Procesar</b> | <b>Planteamientos</b><br><b>Pendientes de</b><br>Solución | <b>Planteamientos</b><br><b>Explicados su</b><br>no Solución | <b>Planteamientos</b><br><b>Resueltos y</b><br><b>Respondidos</b> | <b>Planteamientos</b><br><b>Cancelados</b> |
|   | Comercial                 | 5                                         | 5                                            | $\circ$                                                   | $\circ$                                                      | $\circ$                                                           | $\circ$                                    |
|   | Electrificación           | 3                                         | $\overline{2}$                               | $1\,$                                                     | $\mathsf{O}$                                                 | $\mathbf{0}$                                                      | 0                                          |
|   | Otros                     | $\overline{3}$                            | $\overline{2}$                               | $\circ$                                                   | $\circ$                                                      | $\circ$                                                           | $\mathbf{1}$                               |
|   | Tendederas                | 4                                         | $\overline{4}$                               | $\mathbf{0}$                                              | $\circ$                                                      | $\mathbf{0}$                                                      | $\circ$                                    |
|   | Voltaje                   | $\overline{4}$                            | $\overline{4}$                               | $\mathbf{0}$                                              | $\circ$                                                      | $\Omega$                                                          | 0                                          |
|   | Total                     | 19.00                                     | 17.00                                        | 1.00                                                      | 0.00                                                         | 0.00                                                              | 1.00                                       |
|   |                           |                                           |                                              |                                                           |                                                              |                                                                   |                                            |

Anexo 5.30 Resumen por tipo y estado de planteamiento.

|                        | Reporte de Daño a la Propiedad        |           |                                   |                |                                      |          |                                     |                     |         |  |  |  |
|------------------------|---------------------------------------|-----------|-----------------------------------|----------------|--------------------------------------|----------|-------------------------------------|---------------------|---------|--|--|--|
|                        | Datos de Recepción                    |           |                                   |                |                                      |          |                                     |                     |         |  |  |  |
|                        | <b>Municipio</b>                      | Sucursal  | Estado                            | Folio          | <b>Informante</b>                    | Teléfono | <b>Dirección</b>                    | Fecha Reports       | Desc    |  |  |  |
|                        | <b>UFR ORE</b><br>Cabaiguán           | Cabaiguán | Cancelada en<br>Certificación     | $\overline{2}$ | cimex: tienda<br>el encanto          |          | maximo gomez<br>e/ ind y marti      | 11/09/2014<br>08:14 | ddfdf.  |  |  |  |
|                        | <b>UEB OBE</b><br>Cabaiguán           | Cabaiguán | Cancelada en<br>Certificación     | $\overline{7}$ | mincin: base<br>transporte<br>univer |          | callejon de<br>quacalote            | 11/09/2014<br>14:11 | sdsds   |  |  |  |
|                        | <b>UEB OBE</b><br>Sancti Spiritus     | Banao     | <b>Pendiente</b>                  | $\mathbf{1}$   | mincin: base<br>transporte<br>univer |          | callejon de<br>quacalotefgf         | 17/07/2014<br>17:06 | azsasa  |  |  |  |
| $\left  \cdot \right $ | <b>UFB OBE</b><br>Sancti Spíritus     | Banao     | <b>Pendientes</b><br>por Solución | $\overline{4}$ | mincin: base<br>transporte<br>univer |          | callejon de<br>quacalote            | 11/09/2014<br>08:15 | sereri  |  |  |  |
|                        | UEB OBE<br>Sancti Spíritus            | Banao     | Solucionada                       | 5              | taller el acero                      |          | c. sagua<br>esg2da rpto<br>libertad | 11/09/2014<br>08:15 | sesew   |  |  |  |
|                        | UEB OBE<br>Sancti Spíritus            | Banao     | Certificada                       | 6              | taller el acero                      |          | c. sagua<br>esq2da rpto             | 11/09/2014<br>08:20 | sdsds - |  |  |  |
| €                      |                                       | m.        |                                   |                |                                      |          |                                     |                     | ¥       |  |  |  |
|                        |                                       |           |                                   | Total: 12      |                                      |          |                                     |                     |         |  |  |  |
|                        | Página 1 de 2 (12 elementos) (3 1 2 0 |           |                                   |                |                                      |          |                                     |                     |         |  |  |  |

Anexo 5.31 Todas las quejas.

|                                   | Estadísticas Daños Todos los Equipos | CENTRO DE ATENCIÓN AL CLIENTE |       |                                        |          |                          | 00000                 |  |  |
|-----------------------------------|--------------------------------------|-------------------------------|-------|----------------------------------------|----------|--------------------------|-----------------------|--|--|
|                                   |                                      |                               |       |                                        |          |                          |                       |  |  |
|                                   |                                      |                               |       |                                        |          |                          |                       |  |  |
| Municipio                         | Sucursal                             | Estado                        | Folio | <b>Informante</b>                      | Teléfono | <b>Dirección</b>         | Reportad              |  |  |
| <b>UEB OBE</b><br>Sancti Spíritus | Banao                                | Solicitada<br>Compra          |       | mincin: base<br>4 transporte<br>univer |          | callejon de<br>quacalote | 11/09/2014<br>08:15   |  |  |
| <b>UEB OBE</b><br>Sancti Spiritus | Banao                                | Comprado                      |       | mincin: base<br>4 transporte<br>univer |          | callejon de<br>guacalote | 11/09/2014<br>08:15   |  |  |
| $\leftarrow$                      | m.                                   |                               |       |                                        |          |                          | $\blacktriangleright$ |  |  |
|                                   |                                      |                               |       |                                        |          |                          |                       |  |  |
|                                   |                                      |                               |       |                                        |          |                          |                       |  |  |
|                                   |                                      |                               |       |                                        |          |                          |                       |  |  |
|                                   |                                      |                               |       |                                        |          |                          |                       |  |  |
|                                   |                                      |                               |       |                                        |          |                          |                       |  |  |
|                                   |                                      |                               |       |                                        |          |                          |                       |  |  |
|                                   |                                      |                               |       |                                        |          |                          |                       |  |  |
|                                   |                                      |                               |       |                                        |          |                          |                       |  |  |
|                                   |                                      |                               |       |                                        |          |                          |                       |  |  |
|                                   |                                      |                               |       |                                        |          |                          |                       |  |  |
|                                   |                                      |                               |       |                                        |          |                          |                       |  |  |
|                                   |                                      |                               |       |                                        |          |                          |                       |  |  |
|                                   |                                      |                               |       |                                        |          |                          |                       |  |  |
|                                   |                                      |                               |       |                                        |          |                          |                       |  |  |
|                                   |                                      |                               |       |                                        |          |                          |                       |  |  |
|                                   |                                      |                               |       |                                        |          |                          |                       |  |  |
|                                   |                                      |                               |       |                                        |          |                          |                       |  |  |
|                                   |                                      |                               |       |                                        |          |                          |                       |  |  |
|                                   |                                      |                               |       |                                        |          |                          |                       |  |  |
|                                   |                                      |                               |       |                                        |          |                          |                       |  |  |
|                                   |                                      |                               |       |                                        |          |                          |                       |  |  |

Anexo 5.32 Todos los equipos

L.

| Todos los Planteamientos          |                      |         |                 |             |             |              |           | 00000                                                        |
|-----------------------------------|----------------------|---------|-----------------|-------------|-------------|--------------|-----------|--------------------------------------------------------------|
| Municipio                         | Sucursal             | Consejo | Circunscripcion | Procedencia | Mandato     | Proceso      | Estado    | Tipe<br>Planteam                                             |
| <b>UFB OBF</b><br>Sancti Spíritus | Kilo 12<br>comercial |         | 24              | Asamblea    | ٠<br>X      | I            | Pendiente | 04 Necesida<br>de nuevos<br>contadores<br>V/O<br>reparación. |
| <b>UEB OBE</b><br>Sancti Spíritus | Banao                |         | 321             | Asamblea    | <b>XTV</b>  | T.           | Pendiente | 02 Quejas p<br>lectura y<br>cobro de<br>servicios.           |
| <b>UEB OBE</b><br>Sancti Spíritus | Guasimal             |         | 333             | Asamblea    | $\mathbf x$ | $\mathbf{I}$ | Pendiente | 01 Bajo vol                                                  |
| <b>UEB OBE</b><br>Jatibonico      | Jatibonico           |         | 675             | Entrevista  | X           | $\mathbf{I}$ | Pendiente | 06 Situación<br>existente co<br>tendederas<br>eléctricas     |
| <b>UEB OBE</b><br>Jatibonico      | <b>Jatihonico</b>    |         | 456             | Asamblea    | XI          | $_{\rm II}$  | Pendiente | 05 Necesida<br>de<br>transformac                             |
| <b>UEB OBE</b><br>Trinidad        | Condado              |         | 456             | Asamblea    | XII         | $\Pi$        | Pendiente | 06 Situación<br>existente co<br>tendederas<br>eléctricas     |
| <b>UEB OBE</b><br>Trinidad        | Condado              |         | 668             | Asamblea    | <b>XV</b>   | Ι.           | Pendiente | 02 Quejas p<br>lectura y<br>cobro de                         |

Anexo 5.33 Todos los planteamientos

## **Anexo 6**: **Ayuda.**

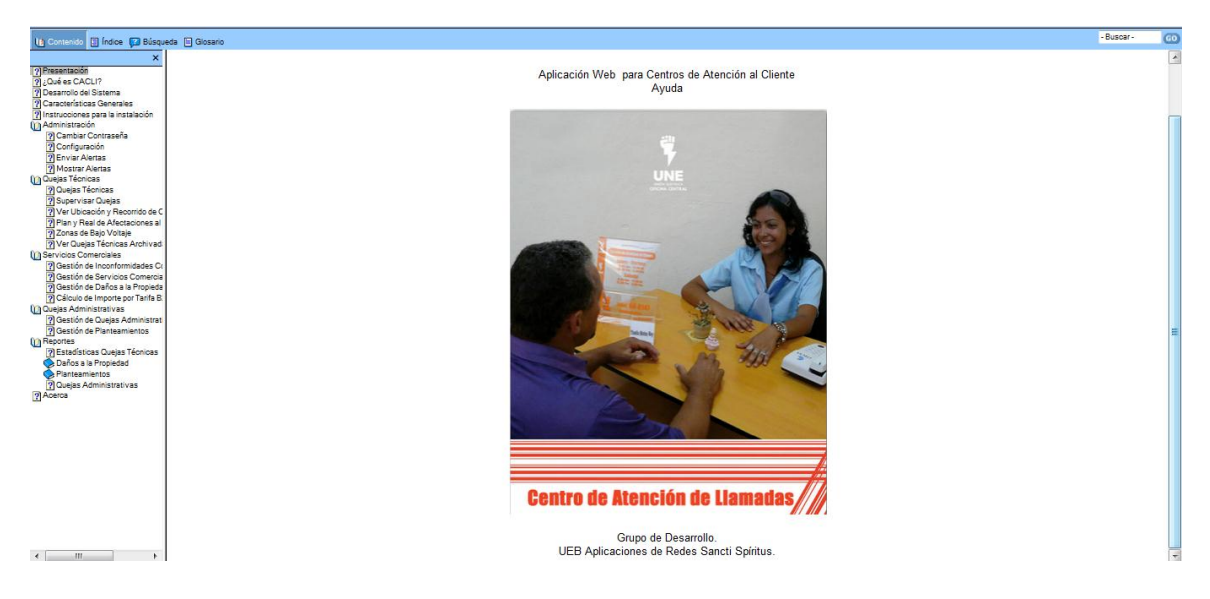